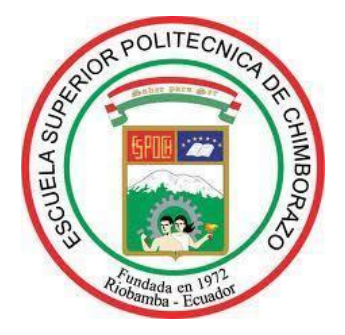

# **ESCUELA SUPERIOR POLITÉCNICA DE CHIMBORAZO FACULTAD DE MECÁNICA CARRERA MECÁNICA**

# **"DISEÑO Y SIMULACIÓN DE UN SISTEMA DE TRANSPORTE POR VACÍO PARA LA EVACUACIÓN DE DESECHOS EN EL PROCESO DE PRENSADO DE REVESTIMIENTOS CERÁMICOS"**

**Trabajo de Titulación** Tipo: Proyecto Técnico

Presentado para optar al grado académico de:

# **INGENIERO MECÁNICO**

## **AUTOR:**

JESUS ANTONIO ALCOSER ALLAUCA

Riobamba – Ecuador 2021

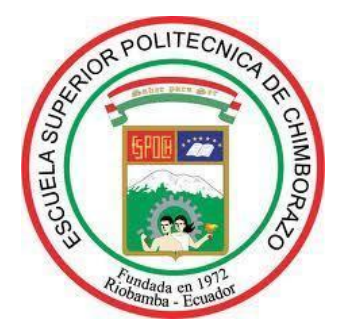

# **ESCUELA SUPERIOR POLITÉCNICA DE CHIMBORAZO FACULTAD DE MECÁNICA CARRERA MECÁNICA**

# **"DISEÑO Y SIMULACIÓN DE UN SISTEMA DE TRANSPORTE POR VACÍO PARA LA EVACUACIÓN DE DESECHOS EN EL PROCESO DE PRENSADO DE REVESTIMIENTOS CERÁMICOS"**

**Trabajo de Titulación** Tipo: Proyecto Técnico

Presentado para optar al grado académico de:

# **INGENIERO MECÁNICO**

# **AUTOR:** JESUS ANTONIO ALCOSER ALLAUCA **DIRECTOR:** Ing. SANTIAGO ALEJANDRO LÓPEZ ORTIZ

Riobamba – Ecuador

2021

#### **©2021, Jesus Antonio Alcoser Allauca**

Se autoriza la reproducción total o parcial, con fines académicos, por cualquier medio o procedimiento, incluyendo la cita bibliográfica del documento, siempre y cuando se reconozca el Derecho de Autor.

Yo, JESUS ANTONIO ALCOSER ALLAUCA, declaro que el presente trabajo de titulación es de mi autoría y los resultados del mismo son auténticos. Los textos en el documento que provienen de otras fuentes están debidamente citados y referenciados.

Como autor asumo la responsabilidad legal y académica de los contenidos de este trabajo de titulación; el patrimonio intelectual pertenece a la Escuela Superior Politécnica de Chimborazo

Riobamba, 15 de septiembre de 2021

.

**Jesus Antonio Alcoser Allauca 060393820-0**

## **ESCUELA SUPERIOR POLITÉCNICA DE CHIMBORAZO FACULTAD DE MECÁNICA CARRERA MECÁNICA**

El Tribunal del Trabajo de Titulación certifica que: El Trabajo de Titulación; Tipo: Proyecto Técnico, **DISEÑO Y SIMULACIÓN DE UN SISTEMA DE TRANSPORTE POR VACÍO PARA LA EVACUACIÓN DE DESECHOS EN EL PROCESO DE PRENSADO DE REVESTIMIENTOS CERÁMICOS**, realizado por el señor: **JESUS ANTONIO ALCOSER ALLAUCA**, ha sido minuciosamente revisado por los Miembros del Tribunal del Trabajo de Titulación, el mismo que cumple con los requisitos científicos, técnicos, legales, en tal virtud el Tribunal autoriza su presentación.

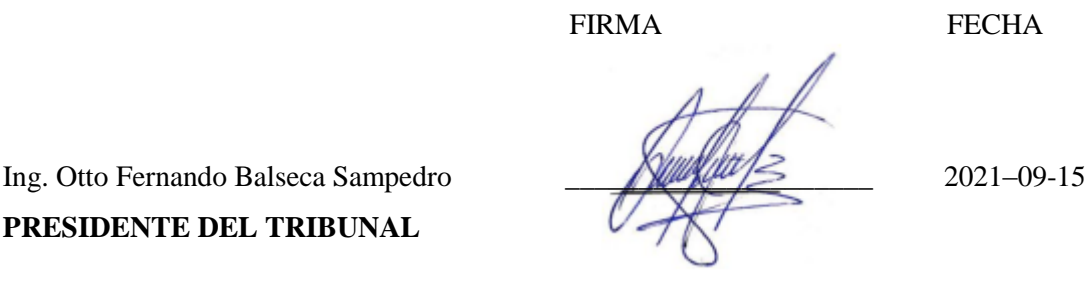

**PRESIDENTE DEL TRIBUNAL**

Ing. Santiago Alejandro López Ortiz  $\sqrt{\frac{2a\pi}{\pi}}$  2021–09-15 **DIRECTOR DE TRABAJO** 

Ing. Marco Antonio Ordóñez Viñan 2021–09-15

**MIEMBRO DE TRIBUNAL**

**DE TITULACION**

#### **DEDICATORIA**

Este trabajo de titulación se lo dedico a mis padres, Fanny y Julio, quienes con su gran esfuerzo y sacrificio me permitieron cumplir con tan importante meta en mi vida. A mis hermanas, Germania, Patricia y Fernanda, que me han apoyado incondicionalmente en cada paso de mi preparación académica. A mis compañeros y amigos con quienes compartí buenos momentos e hicieron más amena mi vida estudiantil.

Antonio

#### **AGRADECIMIENTO**

Agradezco infinitamente a Dios por brindarme la fuerza y voluntad necesarias para culminar con éxito mi formación profesional. A mis padres y hermanas por estar a mi lado en cada paso dado, siempre con su amor y apoyo incondicional. A mis amigos que con su compañía y ayuda hicieron de mi vida universitaria un viaje lleno de experiencias inolvidables. A los docentes cuyos conocimientos contribuyeron a mi formación, no solo como estudiante sino también como persona. A la ESPOCH por darme la oportunidad de ser parte de tan prestigiosa institución y que dentro de sus aulas pude alcanzar esta meta en mi vida.

Antonio

#### **TABLA DE CONTENIDO**

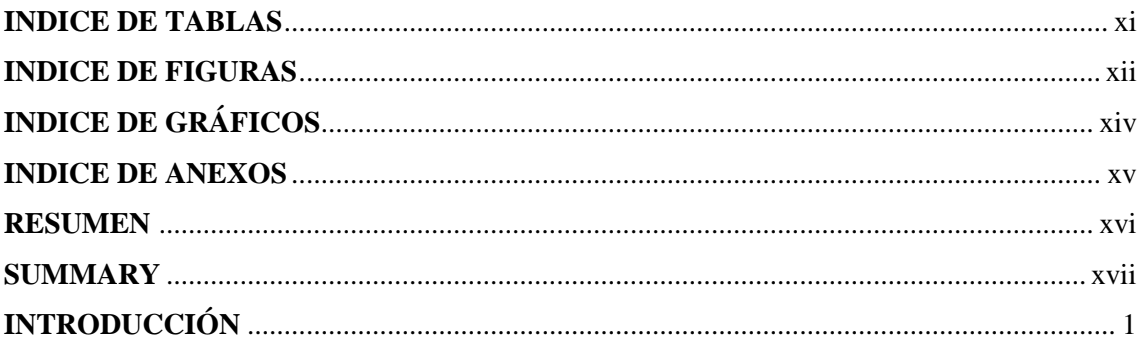

### **CAPÍTULO I**

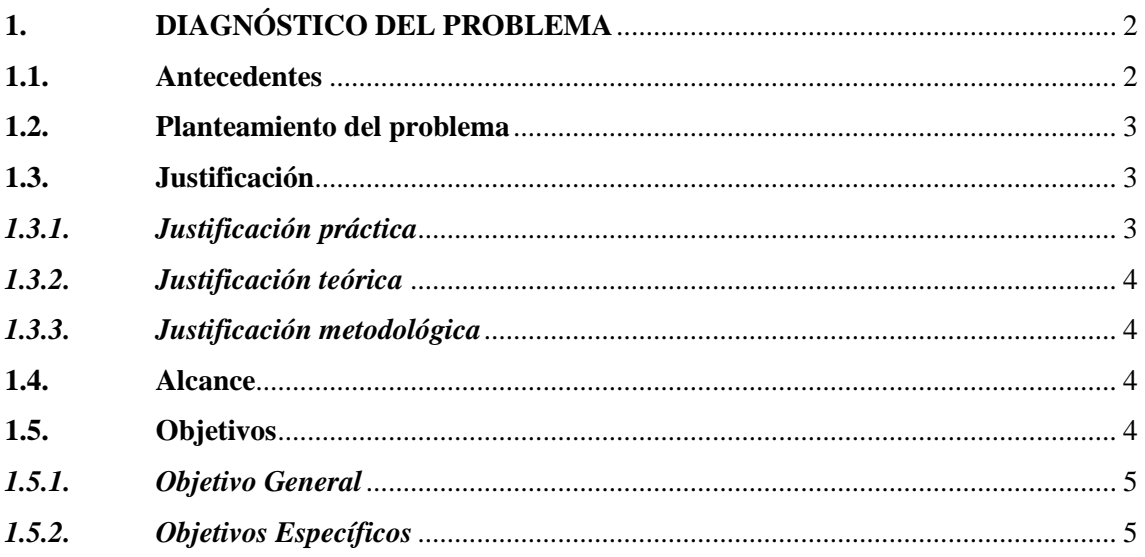

## **CAPÍTULO II**

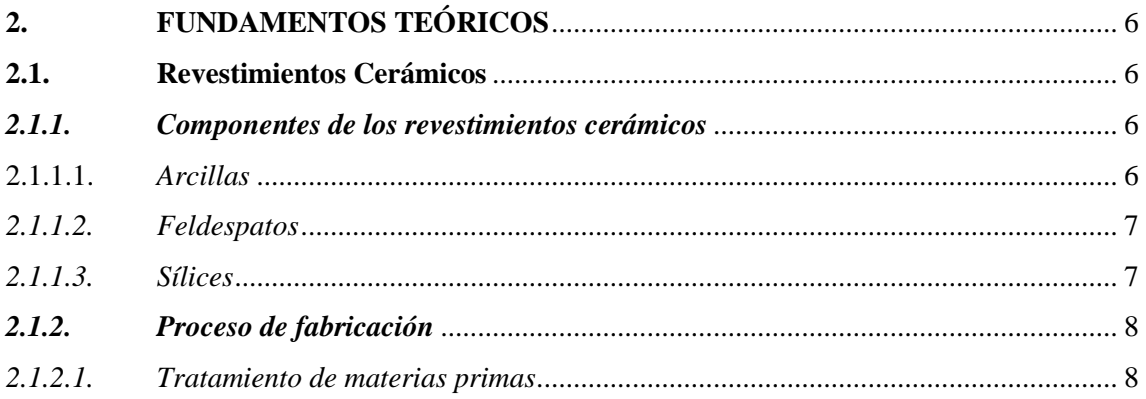

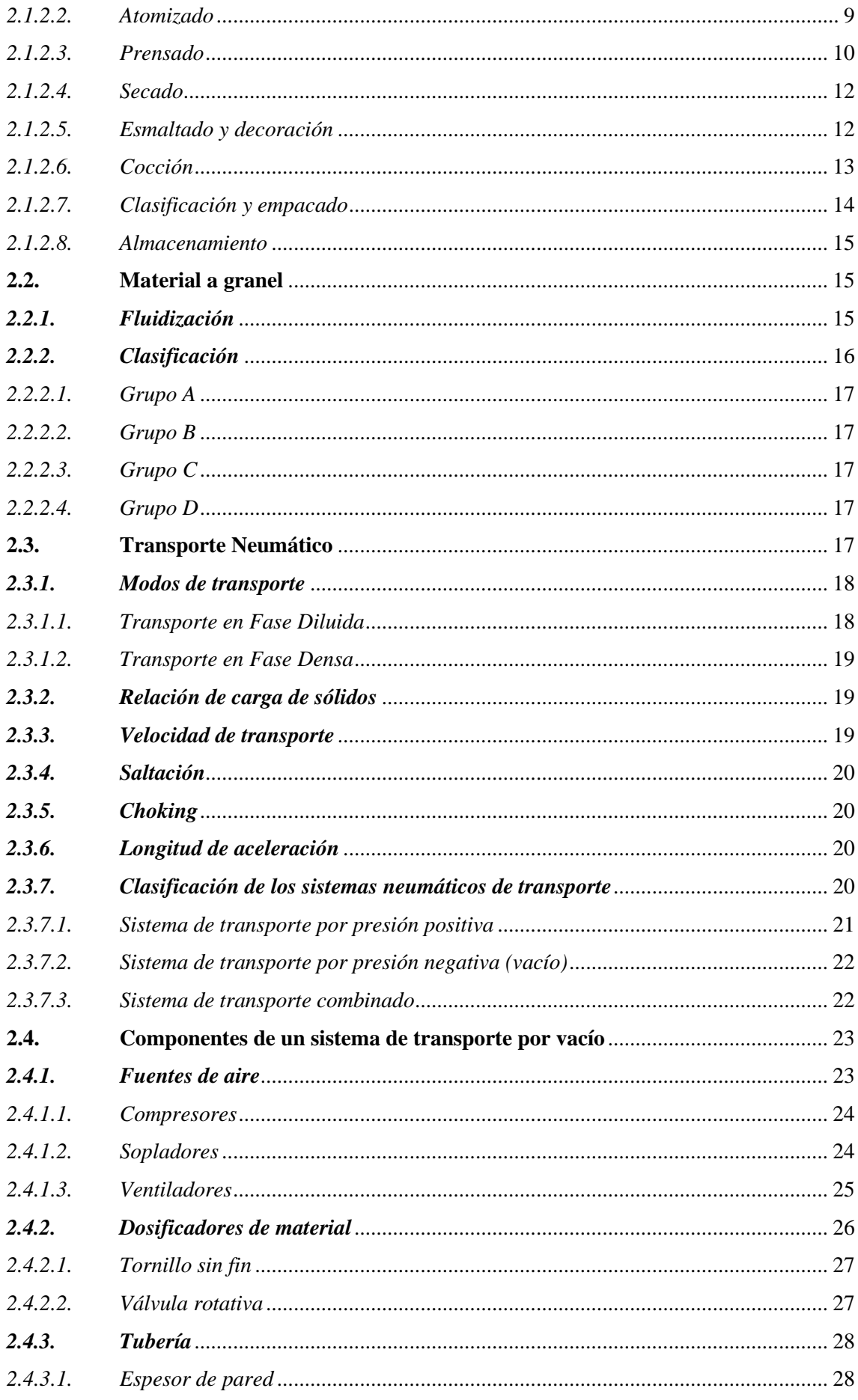

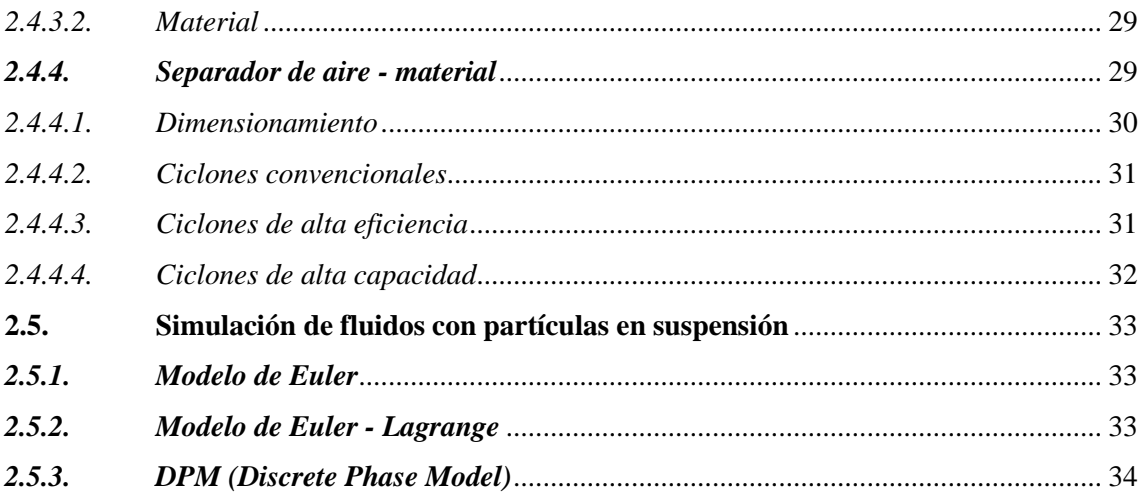

### **CAPÍTULO III**

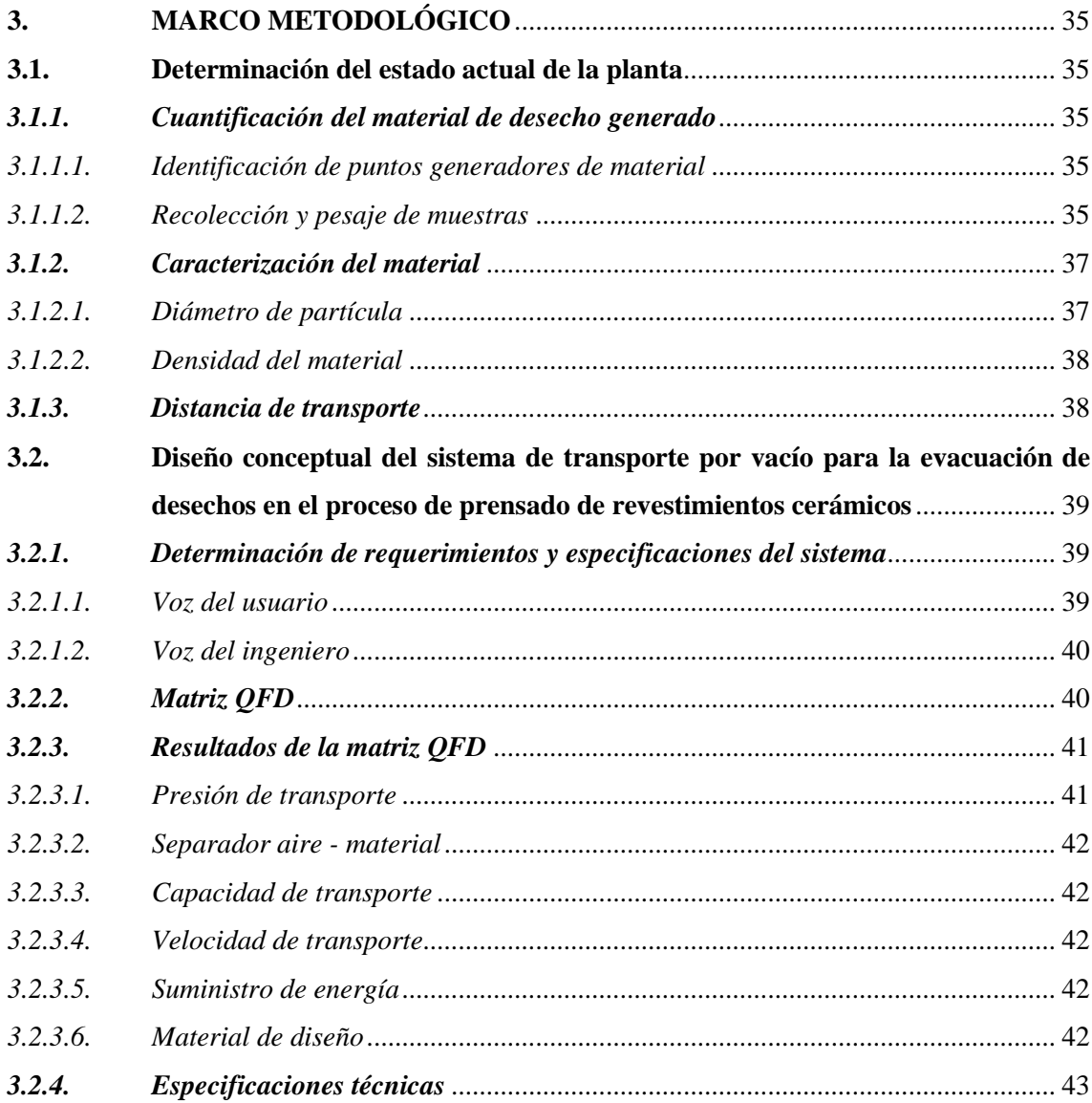

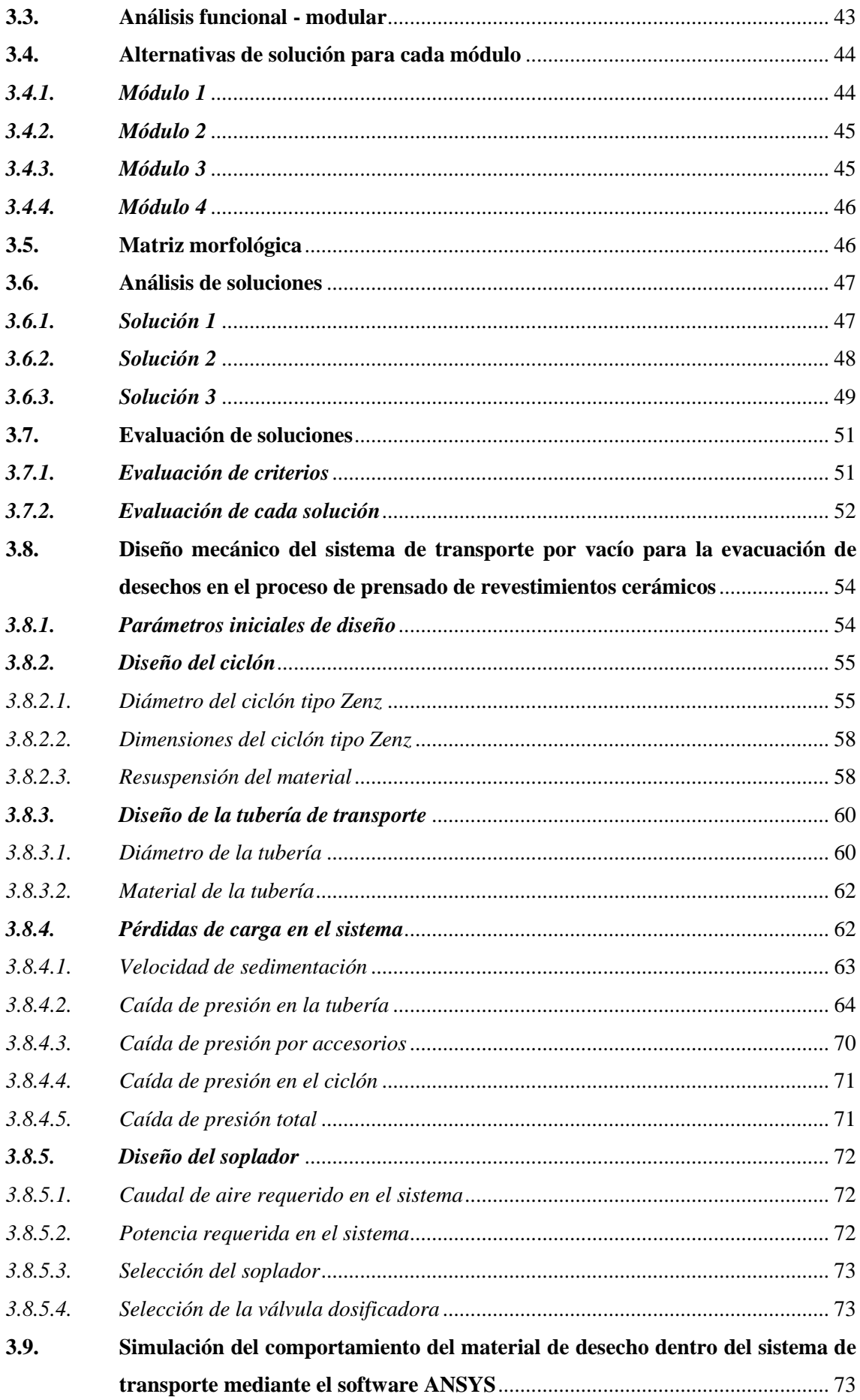

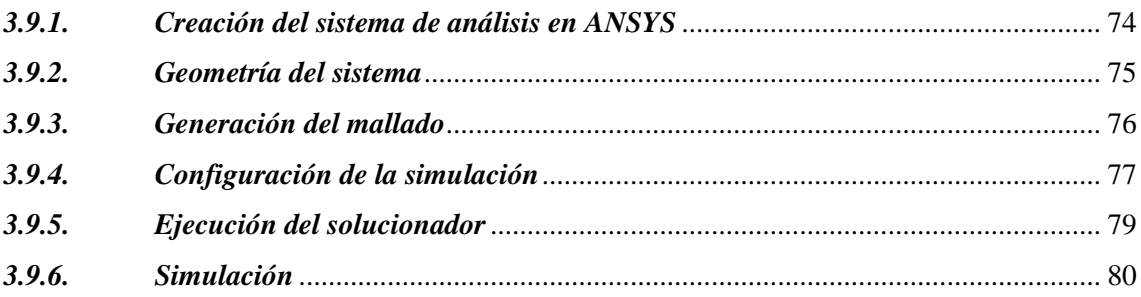

### **CAPITULO IV**

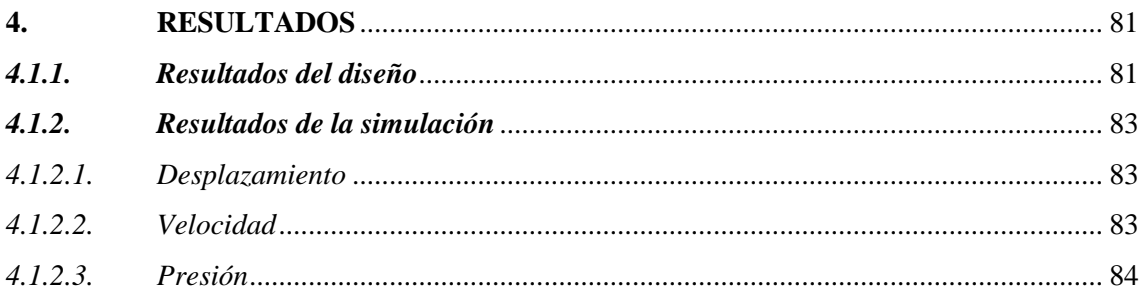

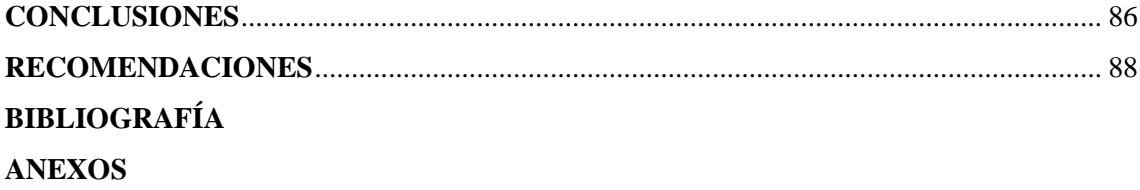

#### <span id="page-12-0"></span>**INDICE DE TABLAS**

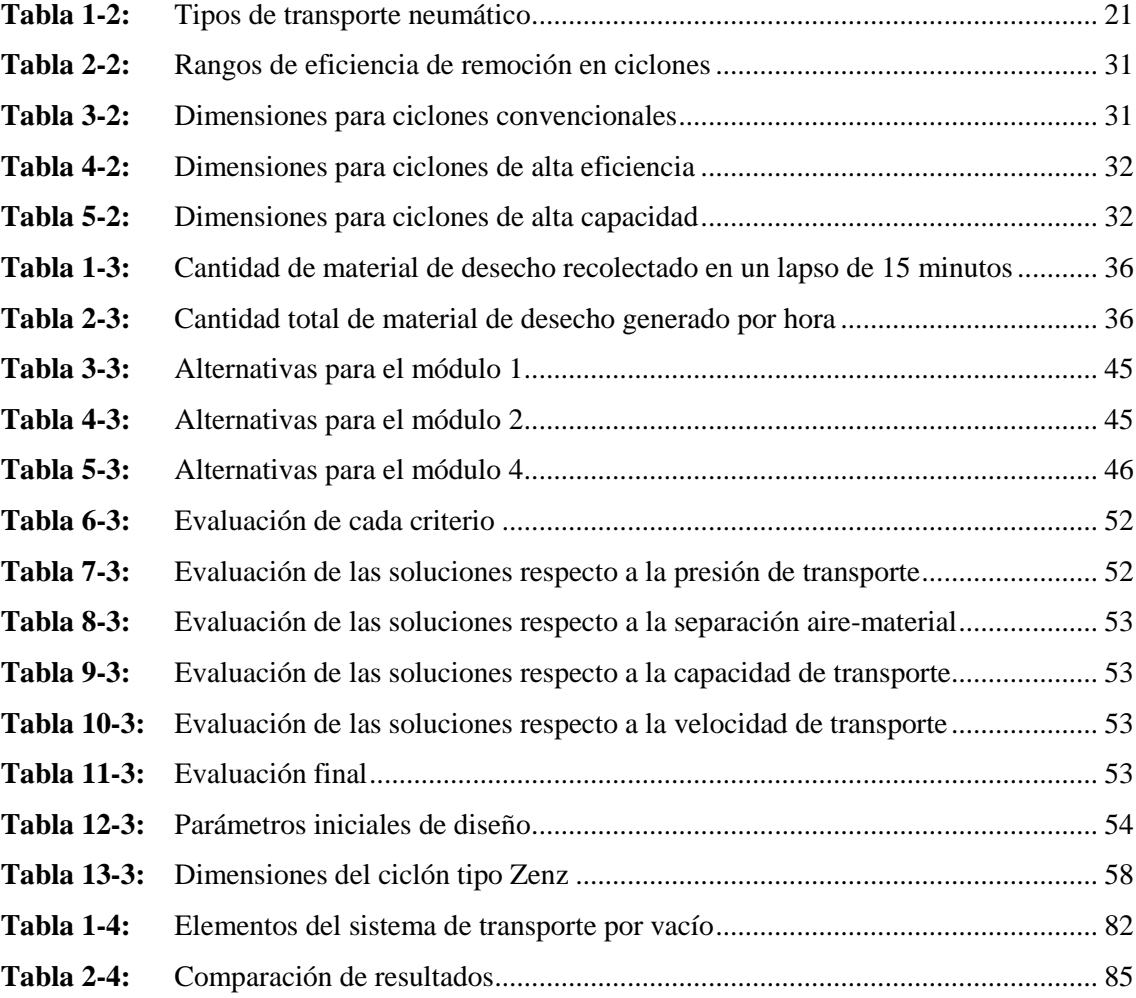

#### <span id="page-13-0"></span>**INDICE DE FIGURAS**

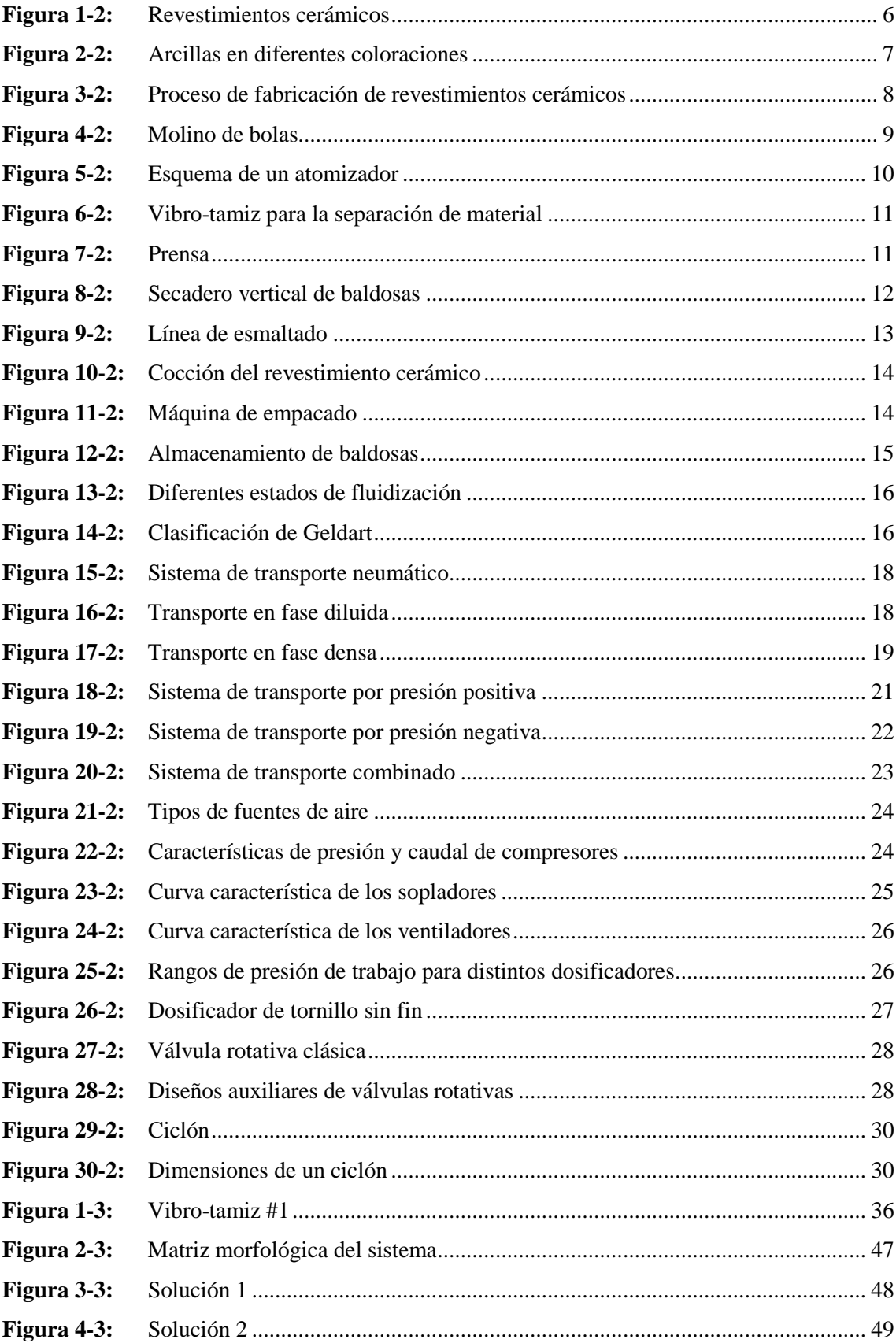

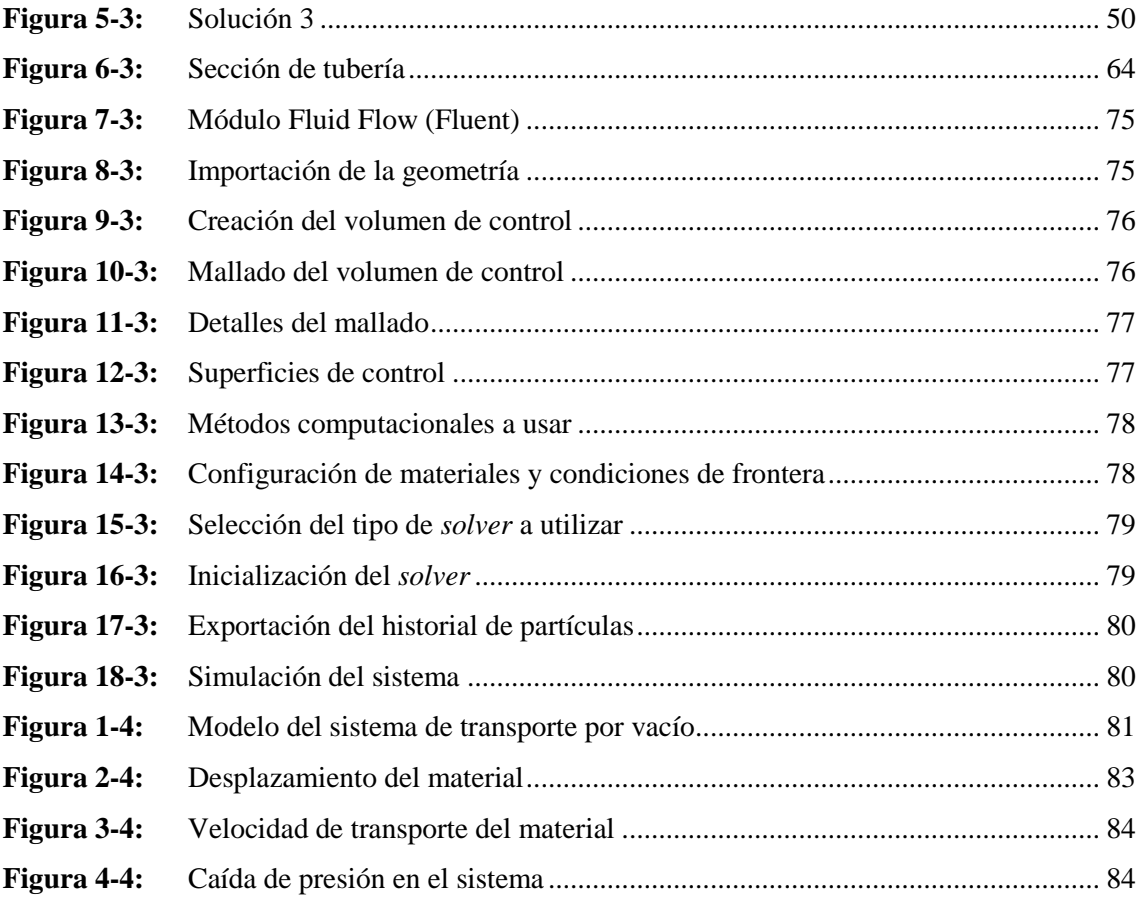

## <span id="page-15-0"></span>**INDICE DE GRÁFICOS**

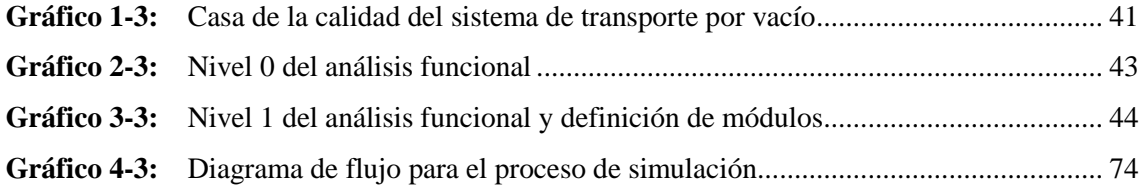

#### <span id="page-16-0"></span>**INDICE DE ANEXOS**

- **ANEXO A:** ANÁLISIS GRANULOMÉTRICO
- **ANEXO B:** ANÁLISIS DE DENSIDAD
- **ANEXO C:** *LAYOUT* DE LA PLANTA
- **ANEXO D:** PARÁMETROS DE DISEÑO RECOMENDADOS
- **ANEXO E:** PROPIEDADES DEL AIRE
- **ANEXO F:** CATÁLOGO DE TUBERÍA ASTM A53 SCH80
- **ANEXO G:** CATÁLOGO DEL SOPLADOR
- **ANEXO H:** CATÁLOGO DE VÁLVULAS ROTATIVAS

#### <span id="page-17-0"></span>**RESUMEN**

El objetivo principal del presente trabajo de titulación fue el diseño y simulación de un sistema de transporte por vacío que permita la evacuación de desechos en el proceso de prensado de revestimientos cerámicos, el cual toma requerimientos de producción de Ecuacerámica. Se inició recolectando información sobre transporte neumático para determinar las variables que influyen en el diseño del sistema. A continuación, se tomaron muestras del material a transportar y se establecieron sus propiedades físicas mediante un análisis granulométrico y de densidad. Para el diseño conceptual se usaron los requerimientos de Ecuacerámica para plantear tres alternativas de solución y, con una evaluación cuidadosa, se eligió el diseño compuesto por un soplador, válvulas rotativas, una tubería de acero galvanizado y un ciclón convencional. Luego, se calcularon las dimensiones del ciclón, su velocidad de resuspensión, y el diámetro de la tubería junto con su velocidad de sedimentación para descartar bloqueos. La caída de presión del sistema se calculó sumando las pérdidas de carga individuales, estableciendo la potencia total requerida y se escogió el soplador adecuado, así como también las válvulas rotativas. Finalmente, se simuló el sistema mediante ANSYS para observar el comportamiento del material, usando el módulo *Fluid Flow (Fluent)*, y contrastar así el desplazamiento, presión y velocidad obtenidos de forma analítica. Esta simulación mostró como resultado que el material será descargado eficazmente, que la velocidad de transporte asumida en los cálculos fue correcta y que la caída de presión en el sistema es similar a la calculada. Se concluye que el sistema de transporte por vacío diseñado cumple con su objetivo y permite un transporte total del material desde el punto de generación hasta el punto de descarga. Se recomienda realizar un estudio más profundo del material de desecho generado en el área de prensas para mejorar el diseño del sistema.

**Palabras clave:** <SISTEMA DE TRANSPORTE POR VACÍO> <TRANSPORTE NEUMÁTICO> <FASE DILUIDA> <PRESIÓN NEGATIVA> <CICLÓN CONVENCIONAL> <ANSYS (SOFTWARE)>.

1878-DBRA-UTP-2022

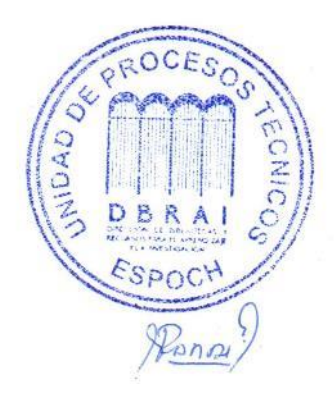

#### <span id="page-18-0"></span>**SUMMARY**

The main objective of this degree work was the design and simulation of a vacuum transport system that allows the evacuation of waste in the pressing process of ceramic coatings, which takes production requirements of Ecuacerámica. It began by collecting information on pneumatic transport to determine the variables that influence the design of the system. Next, samples of the material to be transported were taken and their physical properties were established by means of a granulometric and density analysis. For the conceptual design, the requirements of Ecuacerámica were used to propose three solution alternatives and, with a careful evaluation, the design composed of a blower, rotary valves, a galvanized steel pipe and a conventional cyclone was chosen. Then, the dimensions of the cyclone, its resuspension speed, and the diameter of the pipe along with its sedimentation speed were calculated to rule out blockages. The pressure drop of the system was calculated by adding the individual pressure drops, establishing the total power required and the appropriate blower was chosen, as well as the rotary valves. Finally, the system was simulated using ANSYS to observe the behavior of the material, using the Fluid Flow (Fluent) module, and thus contrast the displacement, pressure and velocity obtained analytically. This simulation showed as a result that the material will be discharged efficiently, that the transport speed assumed in the calculations was correct and that the pressure drop in the system is like that calculated. It is concluded that the designed vacuum transport system fulfills its objective and allows a total transport of the material from the point of generation to the point of discharge. A more in-depth study of the waste material generated in the press area is recommended to improve the system design.

**Keywords:** <VACUUM CONVEYING SYSTEM> <PNEUMATIC CONVEYING> <DILUTED PHASE> <NEGATIVE PRESSURE> <CYCLONE CONVENTIONAL> <ANSYS (SOFTWARE)>.

fine ?

Lic. Francisco Mantilla Mgs. 0603747809

#### <span id="page-19-0"></span>**INTRODUCCIÓN**

En nuestro país, diversas industrias emplean procesos para los cuales se requiere el transporte de materiales (harina, granos, arena, cementos, etc.) desde un punto de sus instalaciones hacia otro. Dichos materiales pueden ser: la materia prima usada para los procesos de la empresa, los productos que resultan de dichos procesos, o materiales de desecho que deben ser evacuados.

En muchos de los casos se exige que no haya interacción entre los materiales y el resto del ambiente de trabajo, o que su traslado no interfiera con el resto de procesos que se llevan a cabo en la empresa. Esto debido a que el producto final puede verse alterado debido a una contaminación con el material, lo que repercute en su calidad y a su vez en la de la propia empresa; o incluso a que los trabajadores sufran daños graves en su estado de salud debido a una exposición de éstos con el material empleado en los procesos de la empresa.

A nivel local, la industria de la cerámica representa un pilar importante para la ciudad, pues esta se encarga de la producción de revestimientos cerámicos de pisos y paredes para la ciudad y el resto del país a través de diversos procesos.

Durante el proceso de fabricación de dichos productos, en el área de prensado la materia prima pasa a través de un tamiz que permite separar las partículas más finas y útiles para el proceso, de aquellas con mayor tamaño y que quedan atrapadas en el tamiz. Éstas últimas ya no son de utilidad para el resto del proceso y son depositadas en contenedores para su posterior manejo.

#### **CAPÍTULO I**

#### <span id="page-20-1"></span><span id="page-20-0"></span>**1. DIAGNÓSTICO DEL PROBLEMA**

#### <span id="page-20-2"></span>**1.1. Antecedentes**

Desde tiempos antiguos, la necesidad de trasladar material dentro del proceso de fabricación de revestimientos cerámicos ha sido de gran importancia con el fin de poder usarlo en diferentes etapas. Este proceso de transporte solía llevarse a cabo de manera manual, es decir, se empleaba la fuerza propia de cada persona para moverlo. Sin embargo, el riesgo que se presentaba era muy grande ya que las personas involucradas podían sufrir accidentes o el material podía alterar sus propiedades (composición, forma, tamaño, etc.). A medida que la tecnología ha evolucionado, aparecieron sistemas mecánicos tales como tornillos sin fin, bandas transportadoras, elevadores de canjilones, etc.; que permitieron que esta tarea fuese mucho más fácil. Pese a que estos sistemas presentaban muchas ventajas y ahorraban gran trabajo a las personas, aun se presentaban problemas con la interacción de los objetos con el ambiente laboral. Hacer cambios en estos mecanismos no es una solución factible, por lo que se ha hecho necesario el empleo de otros sistemas de transporte que ofrezcan mayor seguridad y un menor grado de contaminación, siendo los sistemas neumáticos la mejor opción.

El diseño de este tipo de sistemas de transporte, que se concibió hace más de cien años aproximadamente, se realizaba de forma empírica al no tener ecuaciones o fórmulas ya establecidas. Es decir, fueron necesarios varios ensayos donde se pudiera observar el movimiento de material y así identificar distintos errores que serían corregidos hasta obtener un modelo final. Este método de diseño ha seguido evolucionando hasta la actualidad, donde se han obtenido modelos matemáticos, guías y normas que ofrecen un mejor entendimiento del movimiento del material y del comportamiento del sistema. (Vega Triana y Araque Manrique, 2009, p.34)

A nivel industrial, el uso de sistemas neumáticos para transportar material ha ido en aumento gracias a la facilidad que presentan para su operación, la seguridad que ofrecen dentro del ambiente laboral, y la versatilidad de funcionamiento que muestran bajo diferentes condiciones, ya que trabajan con un amplio rango de materiales que pueden ser transportados simplemente cambiando algunos parámetros en la etapa de diseño.

La industria cerámica en el Ecuador es representada por diversas empresas productoras de revestimientos cerámicos de pisos y paredes, siendo una de ellas Ecuacerámica, la misma que se

encarga de la fabricación de productos cerámicos mediante procesos de producción que incluyen molienda de materia prima, prensado, transporte de material, entre otros; así como también de la comercialización de éstos a nivel nacional e internacional. (Ecuacerámica, 2019)

#### <span id="page-21-0"></span>**1.2. Planteamiento del problema**

Durante el proceso de fabricación de revestimientos cerámicos en la empresa Ecuacerámica, la materia prima se somete a un proceso de tamizado dentro del área de prensado en el cual se separan las partículas de gran tamaño de aquellas que son útiles para el resto del proceso y cuyo tamaño es apto para su respectivo ingreso a la máquina de prensado. El material retenido en el tamiz ya no es de utilidad para el resto de la producción, por lo que se recolecta en contenedores que permiten su traslado y evacuación fuera de las instalaciones, para su posterior manejo.

Actualmente, la evacuación del material de desecho grueso (polvos gruesos) a nivel industrial es realizada mediante diversos sistemas de transporte tanto mecánicos como neumáticos. Sin embargo, la empresa Ecuacerámica no posee ninguno de éstos por lo que los desechos son recolectados en recipientes dentro de las instalaciones para luego ser transportados de forma manual hacia los exteriores por una distancia total aproximada de 50 metros.

El método actual de evacuación del material de desecho en el área de prensas de Ecuacerámica presenta diversos problemas dentro de la misma, tales como molestias en el ambiente de trabajo debido a que los recipientes para la recolección del material se hallan ubicados en lugares que entorpecen la normal circulación del personal; así como también potenciales problemas de salud a los trabajadores como hernias o lesiones físicas por el esfuerzo que realizan al trasladar los recipientes que contienen al material.

Es por esta razón que se busca transportar y almacenar este material fuera de la planta de producción mediante un sistema de vacío diseñado de acuerdo a las condiciones requeridas, permitiendo así reducir los problemas en el ambiente laboral y mejorando de manera eficaz el proceso de producción; además de simular el transporte del material dentro del sistema para observar el comportamiento del mismo bajo un entorno real.

#### <span id="page-21-1"></span>**1.3. Justificación**

#### <span id="page-21-2"></span>*1.3.1. Justificación práctica*

Mediante el diseño de un sistema de transporte por vacío se pretende ofrecer a Ecuacerámica una solución que permita mejorar de gran manera la evacuación de materiales de desecho generados en el proceso de prensado de una planta de producción cerámica, disminuyendo en parte los riesgos potenciales a la salud de los trabajadores y mejorando el ambiente de trabajo en donde se desenvuelven.

#### <span id="page-22-0"></span>*1.3.2. Justificación teórica*

El presente proyecto se realizará tomando en consideración los fundamentos básicos sobre Neumática, así como también aquellos referentes a Diseño Mecánico, con el fin de obtener un sistema de transporte por vacío para material de desecho, que pueda satisfacer las necesidades que presenta Ecuacerámica en su área de prensado. El transporte del material se producirá mediante un sistema de vacío debido al poco riesgo de fuga de material hacia el ambiente de trabajo, además de permitir el transporte de material desde varios puntos hacia un solo destino en caso de ser necesario.

#### <span id="page-22-1"></span>*1.3.3. Justificación metodológica*

Para desarrollar el proyecto técnico propuesto, se realizará un análisis del material a transportar para determinar sus propiedades físicas. Además se emplea los conocimientos adquiridos durante la carrera, para efectuar los cálculos necesarios para el diseño del sistema, así como también de normas y catálogos para seleccionar los elementos necesarios para un correcto funcionamiento. Finalmente se simulará el comportamiento del material mediante ANSYS para validar el modelo obtenido.

#### <span id="page-22-2"></span>**1.4. Alcance**

El presente proyecto técnico tiene como alcance ofrecer el diseño de un sistema que permita evacuar los desechos generados durante el proceso de prensado en la empresa Ecuacerámica y mejorar tanto el ambiente de trabajo como la salud de los trabajadores. Además, dicho diseño podrá ser aplicado en otras plantas de producción con similares características de producción. El procedimiento realizado para la simulación del comportamiento del material dentro del sistema servirá como modelo para futuros estudios de este tipo de transporte de material, al existir escasa información disponible en medios bibliográficos.

#### <span id="page-22-3"></span>**1.5. Objetivos**

#### <span id="page-23-0"></span>*1.5.1. Objetivo General*

Diseñar y simular un sistema de transporte por vacío para la evacuación de desechos en el proceso de prensado de revestimientos cerámicos.

#### <span id="page-23-1"></span>*1.5.2. Objetivos Específicos*

- Elaborar el estado del arte mediante revisión de libros, revistas, y otras fuentes bibliográficas; para tener conocimiento previo sobre sistemas de transporte neumático.
- Diseñar y dimensionar los elementos constitutivos del sistema de transporte por vacío para evacuación de desechos en el proceso de prensado de revestimientos cerámicos, mediante los cálculos respectivos, garantizando así un diseño final óptimo.
- Simular en ANSYS el comportamiento del material dentro del sistema de transporte por vacío para evacuación de desechos en el proceso de prensado de revestimientos cerámicos mediante un análisis de volúmenes finitos, para contrastar los datos de desplazamiento, presión y velocidad obtenidos de manera analítica.

#### **CAPÍTULO II**

#### <span id="page-24-1"></span><span id="page-24-0"></span>**2. FUNDAMENTOS TEÓRICOS**

#### <span id="page-24-2"></span>**2.1. Revestimientos Cerámicos**

De acuerdo a PROALSO (citado en Abad Jaramillo, 2013, p.19), los productos conocidos como revestimientos cerámicos son aquellos elaborados mediante una mezcla de arcillas naturales junto con otros elementos minerales como feldespatos (o alúminas) y sílices; la cual pasa por diversos procesos de prensado, secado, esmaltado, hasta llegar a la cocción final de producto para otorgarle las características técnicas y estéticas deseadas.

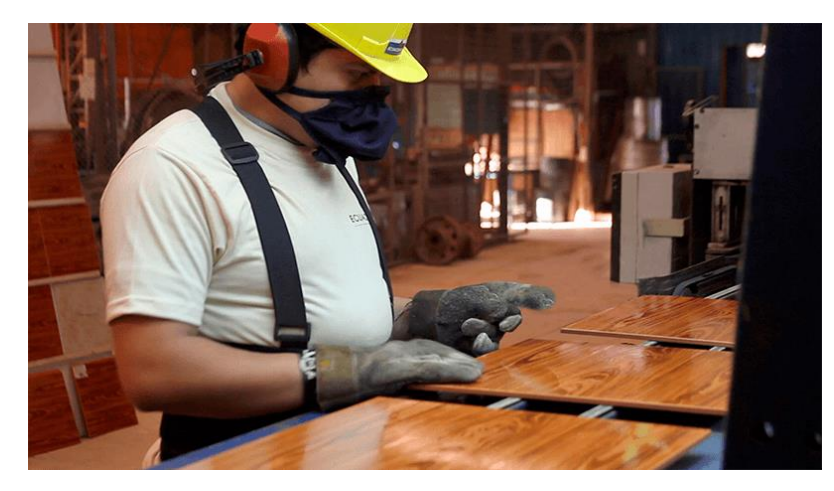

**Figura 1-2.** Revestimientos cerámicos **Fuente:** (Ecuacerámica, 2019)

#### <span id="page-24-5"></span><span id="page-24-3"></span>*2.1.1. Componentes de los revestimientos cerámicos*

#### <span id="page-24-4"></span>2.1.1.1. *Arcillas*

Las arcillas son materiales encontrados de forma natural sobre la superficie terrestre, resultado de la descomposición de rocas minerales tales como el granito. Se hallan compuestas por una mezcla de diversos agregados que pueden ser minerales de hierro, titanio, calcio, entre otras; además de silicatos de aluminio y materia orgánica. Los diversos grados de coloración que presentan las arcillas son producto de las impurezas que se encuentran en el material, yendo desde el rojo anaranjado hasta el color blanco. (Anónimo, 2018)

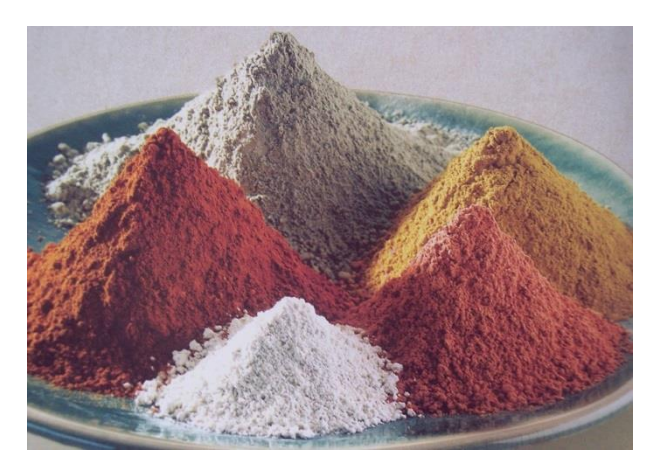

**Figura 2-2.** Arcillas en diferentes coloraciones **Fuente:** (Anónimo, 2018)

#### <span id="page-25-2"></span><span id="page-25-0"></span>*2.1.1.2. Feldespatos*

Los feldespatos son un conjunto de silicatos minerales que se encuentran de forma abundante en la corteza terrestre, aproximadamente el 50%. Poseen tetraedros de alúmina (Al2O3) que se hallan unidos entre sí con otros elementos como potasio, sodio y calcio, los cuales sirven para llenar los grandes espacios dentro de la estructura y formar así diferentes combinaciones de 4 componentes. (Diccionario de química, 2003, p.274)

La adición de feldespatos en la masa cerámica otorga importantes características al producto final, ya que actúa de tres formas diferentes. En primer lugar sirve para facilitar la disolución de los distintos ingredientes presentes en la mezcla. Además, agrega piroplasticidad y resistencia al material durante la fase de cocción, de forma que pueda oponerse a la deformación provocada por la propia masa del producto cocido. Finalmente, ayuda a que nuevas fases cristalinas se originen dentro de la mezcla fundida. (Avgustinik, 1983, p.127)

#### <span id="page-25-1"></span>*2.1.1.3. Sílices*

Las sílices son materiales sólidos que poseen una estructura vítrea y que se presentan un color blanco o incoloro. Su nomenclatura química es  $SiO<sub>2</sub>$ , por lo cual a las sílices también se les conoce como *dióxido de silicio* u *óxido de silicio (IV)*. En la naturaleza, las sílices pueden ser encontradas en 4 formas diferentes: cristobalita, tridmita, lechatelierita y cuarzo; siendo este último el más común por encontrarse en arena, pedernales, y algunos cristales de roca. (Diccionario de química, 2003, p.551)

La presencia de este componente dentro de la materia prima para la fabricación de revestimientos cerámicos cumple el papel de estabilizador, así como también sirve de relleno dentro de la mezcla prima. (García León y Bolívar León, 2017, p.55)

#### <span id="page-26-0"></span>*2.1.2. Proceso de fabricación*

La fabricación de los productos denominados revestimientos cerámicos se lleva a cabo mediante diversos procesos que pueden ser agrupados en cuatro grandes bloques: tratamiento de la materia prima, conformado, secado y almacenamiento del producto final. El primero abarca el ingreso de la materia prima a las bodegas, su preparación por vía húmeda, la mezcla total con la ayuda de un molino de bolas y el atomizado de la mezcla para obtener un material particulado semiseco. El segundo bloque involucra el prensado de dicho material para obtener la forma y espesor deseado de la pancha de baldosa. Luego, en la etapa de secado se disminuye a cero la humedad presente en el producto y se procede con el esmaltado e impresión de diversos diseños sobre la baldosa, sellándolo mediante una cocción. Finalmente se procede a clasificar y empacar los revestimientos cerámicos, controlando la calidad de los mismos con el fin de almacenarlos para su posterior venta. (Pilamunga Rigchag, 2019, pp.9-10)

A continuación se detallará cada uno de los procesos mencionados anteriormente.

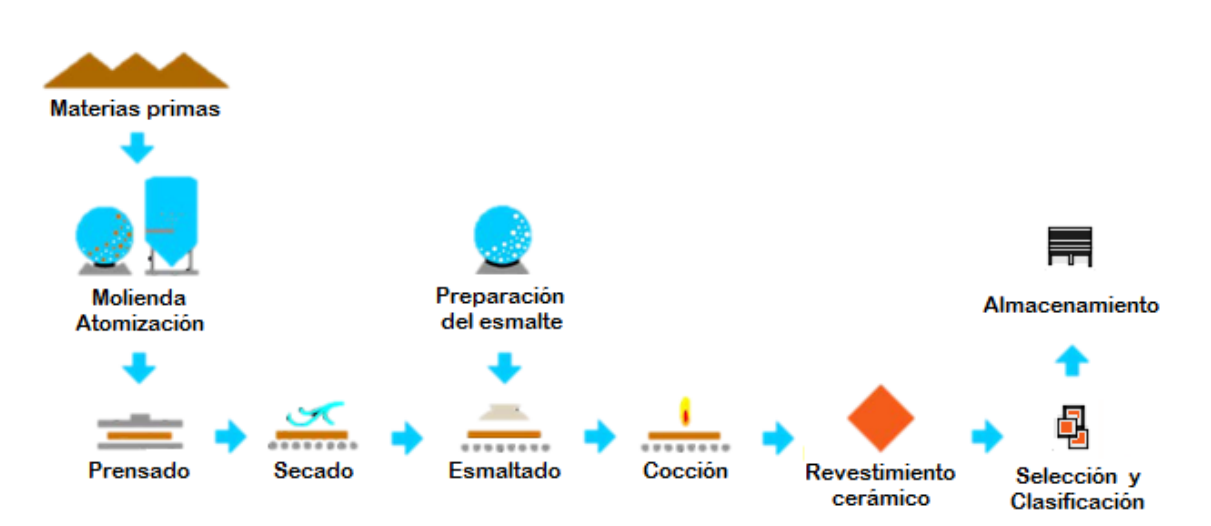

<span id="page-26-2"></span>**Figura 3-2.** Proceso de fabricación de revestimientos cerámicos **Realizado por:** Alcoser Jesus, 2019

#### <span id="page-26-1"></span>*2.1.2.1. Tratamiento de materias primas*

Como se especificó anteriormente, la materia prima necesaria para la fabricación de baldosas y otros revestimientos cerámicos se compone principalmente de tres materiales que son arcillas, feldespatos, y sílices. Sin embargo, se debe tener en cuenta que puede requerirse la inclusión de otros añadidos tales como carbonatos, caolines, etc.; en función del tipo de pasta o características deseadas en el producto final.

El proceso empieza una vez que las materias primas son seleccionadas y transportadas a las instalaciones de la empresa. A continuación, el material se coloca en silos que permiten la dosificar de manera exacta la cantidad necesaria de cada uno de los componentes, los mismos que se envían a molinos de gran tamaño, generalmente de bolas. Al mismo tiempo se añade cantidades suficientes de agua, generando una mezcla que se somete a un proceso de molienda por vía húmeda gracias a la acción de las bolas de acero que trituran el material y reducen su tamaño. De este proceso se obtiene una pasta denominada barbotina o cerámica líquida, la misma que es almacenada en depósitos de gran tamaño, para su posterior proceso de atomizado. (Institut de Promoció Ceràmica, 2007, p.3)

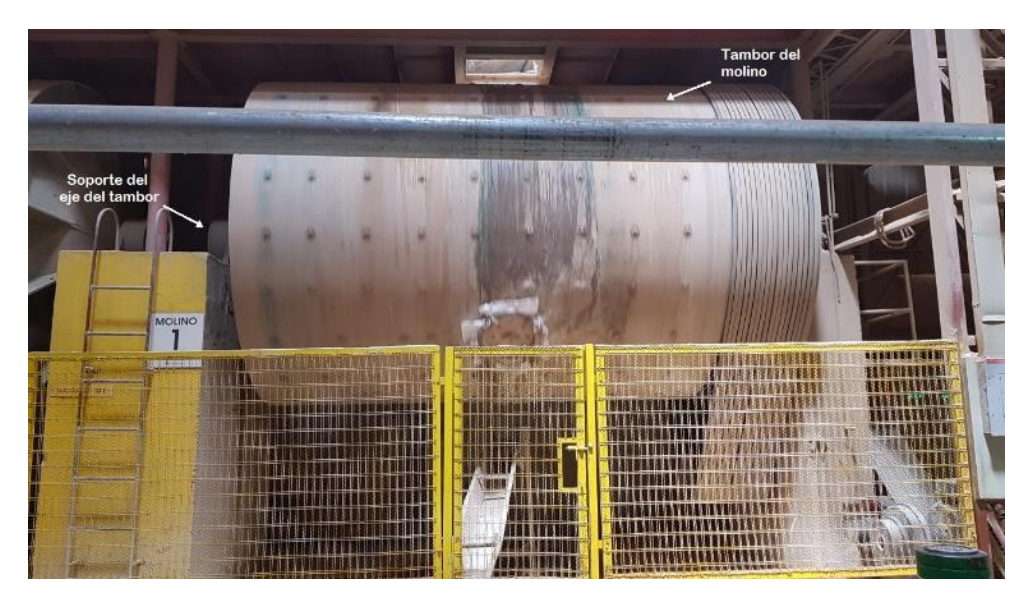

**Figura 4-2.** Molino de bolas **Realizado por:** Alcoser Jesus, 2019

#### <span id="page-27-1"></span><span id="page-27-0"></span>*2.1.2.2. Atomizado*

El proceso de atomizado cumple la función de secar la barbotina obtenida como producto de la molienda de materia prima, reduciendo la humedad que se halla presente de manera excesiva en el material. Se empieza bombeando la barbotina, que contiene un porcentaje inicial de humedad entre 60% - 70%, desde los depósitos hacia un atomizador que pulveriza el material en su interior. Dicha máquina genera aire caliente que, al ponerse en contacto con las partículas de material pulverizado, evapora el excedente de agua que poseen y produce así una materia prima formada por bolas esféricas uniformes y con una humedad reducida hasta valores entre 5 y 7%. La forma

y uniformidad de los granos de material obtenidos son ideales para el conformado ya que ayuda a llenar de mejor manera los moldes de la prensa. (Institut de Promoció Ceràmica, 2007, p.4; Pilamunga, 2019, p.11)

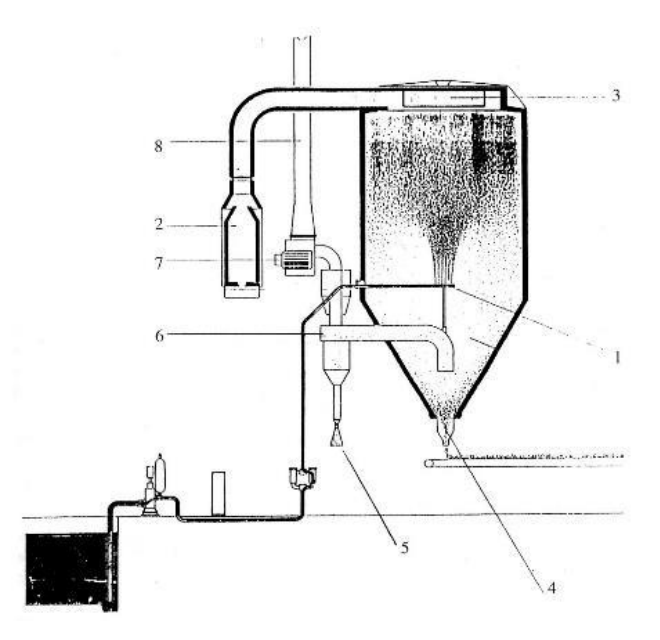

**Figura 5-2.** Esquema de un atomizador **Fuente:** (Institut de Promoció Ceràmica, 2007, p.4)

#### <span id="page-28-1"></span>Dónde:

- 1. Sistema de pulverización de la barbotina
- 2. Generador de aire caliente
- 3. Distribuidor de aire caliente
- 4. Válvula de descarga del granulado
- 5. Válvula de descarga de finos
- 6. Ciclones separadores
- 7. Ventilador
- 8. Salida de chimenea

#### <span id="page-28-0"></span>*2.1.2.3. Prensado*

El conformado de los revestimientos cerámicos se realiza mediante el prensado en semiseco, en el cual se utiliza la materia prima obtenida del proceso de atomizado. El material se descarga del atomizador en bandas transportadoras que lo llevan hacia una serie de vibro-tamices que permiten separar las partículas de tamaño adecuado, de aquellas que no son de utilidad para el proceso. Los granos útiles se almacenan en silos de gran tamaño, quedando listos para ingresar en la máquina de prensado.

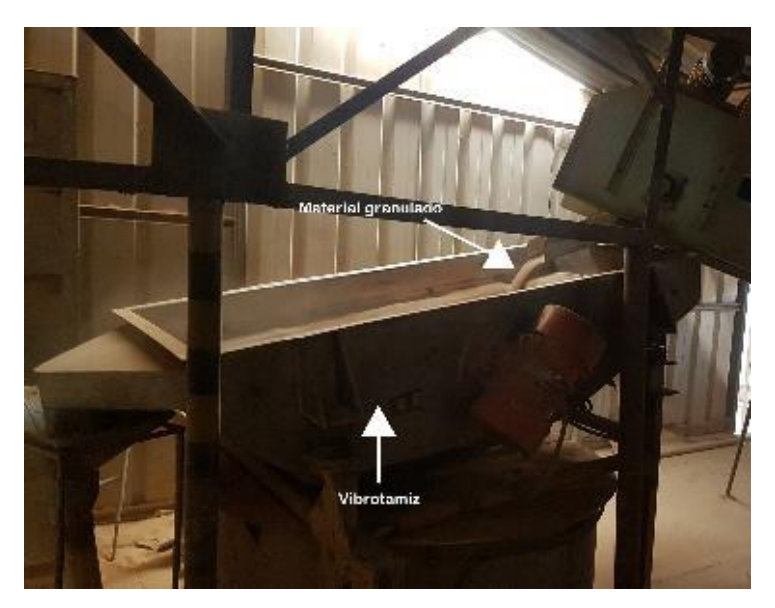

**Figura 6-2.** Vibro-tamiz para la separación de material **Realizado por:** Alcoser Jesus, 2019

<span id="page-29-0"></span>Los moldes de la prensa se llenan con el material granulado y se aplica una presión de 250 bar, mediante un sistema oleo-hidráulico, formando un revestimiento cerámico de espesor determinado y con una superficie homogénea. Esto ayuda a brindarle una resistencia mecánica alta al producto, que el secado se realice de manera uniforme, y así reducir los defectos que se puedan presentar en los procesos posteriores. (Institut de Promoció Ceràmica, 2007, pp.5-6)

<span id="page-29-1"></span>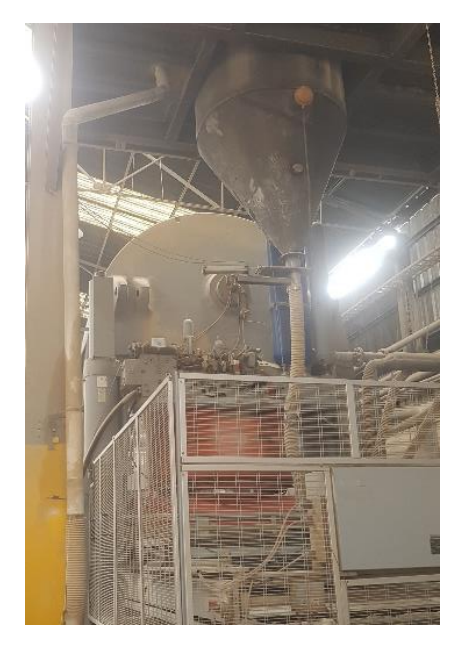

**Figura 7-2.** Prensa **Realizado por:** Alcoser Jesus, 2019

#### <span id="page-30-0"></span>*2.1.2.4. Secado*

El secado se realiza con el fin de eliminar el agua que sigue presente en el material prensado, de manera que se pueda reducir su humedad hasta valores entre 0.2 y 0.5%, y así continuar posteriormente con el proceso de esmaltado y cocción.

Las piezas recién conformadas se introducen en máquinas denominadas secadores (verticales u horizontales), los cuales actúan de forma continua generando corrientes de aire caliente que se ponen en contacto a contracorriente con los cuerpos cerámicos. Dichos gases pueden ser generados por quemadores ubicados en el interior de los secadores, o aprovechando el aire caliente que proviene de los hornos de cocción mediante el uso de sistemas de recuperación de calor. (Instituto de Tecnología Cerámica, 2011, p.27)

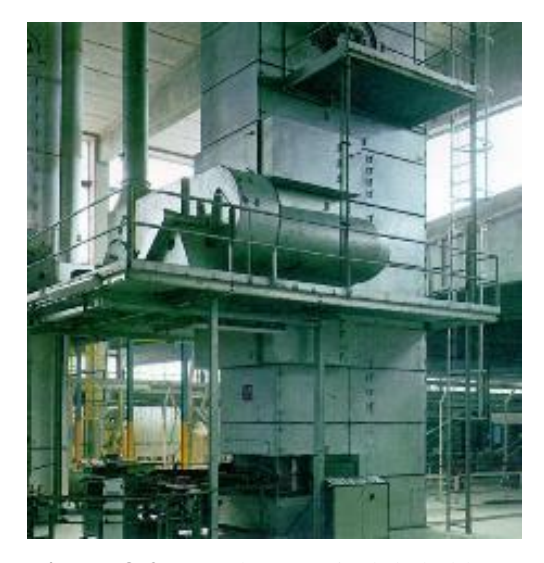

**Figura 8-2.** Secadero vertical de baldosas **Fuente:** (Institut de Promoció Ceràmica, 2007, p.8)

<span id="page-30-2"></span>Todo este proceso provoca que el agua que se encuentra dentro del material salga a la superficie y se elimine en forma de vapor. Se debe controlar que el secado se realice de forma uniforme en toda la pieza, para que la pérdida de agua sea homogénea y así evitar problemas como deformaciones y roturas en el producto final. (Institut de Promoció Ceràmica, 2007, p.8)

#### <span id="page-30-1"></span>*2.1.2.5. Esmaltado y decoración*

Durante esta etapa de producción se recubren las piezas cerámicas seca con una o varias capas de suspensiones acuosas tales como engobes y esmaltes, mediante aplicaciones sucesivas por pulverización o por cortina continua, a través de una línea de esmaltado. Los engobes se aplican primero sobre la pieza recién salida del secador, ya que forman una superficie que permite la fijación adecuada de la posterior capa de esmalte. A continuación se aplica la capa de esmalte que brinda el color o aspecto deseado en el producto final, además de otras características como brillo, impermeabilidad, facilidad de limpieza, y resistencia mecánica (Instituto de Tecnología Cerámica, 2011, p.34). El grado de presencia de cada una estará en función de la aplicación final del producto cerámico.

La decoración de los revestimientos cerámicos se realiza posteriormente al esmaltado mediante técnicas como la serigrafía, aerografía, huecograbado, flexografía, o impresión *inkjet*; con lo cual se agregan diversos diseños y acabados que aportan un valor estético al producto cerámico. (Instituto de Tecnología Cerámica, 2011, pp.37-38)

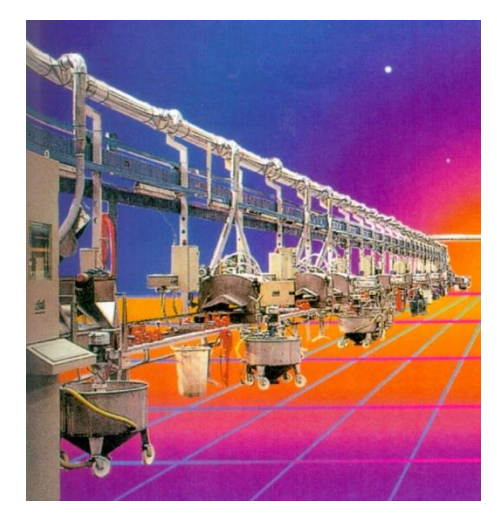

**Figura 9-2.** Línea de esmaltado **Fuente:** (Institut de Promoció Ceràmica, 2007, p.9)

#### <span id="page-31-1"></span><span id="page-31-0"></span>*2.1.2.6. Cocción*

La cocción de los revestimientos cerámicos viene a constituirse como la etapa más importante dentro del proceso de fabricación puesto que es aquí donde se obtienen las propiedades físicas y mecánicas deseadas en el producto final. El proceso inicia cuando los productos cerámicos ingresan en hornos de grandes dimensiones que realizan la cocción en dos etapas bien definidas: la etapa de calentamiento y la etapa de enfriamiento.

En la primera etapa, las piezas recién salidas de la línea de esmaltado son colocadas sobre una serie de rodillos de entrada al horno. El movimiento giratorio de dichos rodillos ingresa las piezas

por la boca del horno para someterse a un calentamiento progresivo hasta temperaturas entre 1130-1220°C, durante ciclos menores de 35 min. (Instituto de Tecnología Cerámica, 2011, pp.41-42)

Durante la segunda etapa, se ingresa aire a temperatura ambiente dentro del horno para enfriar rápidamente las piezas por convección forzada, hasta alcanzar una temperatura de 500°C. A partir de aquí se someten a un enfriamiento lento por radiación y convección natural, hasta los 100°C aproximadamente para que puedan ser manipulados y proceder a su clasificación y empacado. (Instituto de Tecnología Cerámica, 2011, pp.44-45)

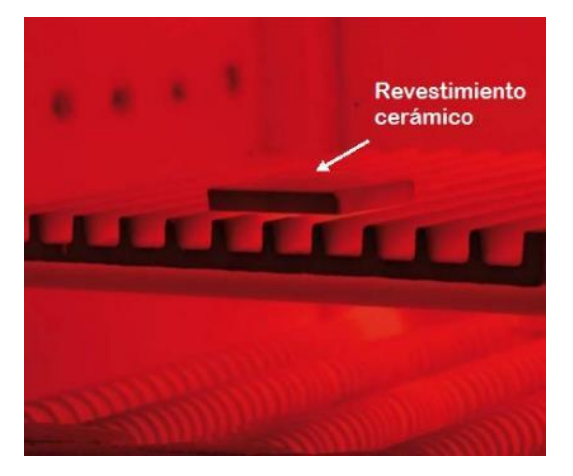

**Figura 10-2.** Cocción del revestimiento cerámico **Fuente:** (Instituto de Tecnología Cerámica, 2011, p.45)

#### <span id="page-32-1"></span><span id="page-32-0"></span>*2.1.2.7. Clasificación y empacado*

Se establece un control de calidad a los revestimientos cerámicos para asegurar que todos cumplen con las características finales deseadas, mediante maquinaria apropiada o por inspección visual. La clasificación de las piezas se realiza en función de los parámetros medidos y controlados como el color, diseño y tamaño, para proceder con su empacado, paletizado y etiquetado, en cajas con su respectiva descripción.

<span id="page-32-2"></span>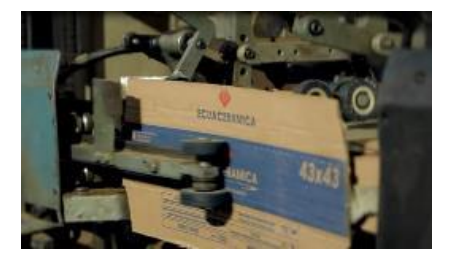

**Figura 11-2.** Máquina de empacado **Realizado por:** Alcoser Jesus., 2019

#### <span id="page-33-0"></span>*2.1.2.8. Almacenamiento*

Las cajas que contienen los revestimientos cerámicos empacados son apiladas sobre tarimas o paletas de madera que permiten su transporte mediante montacargas, hacia bodegas en donde son almacenadas hasta su posterior distribución hacia distintos destinos nacionales.

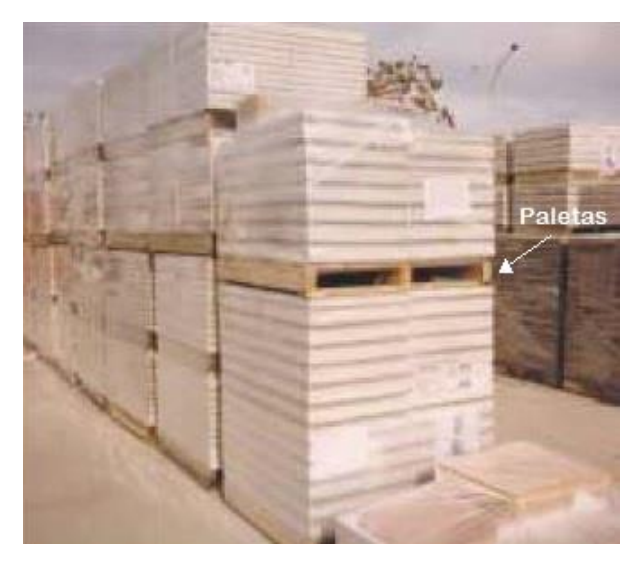

**Figura 12-2.** Almacenamiento de baldosas **Fuente:** (Construmática, 2013)

#### <span id="page-33-3"></span><span id="page-33-1"></span>**2.2. Material a granel**

Se denomina de esta manera a aquel que consiste de varias partículas o gránulos de diferente tamaño (como también de composiciones químicas y densidades diferentes), agrupados de forma aleatoria formando una masa. La naturaleza de dicho material, es decir la forma en la que se comporta en varias circunstancias, su apariencia, la sensación que produce al tocarlo, etc., es dependiente de muchos factores, pero principalmente de la forma (esfericidad), tamaño (diámetro) y densidad de las partículas constituyentes (Woodcock y Mason, 2012, p.1).

Generalmente, los materiales a granel son manipulados en grandes cantidades sin que sea necesario empacarlos o embalarlos. Además pueden ser transportados mediante sistemas mecánicos o neumáticos, a través de un conjunto de tuberías que llevan el material hacia contenedores metálicos denominados silos y tolvas.

#### <span id="page-33-2"></span>*2.2.1. Fluidización*

Según Niemi (2012, p.3), la fluidización es un fenómeno donde el material a granel, como la arcilla, se transforma de un estado sólido en un estado fluido. La fluidización ocurre cuando un fluído, líquido o gaseoso, pasa a través del material a granel. Dependiendo de la velocidad de flujo, las propiedades de las partículas y el tipo de fluído, son posibles diferentes estados de fluidización.

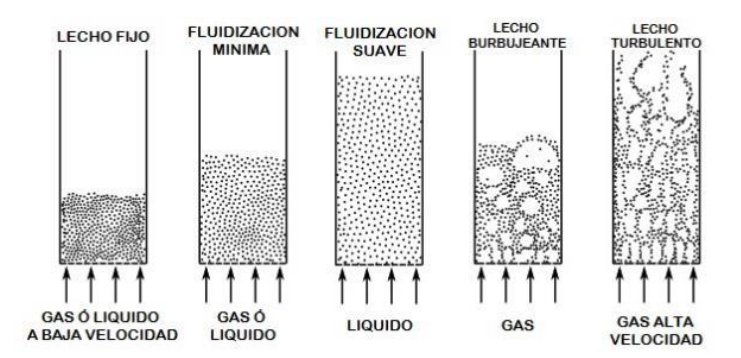

**Figura 13-2.** Diferentes estados de fluidización **Realizado por:** Alcoser Jesus, 2019

<span id="page-34-1"></span>Al inicio el material forma un lecho fijo, a través del cual pasará el fluido con una velocidad relativamente baja. A medida que ésta va subiendo, el lecho va fragmentándose hasta formar burbujas alargadas y convertirlo en un lecho turbulento. Si el gas sigue aumentando su velocidad, el lecho se vuelve menos definido ya que todas las partículas son arrastradas fuera, hasta resultar en un transporte neumático total.

#### <span id="page-34-0"></span>*2.2.2. Clasificación*

Geldart (citado en Niemi, 2012, p.8), expresa que el comportamiento del material viene determinado por la combinación de varias propiedades, pero principalmente de su densidad y diámetro de partícula. Esto permite elaborar una clasificación con cuatro grupos bien identificados, cada uno con una conducta típica reconocible y que se detallará a continuación.

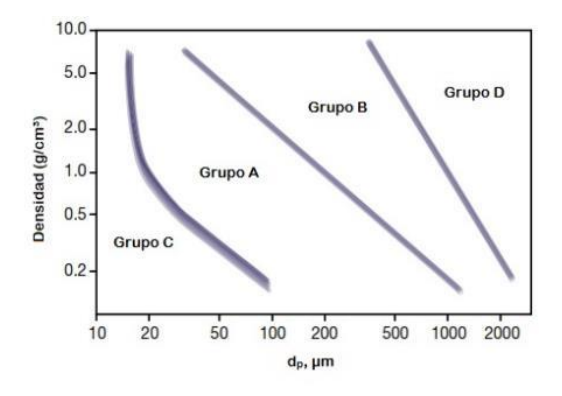

<span id="page-34-2"></span>**Figura 14-2.** Clasificación de Geldart **Fuente:** (Cocco et al., 2014, p.23)

#### <span id="page-35-0"></span>*2.2.2.1. Grupo A*

Dentro de este grupo, las partículas poseen un diámetro pequeño (entre  $20 - 125 \mu m$ ) y una baja densidad (menor a 1400 kg/m<sup>3</sup>), que permite una buena retención de aire y una fluidización fácil y suave. Materiales como carbonato cálcico, cemento, cal, PVC, o catalizadores FCC son típicos de este grupo (Dechsiri, 2004, p.10).

#### <span id="page-35-1"></span>*2.2.2.2. Grupo B*

Aquí se encuentran materiales con un comportamiento similar a la arena, con diámetros de partículas entre 150 - 1000 µm y densidades que varían desde los 1400 hasta los 4000 kg/m<sup>3</sup>. Se diferencia del grupo anterior porque la retención de aire es menor y esto provoca que su capacidad de fluidización sea muy reducida (Dechsiri, 2004, p.10). Materiales típicos de este grupo son la arena y materiales granulados como arcillas, cuarzo, entre otros.

#### <span id="page-35-2"></span>*2.2.2.3. Grupo C*

Este grupo lo constituyen polvos finos (menores a 30 µm), de gran densidad y cohesión. Son muy difíciles de fluidizar ya que las partículas tienden a estar muy unidas. El flujo resultante está típicamente mal canalizado o fluye de forma lenta. Harina, escarchas, materiales mojados o eléctricamente cargados son ejemplos típicos de materiales del grupo C (Dechsiri, 2004, p.10).

#### <span id="page-35-3"></span>*2.2.2.4. Grupo D*

El grupo D consiste de materiales con partículas grandes y densas, tales como grava o granos de café. Las partículas en este grupo son casi imposibles de fluidizar ya que la retención de aire es inexistente en su mayoría (Dechsiri, 2004, p.10). Otros materiales que se hallan dentro de este grupo son el azúcar, nueces, maíz, entre otros.

#### <span id="page-35-4"></span>**2.3. Transporte Neumático**

Los sistemas de transporte neumático son aquellos en los cuales el material a granel de casi cualquier tipo, es trasladado mediante un flujo de gas como medio de transporte a través de una serie de tuberías. El material a ser transportado puede provenir de una o varias fuentes, y ser llevado hasta uno o varios destinos, siempre tomando en cuenta ciertos parámetros como la distancia de transporte, el tipo de material, la concentración de sólidos, entre otros (Bhatia, 2008,
p.1). Además, son capaces de funcionar mediante bajo presiones positivas, presiones negativas (vacío), o bien con una combinación de ambos.

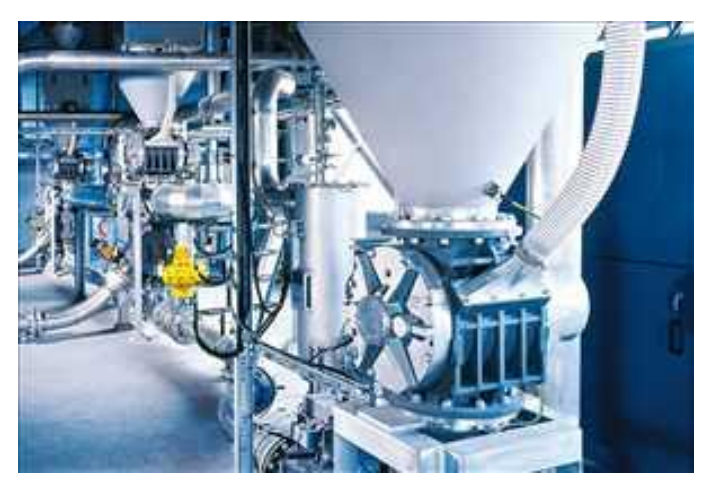

**Figura 15-2.** Sistema de transporte neumático **Fuente:** (Tanmay, 2019)

## *2.3.1. Modos de transporte*

Existe mucha confusión sobre cómo se transporta el material dentro de los sistemas neumáticos. Es por ello que se debe identificar la frecuencia con la que el material va a transportarse, es decir si se hará de forma continua o intermitente por lotes. Teniendo en cuenta estos aspectos se reconoce dos modos principales de transporte: en fase diluida y en fase densa.

### *2.3.1.1. Transporte en Fase Diluida*

El transporte en fase diluida permite tener en suspensión las partículas de una cantidad relativamente pequeña de material, empleando grandes cantidades de aire con presiones más bajas que las utilizadas para transporte en fase densa. El aire utilizado ingresa a la tubería mediante bombas de presión o de vacío, que brindan al aire la velocidad necesaria para lograr este tipo de transporte. Dichas velocidades se encuentran entre 12 y 35 m/s, las cuales permiten la suspensión de casi cualquier material a granel en el aire de transporte (Bhatia, 2008, p.3).

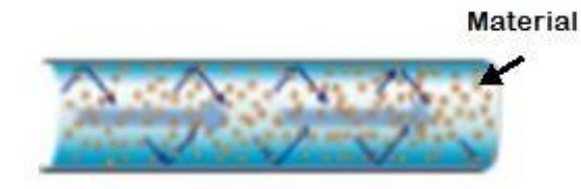

**Figura 16-2.** Transporte en fase diluida **Fuente:** (Linder, 2011, p.8)

### *2.3.1.2. Transporte en Fase Densa*

A diferencia de los sistemas de transporte en fase diluida, los sistemas que emplean fase densa trasladan concentraciones mucho más densas de material a velocidades bajas y altos valores de presión. Esto provoca que el material se deposite en el fondo de la línea horizontal de transporte y sea transportado en forma de cartuchos o *plugs,* separados por "almohadas" de aire hacia el punto de descarga. Materiales altamente abrasivos, friables, o degradables son los más comunes a ser trasladados en fase densa, debido a que las bajas velocidades empleadas evitan, en gran parte, que el material se despedace o erosione a la tubería de transporte (Bhatia, 2008, p.31).

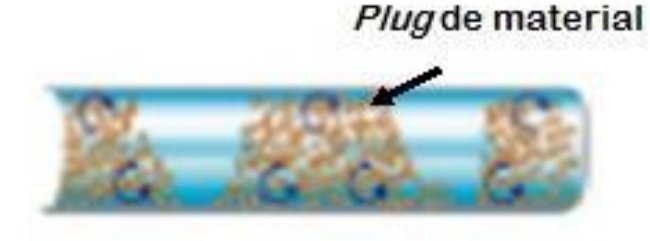

**Figura 17-2.** Transporte en fase densa **Fuente:** (Linder, 2011, p.8)

### *2.3.2. Relación de carga de sólidos*

Es la relación entre el flujo másico del material transportado y el flujo másico del aire usado para transportar, o mejor dicho es una cantidad adimensional útil ya que su valor no varía con la presión de aire de transporte y por lo tanto su valor se mantiene constante a lo largo de la tubería (Sánchez Sornoza, 2017, p.4).

La relación de carga de sólidos es de gran importancia para identificar y determinar el tipo de flujo con el que se va a trabajar. Valores desde 1 hasta 15 son comúnmente alcanzados cuando se trata con transporte en fase diluida. Con transporte en fase densa, el valor de la relación de carga de sólidos debe ser como mínimo 20, ya que las velocidades de transporte son muy bajas (Mills, 2004, p.7).

## *2.3.3. Velocidad de transporte*

La velocidad de transporte es aquella a la cual se va a lograr que el material se traslade desde su punto de origen hasta su destino, ya sea en sistemas a presión positiva o negativa. Para sistemas en fase diluida, dichas velocidades se encuentran en valores aproximados de 12 m/s para polvos finos, de 16 m/s para material a granel fino, y valores más altos para partículas más largas y de mayor densidad. Por otro lado, en fase densa las velocidades no superan los 3 m/s, las cuales pueden ser menores bajos ciertas circunstancias. Se debe tener en cuenta que estos valores se refieren a la velocidad superficial de transporte, ya que la presencia de las partículas de material es despreciable para el análisis por ser muy complejo (Mills, 2004, p.6).

### *2.3.4. Saltación*

Según Mills (citado en Sánchez Sornoza, 2017, p.22), la saltación es un fenómeno que ocurre en fase diluida, cuando las partículas de material se depositan a lo largo de la tubería horizontal cuando la velocidad de transporte cae por debajo de la velocidad mínima necesaria para que el material se mantenga en suspensión. La velocidad de saltación es también referida como velocidad mínima de transporte.

### *2.3.5. Choking*

El *choking,* o también conocido como bloqueo, es un fenómeno de cierta forma análogo a la saltación. Se produce durante el transporte ascendente de material por tuberías verticales, en donde las partículas más cercanas a las paredes de la tubería empiezan a fluir en sentido contrario, es decir empiezan a caer. A medida que el proceso continua, el material caído empieza a bloquear o "ahogar" a la tubería (Mills, 2004, p.23).

### *2.3.6. Longitud de aceleración*

Se refiere a la longitud mínima necesaria para que el material a granel alcance su velocidad de transporte, ya que al ingresar a la tubería lo hace con velocidad cero. A partir de ahí, el material necesita una distancia mínima para acelerarse y llegar a su velocidad final (Mills, 2004, p.23).

### *2.3.7. Clasificación de los sistemas neumáticos de transporte*

Teniendo en cuenta los parámetros antes mencionados, tales como el modo de transporte, el tipo de presión empleado, etc., se tiene la siguiente clasificación mostrada en la Tabla 1-2.

**Tabla 1-2:** Tipos de transporte neumático

| <b>TIPOS DE</b><br><b>TRANSPORTE</b><br><b>NEUMÁTICO</b> | Fase Diluida | Baja presión | Sistemas de presión<br>positiva<br>Sistemas de presión<br>negativa (vacío)<br>Sistemas combinados |
|----------------------------------------------------------|--------------|--------------|---------------------------------------------------------------------------------------------------|
|                                                          | Fase Densa   | Alta presión | Presión positiva                                                                                  |

**Fuente:** (Sánchez Sornoza, 2017)

**Realizado por:** Alcoser Jesus, 2019

Dentro del presente trabajo de titulación se enfocará en los sistemas de transporte en fase diluida, ya que son los más utilizados y adecuados para el transporte de material a granel en la industria cerámica.

## *2.3.7.1. Sistema de transporte por presión positiva*

En este tipo de sistema, el material es transportado mediante el uso de aire a presiones mayores a 1 bar. Éste es suplido al sistema por un elemento soplador que permite que el material sea llevado a través de la tubería, desde un silo de almacenamiento hasta uno o varios puntos de descarga. La alimentación del material a la tubería en estos sistemas es posible mediante el uso de válvulas dosificadoras, que ayudan a prevenir problemas que se presentan por la introducción de aire a presión al sistema (Sánchez Sornoza, 2017, p.12).

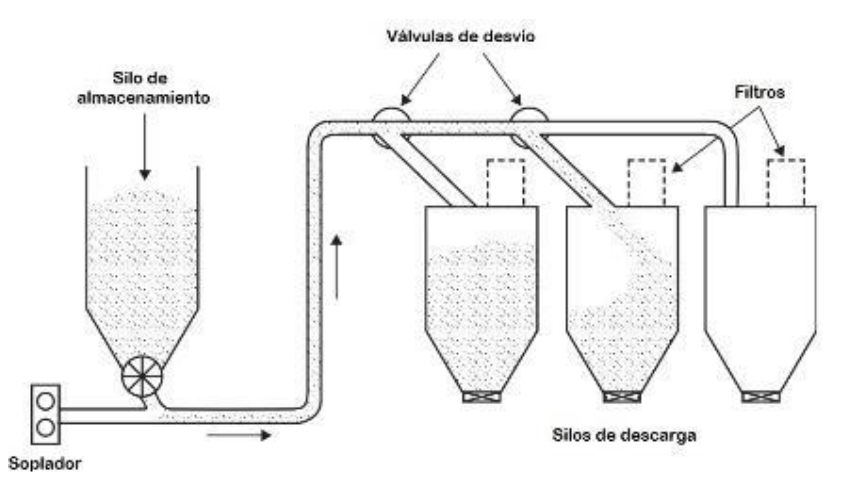

**Figura 18-2.** Sistema de transporte por presión positiva **Realizado por:** Alcoser Jesus, 2019

### *2.3.7.2. Sistema de transporte por presión negativa (vacío)*

A diferencia del sistema por presión positiva, en este sistema se emplea un dispositivo de succión que arrastra el material a través de la tubería hasta un solo punto de descarga, desde uno o varios silos de almacenamiento gracias a la nula o mínima diferencia de presión entre ellos. Antes que el aire llegue al aspirador, es indispensable ubicar un equipo separador que permita dividir el material y el aire, además de un filtro; todo esto para evitar que el material transportado produzca daños internos en el equipo de succión (Sánchez Sornoza, 2017, pp.11-12).

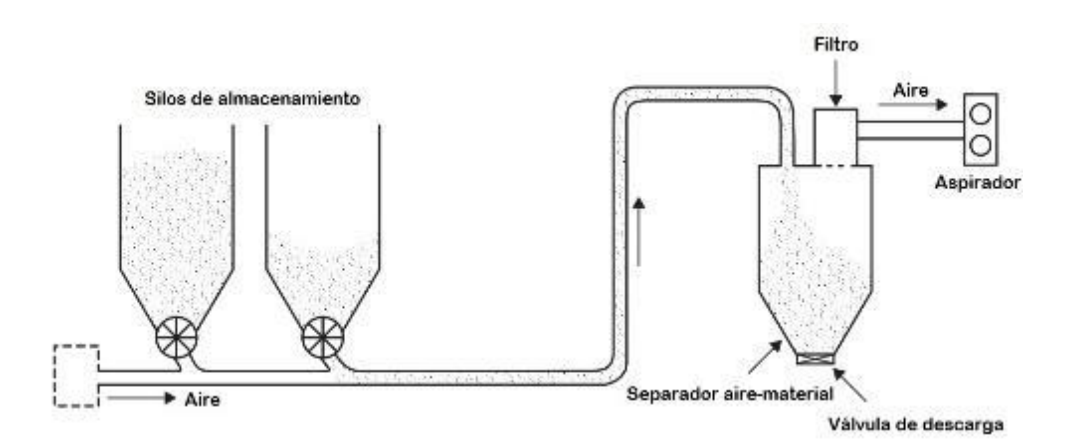

**Figura 19-2.** Sistema de transporte por presión negativa **Realizado por:** Alcoser Jesus, 2019

Hay que tener en cuenta que al ser un sistema que actúa con presiones menores a la atmosférica, los elementos constitutivos deben diseñarse de forma que soporten dichas presiones de vacío. Además se elimina la posibilidad de fuga de material hacia el exterior de la tubería, lo cual ayuda a mantener un ambiente de trabajo seguro y limpio.

### *2.3.7.3. Sistema de transporte combinado*

Como su nombre lo indica, este sistema de transporte es una combinación entre el de presión positiva y el de presión negativa. Gracias a esta unión es posible transportar el material desde uno o varios silos de almacenamiento hasta uno varios puntos de descarga, ya sea utilizando una sola unidad propulsora para la fase de presión y succión, o empleando una unidad para cada fase. La única desventaja de este sistema es su elevado costo, pues la potencia requerida será mucho mayor al tener que cubrir la succión y la descarga del material (Sánchez Sornoza, 2017, p.13). La configuración más empleada en este sistema se muestra en la Figura 20-2, donde se puede apreciar la ubicación de sus distintos elementos constitutivos.

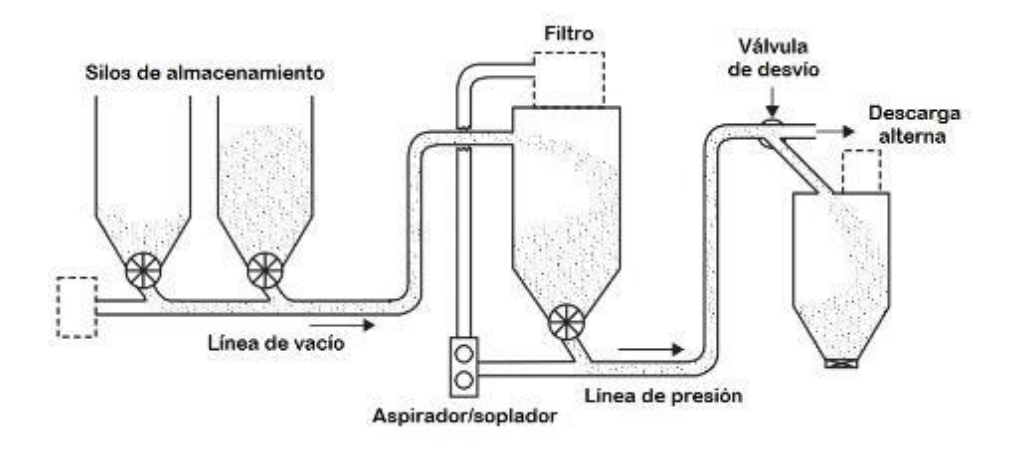

**Figura 20-2.** Sistema de transporte combinado **Realizado por:** Alcoser, J., 2019

### **2.4. Componentes de un sistema de transporte por vacío**

De forma general, los sistemas de transporte neumático están formados por elementos simples y en su mayoría fijos, por lo cual son de gran utilidad para el transporte de material a granel. Sus elementos principales son: una fuente de aire a presión (positiva o negativa), un dispositivo dosificador de material, líneas de tubería, y un sistema de separación y filtración aire - material. Esta configuración permite que el sistema sea totalmente cerrado (Mills, 2004, p.3).

# *2.4.1. Fuentes de aire*

Este es el componente más importante en el diseño de un sistema neumático de transporte puesto que sus características de operación permiten que el material se mantenga en suspensión durante todo el trayecto, es decir desde su punto de ingreso a la tubería hasta su descarga. Además, representa el elemento de mayor costo dentro del sistema, por lo que debe escogerse cuidadosamente.

Las dimensiones de la tubería a utilizar, la cantidad de material a transportar, y su relación másica con el fluido son los parámetros fundamentales para determinar las necesidades de aire para el sistema. Esto implica que una variación, ya sea un aumento o disminución, de estos parámetros también afecta el volumen de aire que la unidad debe ser capaz de proveer para un funcionamiento óptimo. Por ello existe una gran variedad de dispositivos, como los mostrados en la Figura 21-2, que satisfacen la mayoría de necesidades y aplicaciones en la industria (Vega Triana y Araque Manrique, 2009, p.50).

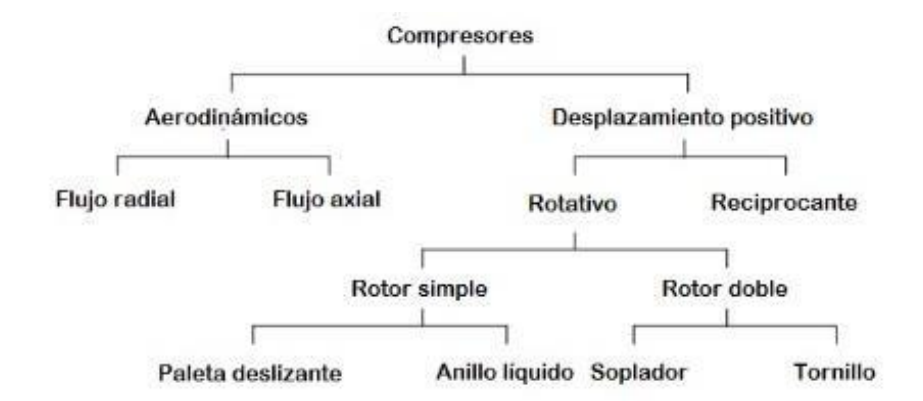

**Figura 21-2.** Tipos de fuentes de aire **Fuente:** (Vega Triana y Araque Manrique, 2009, p.50)

De la clasificación anterior, los equipos más usados en sistemas de transporte neumático son los compresores, sopladores y ventiladores.

### *2.4.1.1. Compresores*

Los compresores poseen una amplia gama de equipos con características de operación similares: capacidad para operar bajo presiones altas o medias (hasta 60 psi o superiores), y con caudales elevados de aire (hasta 3000 pies<sup>3</sup>/min), por lo cual son empleados de forma general en sistemas de trabajo pesado. Sin embargo, estos dispositivos pueden presentar ciertos problemas ya que en algunos tipos el flujo volumétrico es altamente dependiente de la caída de presión, provocando que el material se deposite en el fondo de la tubería y la bloquee (Vega Triana y Araque Manrique, 2009; citados en Sánchez Sornoza, 2017, p.15).

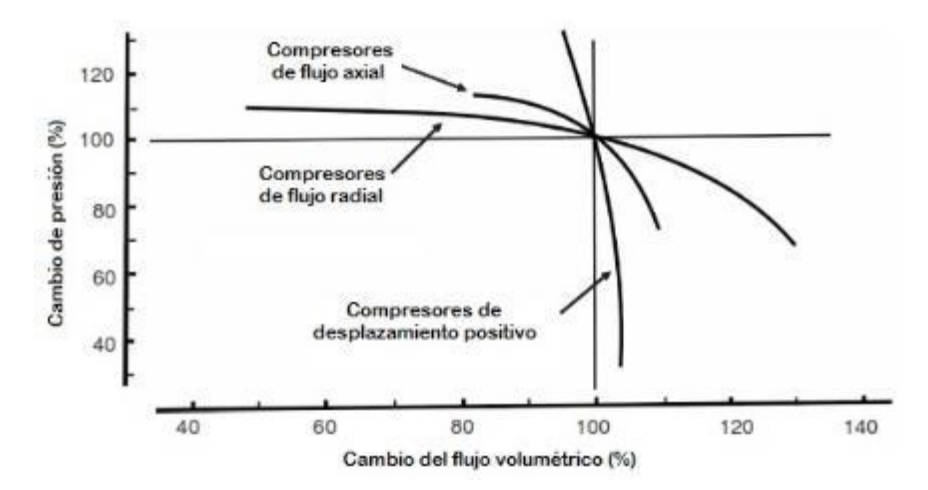

**Figura 22-2.** Características de presión y caudal de compresores **Fuente:** (McGlinchey, 2008, p.160)

*2.4.1.2. Sopladores*

Estos equipos son lo más empleados en sistemas de transporte en fase diluida pues proveen una relación ideal entre el nivel de presión y caudal, con caídas de presión de hasta 1 bar. Además, poseen una gran versatilidad ya que pueden ser usados también como bombas de vacío o extractores. La eficiencia termodinámica de estas máquinas es relativamente baja y esta es una de las razones por las cuales los sopladores son utilizados en aplicaciones de baja presión, o presión negativa. La curva característica de los sopladores (Figura 23-2) muestra que el caudal entregado varía muy poco independiente de los requerimientos de presión del sistema, por lo cual existe una menor probabilidad de que la tubería sea bloqueada por material depositado en la misma (McGlinchey, 2008; Sánchez Sornoza, 2017).

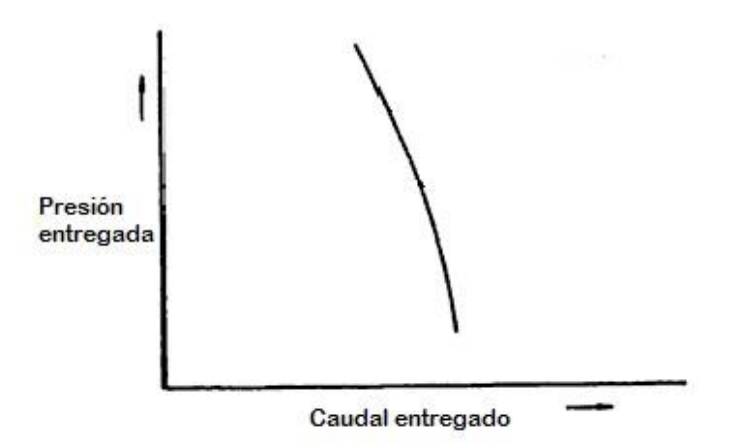

**Figura 23-2.** Curva característica de los sopladores **Fuente:** (Vega Triana y Araque Manrique, 2009, p.52)

# *2.4.1.3. Ventiladores*

Los ventiladores son equipos capaces de generar altos volúmenes de fluido a baja presión, por lo cual pueden ser perfectamente usados en sistemas de fase diluida y longitud corta, ya sea en sistemas de presión, de vacío o un sistema mixto. Sin embargo la desventaja de estos equipos es que al tener una curva característica casi plana (Figura 24-2), el caudal entregado varía de gran manera en función de los requerimientos de presión del sistema. Esto significa que al existir una caída de presión mayor, el caudal de aire no sea suficiente para mantener el material en suspensión y éste se deposite en la tubería bloqueándola (Sánchez Sornoza, 2017, p.14).

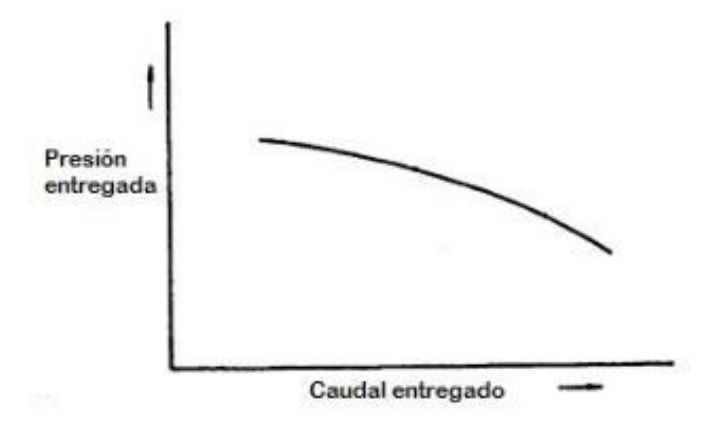

**Figura 24-2.** Curva característica de los ventiladores **Fuente:** (Vega Triana y Araque Manrique, 2009, p.51)

### *2.4.2. Dosificadores de material*

Los dosificadores son dispositivos cuyo objetivo es controlar la cantidad de material que se transporta a través de la tubería, ya sea en sistemas de presión positiva o negativa. Esto permite determinar al caudal de aire necesario para transportar el material, así como la potencia requerida por el sistema. Para mantener el caudal adecuado de aire, el dosificador debe ser seleccionado cuidadosamente para reducir la pérdida de presión que se produce en el en el punto de ingreso del material hacia la tubería (sistemas de presión positiva), o en el punto de descarga (sistemas de vacío) (Vega Triana y Araque Manrique, 2009, p.53; McGlinchey, 2008, pp.149-150).

Existe una amplia gama de dosificadores, los cuales operan bajo diferentes rangos de presión como se puede observar en la Figura 25-2.

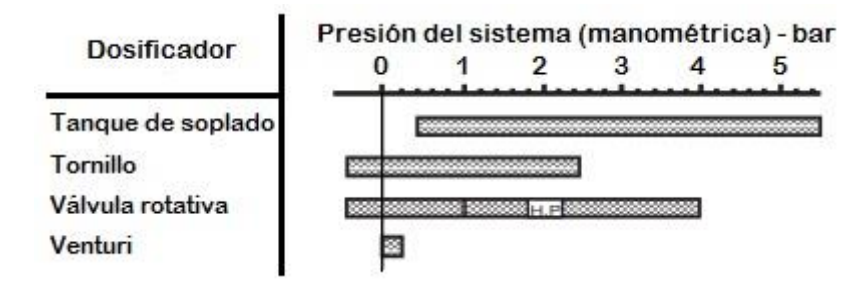

**Figura 25-2.** Rangos de presión de trabajo para distintos dosificadores **Fuente:** (Mills, 2004, p.56)

Según la figura anterior, los dosificadores más aptos para sistemas de transporte por vacío son el tornillo sin fin y la válvula rotativa, que serán detallados a continuación.

## *2.4.2.1. Tornillo sin fin*

Los dosificadores de tornillo sin fin son dispositivos de desplazamiento positivo que permiten el ingreso de material usualmente en sistemas de transporte por vacío, aunque también son usados en sistemas a presión de forma menos frecuente. Esto se debe a la fugas de aire que existen a través del tornillo, que en sistemas a presión negativa no suponen mayor problema, caso contrario a los sistemas de presión positiva. En estos dispositivos el material ingresa de forma continua al tornillo sin fin y, mediante el control de su velocidad de rotación, se dosifica hacia la línea de transporte (Vega Triana y Araque Manrique, 2009, p.56). La figura 26-2 muestra un esquema general de este tipo de dosificador.

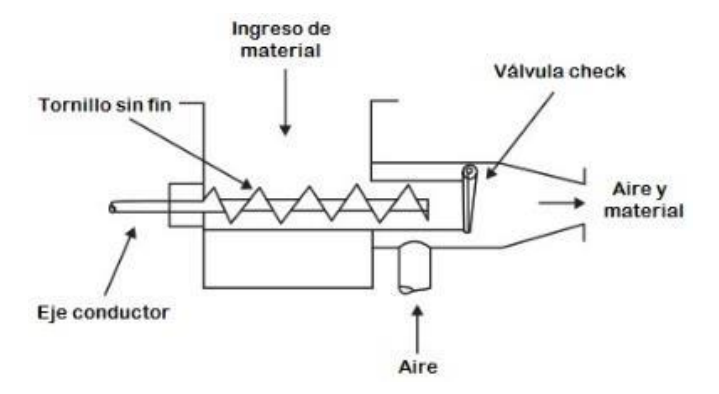

**Figura 26-2.** Dosificador de tornillo sin fin **Fuente:** (Mills, 2004, p.68)

### *2.4.2.2. Válvula rotativa*

Este elemento es un dosificador de material y es uno de los más comunes empleados en los sistemas de transporte neumático. Consiste de un rotor de cuchillas girando a una velocidad determinada dentro de una carcasa fija. El material entra por la parte superior de la carcasa, llenando los espacios entre las cuchillas, y es desalojado a la tubería por la parte inferior, a medida que va girando el rotor. El caudal necesario de material es controlado mediante la variación de la velocidad de giro del rotor (McGlinchey, 2008, p.150). Este tipo de válvulas es más recomendado para alimentar material en sistemas de vacío pues la fuga de aire que puede ocurrir a través de la válvula no supone una caída de presión en la entrada del sistema.

Existen diseños alternativos para estas válvulas, que ayudan a una descarga más suave para prevenir que el material se rompa, de gran utilidad para materiales friables; o para ayudar a que todo el material sea descargado en la tubería del sistema, tal como se puede observar en la Figura 28-2.

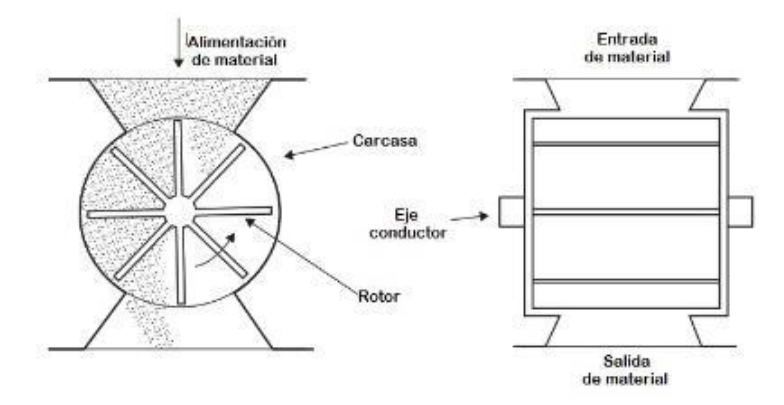

**Figura 27-2.** Válvula rotativa clásica

**Fuente:** (Mills, 2004, p.58)

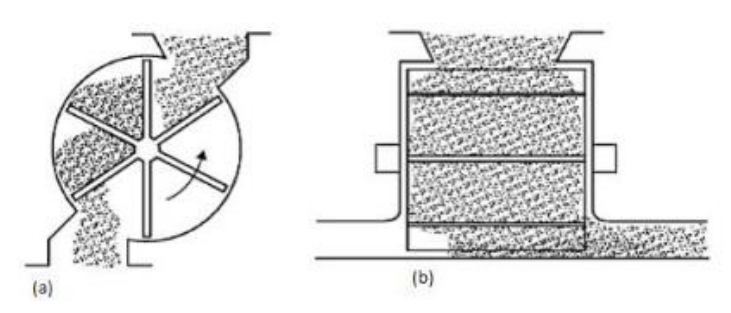

**Figura 28-2.** Diseños auxiliares de válvulas rotativas **Fuente:** (Mills, 2004, p.60)

## *2.4.3. Tubería*

Son los elementos por donde recorre el aire con el material transportado, gracias a la acción de una de las fuentes de aire descritas anteriormente. La línea de tubería se extiende desde el punto de ingreso del material hasta el punto donde éste se separa del aire por la diferencia de presión existente entre ellos. Existen varios aspectos de la línea de transporte que son de gran importancia y que deben ser tomados en cuenta al momento de realizar su diseño, los cuales serán detallados a continuación.

## *2.4.3.1. Espesor de pared*

El espesor de pared de las tuberías viene dado por la Cédula y se escoge generalmente en relación a las aplicaciones de la presión de trabajo, puesto que debe resistir los niveles de presión o vacío que se emplean en el sistema. Si se trata de transporte de materiales abrasivos, la resistencia al desgaste es un factor a tener en cuenta, caso contrario una tubería de espesor delgado es adecuada. Además, el peso lineal de la tubería marca una gran diferencia pues secciones de tubería más livianas ayudan a una construcción y montaje más fácil, especialmente cuando se trata de secciones verticales (Mills, 2004, p.104).

## *2.4.3.2. Material*

De forma general, las tuberías de acero son la más empleadas a nivel industrial tanto por sus buenas propiedades mecánicas como por su relación costo – calidad. Sin embargo, se pueden presentar diferentes condiciones en las cuales es necesario escoger otro de material para las tuberías. Si se transporta materiales que requieren de gran higiene, tales como alimentos o productos farmacéuticos, la tubería debe ser elaborada de acero inoxidable para prevenir que se produzca contaminación por la oxidación del acero debido a la humedad. Por otro lado, para el transporte de materiales abrasivos se recomienda usar tuberías cédula 80 o mayor, o revestir tuberías de acero convencional con una capa de basalto en caso de tratar con materiales muy abrasivos. Esto con el fin de compensar el desgaste de la tubería por el constante contacto con el material (Mills, 2004, pp.105-106).

### *2.4.4. Separador de aire - material*

Como se explicó anteriormente, se debe prevenir que partículas de material ingresen en los equipos generadores de aire ya que pueden causar daños al equipo. Por ello se utilizan equipos separadores de aire – material en el punto de descarga. Los separadores más comunes son los denominados ciclones, en los cuales la mezcla aire – material ingresa de forma tangencial directamente a la tubería con una velocidad determinada. Esto le imparte un movimiento rotativo que permite que las partículas del material sean llevadas hacia afuera y hacia abajo por efectos centrífugos y gravitacionales. Una vez que el material se descarga en la parte inferior del ciclón, el aire revierte su dirección de movimiento y sube de forma vertical hasta salir por la parte superior (Mills, 2004, pp.143-144).

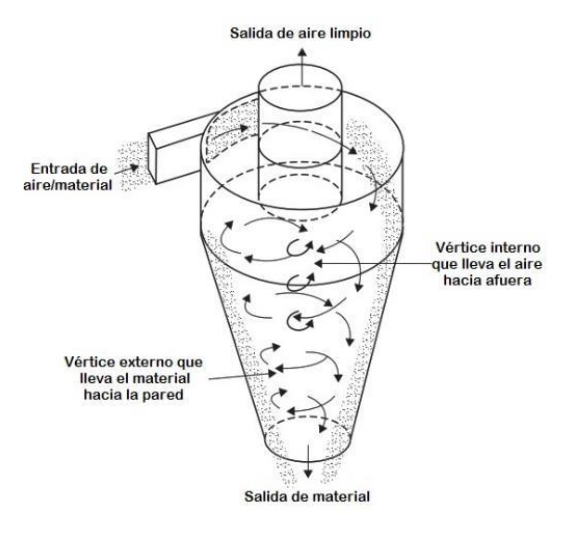

**Figura 29-2.** Ciclón **Realizado por:** Alcoser, J., 2019

# *2.4.4.1. Dimensionamiento*

El dimensionamiento de los ciclones se realiza en función de la aplicación que va a tener, del material transportado, y del tipo de ciclón empleado. Sin embargo, la configuración más común de las variables involucradas es la que se muestra en la Figura 30-2.

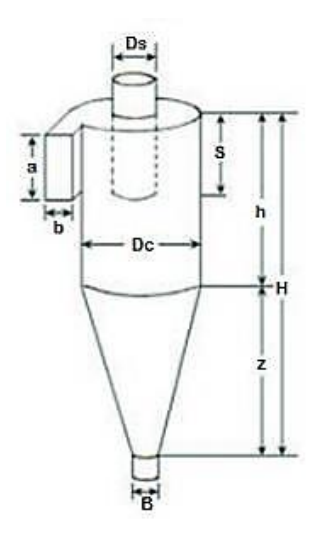

**Figura 30-2.** Dimensiones de un ciclón **Fuente:** (Sánchez Sornoza, 2017, p.16)

Los ciclones pueden ser clasificados en tres grandes grupos, dependiendo del tamaño de partícula del material transportado, y la eficiencia de remoción, como se muestra en la Tabla 2-2. Entre estos tenemos: ciclones convencionales, de alta eficiencia y de alta capacidad, los cuales se detallarán a continuación.

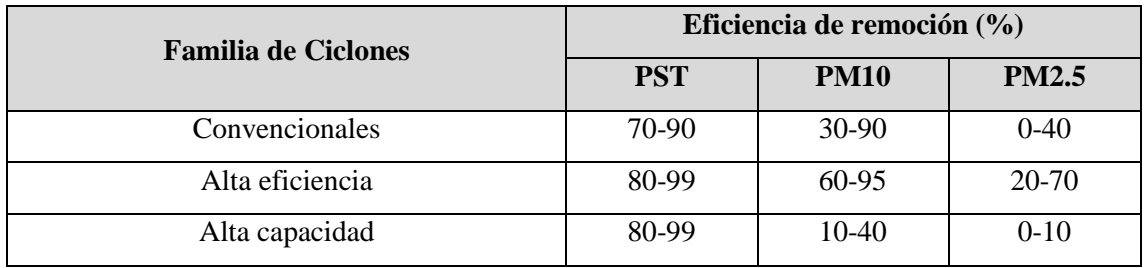

### **Tabla 2-2:** Rangos de eficiencia de remoción en ciclones

**Fuente:** (Pilamunga, 2019, p.38)

**Realizado por:** Alcoser, J., 2019

# *2.4.4.2. Ciclones convencionales*

Este tipo de ciclones son utilizados generalmente con partículas de gran tamaño (mayores a 10 µm), alcanzado eficiencias de remoción de hasta 90%. Su caída de presión no es tan elevada, y por ello pueden ser elaborados en una gran variedad de tamaños. Dentro de este tipo de ciclón se pueden encontrar las siguientes configuraciones geométricas.

|                                  |                     | Tipo de ciclón |                |                     |                |  |
|----------------------------------|---------------------|----------------|----------------|---------------------|----------------|--|
| <b>Dimensión</b>                 | <b>Nomenclatura</b> | Lapple         | <b>Swift</b>   | Peterson-<br>whitby | Zenz           |  |
| Diámetro de Ciclón               | Dc/Dc               | $\mathbf{1}$   | $\mathbf{1}$   |                     | $\mathbf{1}$   |  |
| Altura de entrada                | a/Dc                | 0,5            | 0,5            | 0,583               | 0,5            |  |
| Ancho de entrada                 | b/DC                | 0,25           | 0,25           | 0,208               | 0,25           |  |
| Altura de salida                 | S/Dc                | 0,625          | 0,6            | 0,583               | 0,75           |  |
| Diámetro de salida               | Ds/Dc               | 0,5            | 0,5            | 0,5                 | 0,5            |  |
| Altura parte cilíndrica          | h/DC                | $\overline{2}$ | 1,75           | 1,33                | $\overline{2}$ |  |
| Altura parte cónica              | Z/DC                | $\mathfrak{2}$ | $\overline{2}$ | 1,837               | $\mathfrak{2}$ |  |
| Altura total del ciclón          | H/Dc                | $\overline{4}$ | 3,75           | 3,17                | $\overline{4}$ |  |
| Diámetro de salida de partículas | B/DC                | 0,25           | 0,4            | 0,5                 | 0,25           |  |
| Factor de configuración          | G                   | 402,88         | 381,79         | 342,29              | 425,41         |  |
| Numero de cabeza de velocidad    | <b>NH</b>           | 8              | 8              | 7,78                | 8              |  |
| Numero de vórtices               | $\mathbf N$         | 6              | 5,5            | 3,9                 | 6              |  |

**Tabla 3-2:** Dimensiones para ciclones convencionales

**Fuente:** (Echeverri, 2006, p.126)

**Realizado por:** Alcoser, J., 2019

*2.4.4.3. Ciclones de alta eficiencia*

Estos ciclones alcanzan eficiencias de hasta 99% para partículas mayores a 10 µm y de 90% para partículas de entre 10 y 5 µm. Sin embargo este diseño de ciclones presenta grandes caídas de presión, que representan un consumo elevado de energía. Es por ello que se debe diseñarlos tomando en consideración la caída de presión máxima permisible.

|                                  |                     | Tipo de Ciclón   |              |                  |  |
|----------------------------------|---------------------|------------------|--------------|------------------|--|
| <b>Dimensión</b>                 | <b>Nomenclatura</b> | <b>Stairmand</b> | <b>Swift</b> | <b>Echeverri</b> |  |
| Diámetro de Ciclón               | Dc/Dc               | 1                | 1            |                  |  |
| Altura de entrada                | a/Dc                | 0,5              | 0,44         | 0,5              |  |
| Ancho de entrada                 | b/DC                | 0,2              | 0,21         | 0,2              |  |
| Altura de salida                 | S/Dc                | 0,5              | 0,5          | 0,625            |  |
| Diámetro de salida               | Ds/Dc               | 0,5              | 0,4          | 0,5              |  |
| Altura parte cilíndrica          | h/DC                | 1,5              | 1,4          | 1,5              |  |
| Altura parte cónica              | z/Dc                | 2,5              | 2,5          | 2,5              |  |
| Altura total del ciclón          | H/Dc                | 4,0              | 3,9          | 4,0              |  |
| Diámetro de salida de partículas | B/DC                | 0,375            | 0,4          | 0,375            |  |
| Factor de configuración          | G                   | 551,22           | 698,65       | 585,71           |  |
| Numero de cabeza de velocidad    | <b>NH</b>           | 6,4              | 9,24         | 6,4              |  |
| Numero de vórtices               | $\mathbf N$         | 5,5              | 6            | 5,5              |  |

**Tabla 4-2:** Dimensiones para ciclones de alta eficiencia

**Fuente:** (Echeverri, 2006, p.126)

**Realizado por:** Alcoser, J., 2019

## *2.4.4.4. Ciclones de alta capacidad*

Los ciclones de alta capacidad alcanzan eficiencias de hasta 95% para partículas de gran tamaño (mayores a 20 µm), pero presentan eficiencias bajas para partículas pequeñas (menores a 10 µm). En la Tabla 5-2 se presentan las dimensiones para la geometría de las diferentes familias de ciclones de alta capacidad.

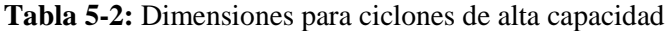

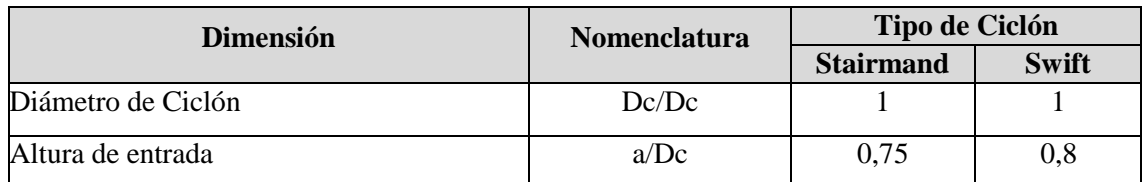

| <b>Dimensión</b>                 | <b>Nomenclatura</b> | Tipo de Ciclón   |              |  |
|----------------------------------|---------------------|------------------|--------------|--|
|                                  |                     | <b>Stairmand</b> | <b>Swift</b> |  |
| Ancho de entrada                 | b/DC                | 0,375            | 0,35         |  |
| Altura de salida                 | S/Dc                | 0,875            | 0,85         |  |
| Diámetro de salida               | Ds/Dc               | 0,75             | 0,75         |  |
| Altura parte cilíndrica          | h/Dc                | 1,5              | 1,7          |  |
| Altura parte cónica              | Z/DC                | 2,5              | 2            |  |
| Altura total del ciclón          | H/Dc                | 4,0              | 3,7          |  |
| Diámetro de salida de partículas | B/Dc                | 0,375            | 0,4          |  |
| Numero de cabeza de velocidad    | <b>NH</b>           | 8                | 7,96         |  |
| Numero de vórtices               | N                   | 3,7              | 3,4          |  |

**Tabla 5-2 (Continuación):** Dimensiones para ciclones de alta capacidad

**Fuente:** (Echeverri, 2006, p.127)

**Realizado por:** Alcoser, J., 2019

## **2.5. Simulación de fluidos con partículas en suspensión**

El flujo multifásico es un término bastante general y, además de los flujos de gas-sólidos, también muchas otras situaciones de flujo caen en la misma categoría. A pesar de la configuración general similar, los modelos exactos y las técnicas computacionales pueden diferir bastante de un caso a otro (Niemi, 2012, p.13). En la simulación de flujo de gas-sólido hay tres modelos básicos sobre cómo simular partículas sólidas en suspensión: el modelo de Euler, el de Euler - Lagrange y el DPM *(Discrete Phase Model)*.

## *2.5.1. Modelo de Euler*

En este modelo se considera que las partículas sólidas forman un pseudofluido y se modelan con ecuaciones similares a las ecuaciones clásicas de flujo de Navier-Stokes. El enfoque de Euler se usa comúnmente en las simulaciones de lecho fluidificado y es un enfoque relativamente rápido y utilizable, por lo que se ha implementado en varios códigos comerciales. El inconveniente de la suposición del pseudofluido es el requisito de relaciones constitutivas complejas, que se requieren para cerrar las ecuaciones de flujo (Niemi, 2012, p.13).

## *2.5.2. Modelo de Euler - Lagrange*

En el modelo de Euler - Lagrange, por otro lado, las partículas se tratan como objetos sólidos separados y su comportamiento se modela utilizando ecuaciones de movimiento newtonianas. Dependiendo de la implementación, los métodos de Euler-Lagrange pueden dar resultados muy precisos y detallados en una amplia gama de configuraciones diferentes. Sin embargo, los costos computacionales de estos enfoques son a menudo muy exigentes, especialmente en el caso de suspensiones densas, y su aplicación se limita principalmente a cálculos a menor escala y uso de investigación (Niemi, 2012, p.13).

## *2.5.3. DPM (Discrete Phase Model)*

En el método DPM, la fase de partículas se simula mediante el seguimiento de un gran número de parcelas numéricas, cada una de las cuales representa un grupo de partículas con propiedades similares. Sin embargo, a diferencia de los métodos tradicionales de Lagrange, se calcula también la velocidad de Euler y los campos de fracciones volumétricas para las partículas. Los campos eulerianos se calculan a partir de la representación discreta mediante el uso de operadores de interpolación conservadores adecuados. El acoplamiento entre las representaciones es bidireccional y la información también se puede pasar de la representación de Euler a la representación discreta mediante los operadores de interpolación (Niemi, 2012, pp.22-23).

# **CAPÍTULO III**

# **3. MARCO METODOLÓGICO**

En el presente capítulo se detallará el estado actual de la planta, el cual incluye los parámetros iniciales con los que constará el sistema. A continuación, se realizará el diseño conceptual del sistema de transporte por vacío para generar diferentes alternativas de solución, escogiendo la más óptima y terminando con el diseño de materialización. Finalmente, se contempla la simulación del sistema para observar el comportamiento del material dentro del mismo.

### **3.1. Determinación del estado actual de la planta**

### *3.1.1. Cuantificación del material de desecho generado*

### *3.1.1.1. Identificación de puntos generadores de material*

Como se detalló en el capítulo anterior, la fabricación de revestimientos cerámicos involucra diversos procesos durante los cuales se genera material de desecho. Dentro de la planta de producción de Ecuacerámica se encuentra el área de prensas, en el cual se lleva a cabo el tamizado del material obtenido en el atomizador. Dicho proceso se realiza en el punto que se muestra en la Figuras 1-3, el mismo que ayuda a identificar el lugar en donde se realiza la recolección de muestras para cuantificar la cantidad de material de desecho generado y determinar sus características.

## *3.1.1.2. Recolección y pesaje de muestras*

Para recolectar las muestras de material se utilizaron recipientes plásticos que fueron ubicados en el punto de descarga del vibro-tamiz mostrado en la Figura 1-3. Una vez colocado el recipiente, y con la ayuda de un cronómetro, se recolectó material durante un tiempo determinado, que en este caso fueron 15 minutos. Al final de este lapso se retiró el recipiente con el material recolectado para proceder con su pesaje. Todo este procedimiento se lo realizó 3 veces en el vibrotamiz, para obtener un valor promedio de material recogido durante 15 min en cada recolección, obteniendo los resultados mostrados en la Tabla 1-3.

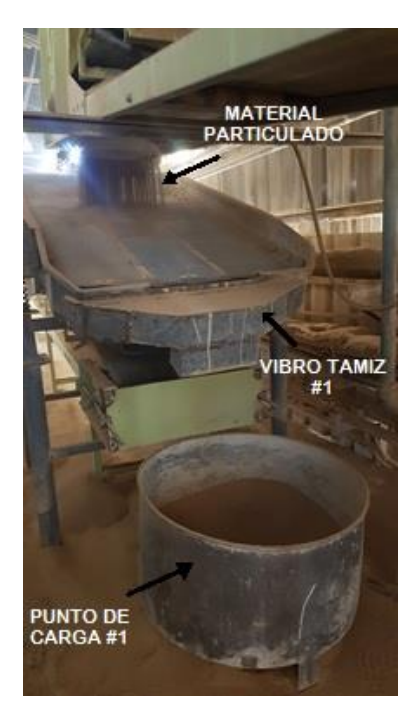

**Figura 1-3.** Vibro-tamiz #1 **Realizado por:** Alcoser Jesus, 2019

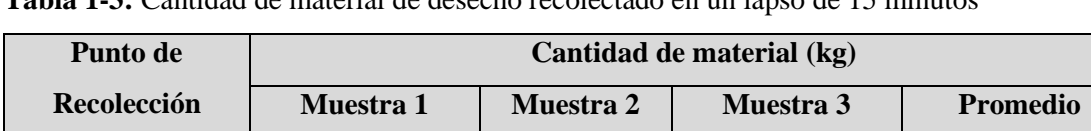

Vibro-tamiz #1 10,411 10,117 10,388 10,305

**Tabla 1-3:** Cantidad de material de desecho recolectado en un lapso de 15 minutos

**Realizado por:** Alcoser Jesus, 2019

Teniendo en cuenta que la producción de revestimientos cerámicos es continua, es posible extrapolar los datos de peso obtenidos, para determinar la cantidad de material de desecho generado en una hora, y a su vez obtener el flujo másico de material que será de gran utilidad para la etapa de dimensionamiento del sistema de transporte por vacío. Estos valores se muestran en la Tabla 2-3.

**Tabla 2-3:** Cantidad total de material de desecho generado por hora

| Punto de Recolección | Cantidad de material    | Cantidad de material por |  |
|----------------------|-------------------------|--------------------------|--|
|                      | promedio en 15 min (kg) | hora $(kg)$              |  |
| Vibro-tamiz #1       | 10,305                  | 41.221                   |  |

**Realizado por:** Alcoser Jesus, 2019

Por tanto, el flujo másico de material será de 41,221 kg/h pero considerando un funcionamiento continuo del sistema y para asegurar un máximo rendimiento, se considera una capacidad de transporte de 50 kg/h para el dimensionamiento del sistema.

## *3.1.2. Caracterización del material*

### *3.1.2.1. Diámetro de partícula*

Dentro del diseño de un sistema de transporte por vacío, el diámetro de partícula es un parámetro de gran importancia pues éste afecta de forma directa el funcionamiento y, por lo tanto, la calidad del sistema. Sin embargo, este parámetro suele ser un poco complicado de obtener para materiales cuyas partículas poseen un rango de tamaños. Por esa razón, la ecuación 1 permite calcular un diámetro promedio aproximado para este tipo de materiales, con el uso de un análisis granulométrico por tamizado.

Se procede a realizar el análisis del material de desecho proveniente del vibro-tamiz #1, cuyos resultados se detallan en el Anexo A, y se emplean en la ecuación 1 para determinar el diámetro promedio.

$$
d_p = \left(\sum \frac{x}{d_a}\right)^{-1} \tag{1}
$$

Dónde:

dp= Diámetro promedio de partícula [mm]

da= Diámetro de apertura en cada tamiz [mm]

 $x=$  Fracción másica de partículas que atraviesan cada tamiz de apertura  $d_a$ .

$$
d_{p1} = \left(\frac{1}{4,75 \text{ mm}} + \frac{0,999}{2,36 \text{ mm}} + \frac{0,998}{2 \text{ mm}} + \frac{0,461}{0,85 \text{ mm}} + \frac{0,283}{0,6 \text{ mm}} + \frac{0,235}{0,425 \text{ mm}} + \frac{0,186}{0,3 \text{ mm}} + \frac{0,173}{0,25 \text{ mm}} + \frac{0,093}{0,212 \text{ mm}} + \frac{0,068}{0,18 \text{ mm}} + \frac{0,038}{0,15 \text{ mm}} + \frac{0,016}{0,106 \text{ mm}} + \frac{0,007}{0,09 \text{ mm}} + \frac{0,004}{0,075 \text{ mm}}\right)^{-1}
$$

$$
d_{p1}=\left(\frac{5,364}{mm}\right)^{-1}
$$

$$
d_{p1}=0,186 \text{ mm}
$$

El diámetro considerado para el dimensionamiento de los elementos del sistema será de 186 µm, ya que el diseño debe ser capaz de garantizar el movimiento de todas las partículas por la totalidad de la distancia de transporte.

### *3.1.2.2. Densidad del material*

La densidad del material a transportar es otro parámetro que debe ser determinado pues influye de manera directa en el diseño del sistema, tanto para clasificar el material como para el dimensionamiento de los elementos. Para esto se realiza un análisis de densidad de sólidos mediante la norma ASTM D854-14 en cada una de las muestras obtenidas de los vibro-tamices, tal como se muestra en el Anexo B. En la muestra #1 se obtuvo una densidad igual a 2,568 g/cm<sup>3</sup>, en la muestra #2 fue de 2,533 g/cm<sup>3</sup>, y en la muestra #3 es 2,551 g/cm<sup>3</sup>. Teniendo en cuenta que se trata del mismo material en todos los casos, se puede calcular la densidad promedio entre las tres muestras, tal como se muestra en la ecuación 2.

$$
\rho_p = \frac{\rho_1 + \rho_2 + \rho_3}{3} \tag{2}
$$

Dónde:

 $p_p$ = Densidad promedio [g/cm<sup>3</sup>]

 $p_1$ = Densidad de la muestra #1 [g/cm<sup>3</sup>]

- $p_2$ = Densidad de la muestra #2 [g/cm<sup>3</sup>]
- $p_2$ = Densidad de la muestra #2 [g/cm<sup>3</sup>]

$$
\rho_p = \frac{(2,568 + 2,533 + 2,551) \text{ g/cm}^3}{3}
$$

$$
\rho_p = 2.551 \text{ g/cm}^3
$$

### *3.1.3. Distancia de transporte*

Dentro de la planta de producción de Ecuacerámica, el material de desecho generado en el área de prensas debe ser evacuado fuera de las instalaciones, por lo que es fundamental conocer la distancia total existente entre el punto de generación y el punto de descarga exterior. El Anexo C muestra el *layout* del área de prensas en el cual se identifica la ubicación del vibro-tamiz y el punto de descarga del material de desecho. A continuación, se mide la distancia total entre dichos puntos, teniendo una longitud horizontal de 46 metros, con un cambio de dirección durante el

recorrido. Además se considera una altura vertical de 3 metros hasta el ingreso del aire al dispositivo generador de vacío.

# **3.2. Diseño conceptual del sistema de transporte por vacío para la evacuación de desechos en el proceso de prensado de revestimientos cerámicos**

Dentro de esta sección se realizó la determinación de requerimientos y especificaciones del sistema, así como también el análisis funcional y modular del mismo.

## *3.2.1. Determinación de requerimientos y especificaciones del sistema*

Se realiza un análisis de las funciones y especificaciones del sistema de transporte por vacío para la evacuación de desechos el proceso de prensado de revestimientos cerámicos, mediante la aplicación del Despliegue de la Función de Calidad o QFD por sus siglas en inglés (*Quality Function Deployment)*. Este permite tomar en consideración las necesidades iniciales del usuario para traducirlos en especificaciones técnicas y así determinar los parámetros óptimos para el correcto diseño del sistema

## *3.2.1.1. Voz del usuario*

Para definir las necesidades que debe satisfacer el sistema de transporte por vacío para la evacuación de desechos en el proceso de prensado de revestimientos cerámicos, se toma en cuenta los requerimientos establecidos por la empresa Ecuacerámica, así como de la observación de sus instalaciones. A partir de ahí, el diseño del sistema debe cumplir con lo siguiente:

- Transporte total del material
- Sistema adaptado al espacio disponible
- Consumo normal de energía
- Funcionamiento continuo
- Inexistencia de fugas de material
- Fácil operación
- Salida de aire limpio en el punto de descarga
- Fácil mantenimiento
- Evacuación rápida del material
- Seguridad del sistema

## *3.2.1.2. Voz del ingeniero*

Una vez determinadas las necesidades del usuario, se transforma cada una de ellas en características técnicas mediante criterios de ingeniería. Éstas deben ser cumplidas en su totalidad para asegurar que el diseño del sistema de transporte por vacío para la evacuación de desechos en el proceso de prensado de revestimientos cerámicos sea el correcto. Se obtiene entonces:

- Capacidad de transporte
- Longitud de transporte
- Suministro de energía
- Modo de transporte
- Presión de transporte
- Ergonomía
- Separador aire-material
- Intercambiabilidad de componentes
- Velocidad de transporte
- Material empleado en el diseño

## *3.2.2. Matriz QFD*

La matriz QFD se elabora en función de los requerimientos del usuario junto con las características técnicas que se obtuvieron de cada una respectivamente, mediante ponderaciones realizadas en la casa de la calidad. Éstas permiten asegurar que el sistema de transporte por vacío para la evacuación de desechos en el proceso de prensado de revestimientos cerámicos sea diseñado con los parámetros que son de mayor importancia a nivel de Ecuacerámica y a nivel técnico.

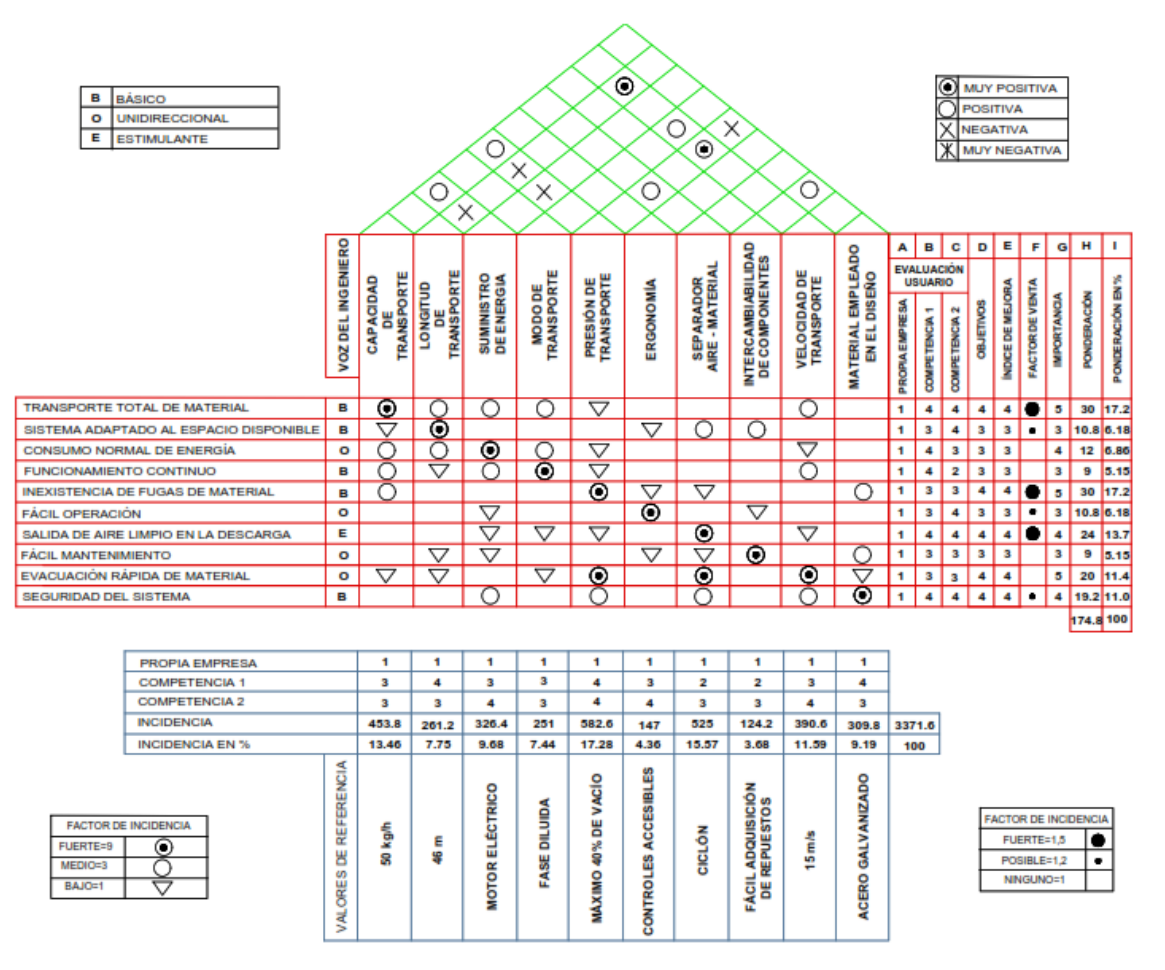

**Gráfico 1-3.** Casa de la calidad del sistema de transporte por vacío **Realizado por:** Alcoser Jesus, 2019

## *3.2.3. Resultados de la matriz QFD*

En base a ponderaciones realizadas en la casa de la calidad, se puede determinar las características técnicas más importantes para el diseño del sistema de transporte por vacío para la evacuación de desechos en el proceso de prensado de revestimientos cerámicos, las cuales se detallan a continuación:

## *3.2.3.1. Presión de transporte*

La presión de transporte sobresale como el parámetro técnico de mayor prioridad ya que, al tratarse de un sistema funcionando al vacío, la línea de tubería y demás elementos deben diseñarse de tal manera que soporten un vacío no menor al 40% de la presión atmosférica.

### *3.2.3.2. Separador aire - material*

El diseño del dispositivo separador de aire – material es de gran importancia pues debe permitir que todo el material transportado sea depositado en el punto de descarga, evitando que salga despedido al ambiente y que material particulado ingrese a la unidad generadora de vacío. Se debe tener en cuenta las características granulométricas del material transportado, con el fin de elegir la familia adecuada de ciclones que servirán para este propósito, así como también de filtros de aire si fuesen necesarios.

### *3.2.3.3. Capacidad de transporte*

El sistema de transporte por vacío debe ser diseñado de manera que evacue 50 kg/h de material de desecho generado durante el proceso de prensado de revestimientos cerámicos, el cual será trasladado desde el punto de generación hacia un solo punto de descarga.

### *3.2.3.4. Velocidad de transporte*

Al tratarse de un material particulado, la velocidad de transporte se convierte en un parámetro que debe ser asumido adecuadamente para garantizar que todo el material sea arrastrado suspendido en el aire, durante todo el trayecto. Esto evita que se produzcan bloqueos en la tubería causados por el asentamiento de material, lo que a su vez implica un mayor mantenimiento al sistema.

### *3.2.3.5. Suministro de energía*

Para el funcionamiento tanto de los dosificadores de material como de la fuente de presión del sistema, se debe emplear motores con la potencia necesaria para realizar estas tareas. Sin embargo, se debe tener en cuenta que el consumo de energía no sea muy elevado con el fin de minimizar gastos económicos para la empresa.

### *3.2.3.6. Material de diseño*

En el diseño del sistema de transporte por vacío se emplearán materiales cuyas propiedades sean conocidas y adecuadas para el material transportado, y además servirán para la simulación correcta del comportamiento del sistema mediante el software ANSYS.

Los parámetros que obtienen menor prioridad también juegan un papel significativo para seleccionar la mejor alternativa de diseño, y por lo tanto, deben tomarse en cuenta para ofrecer un diseño final que cumpla con los requerimientos exigidos por Ecuacerámica.

# *3.2.4. Especificaciones técnicas*

A continuación, se detallan las especificaciones técnicas obtenidas del análisis de la matriz QFD en el orden de prioridad resultante de la casa de la calidad del Gráfico 1-3.

- **Presión de transporte:** Vacío menor o igual al 50% de la presión atmosférica.
- **Separador aire – material:** Ciclón.
- **Capacidad de transporte:** 50 kg/h
- **Velocidad de transporte:** Entre 12 y 39 m/s
- **Suministro de energía:** Motor eléctrico.
- **Material de diseño:** Acero galvanizado.
- **Longitud de transporte:** 46 metros.
- **Modo de transporte:** Fase diluida.
- **Ergonomía:** Controles accesibles.
- **Intercambiabilidad de componentes:** Fácil adquisición de repuestos.

## **3.3. Análisis funcional - modular**

El sistema de transporte por vacío a diseñar tiene como función principal trasladar los desechos generados en el proceso de prensado de revestimientos cerámicos, desde el punto de generación hasta el punto de descarga designado. A continuación, el Gráfico 2-3 detalla las variables que inciden para el desarrollo de la función principal del sistema, así como el resultado que se obtiene de ella, lo cual se conoce como Nivel 0 dentro del análisis funcional.

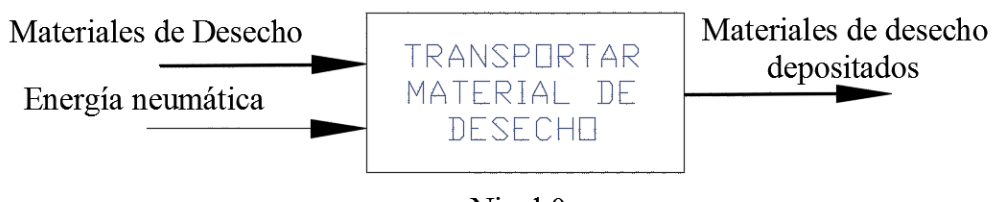

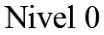

**Gráfico 2-3.** Nivel 0 del análisis funcional **Realizado por:** Alcoser Jesus, 2019

Una vez que la función principal del sistema es definida, se procede a desglosar los diferentes procesos que se llevarán a cabo para cumplir con dicha función en su totalidad (Nivel 1 del análisis funcional). Esto permite que se pueda agrupar aquellos que cumplan una misma función dentro del sistema y así estructurarlos en forma de módulos. Para cada módulo se escoge una opción de diseño a partir de un conjunto de alternativas que se analizan en función sus ventajas y desventajas. El nivel 1 del análisis funcional, así como los módulos definidos para el diseño del sistema se muestran en el Gráfico 3-3.

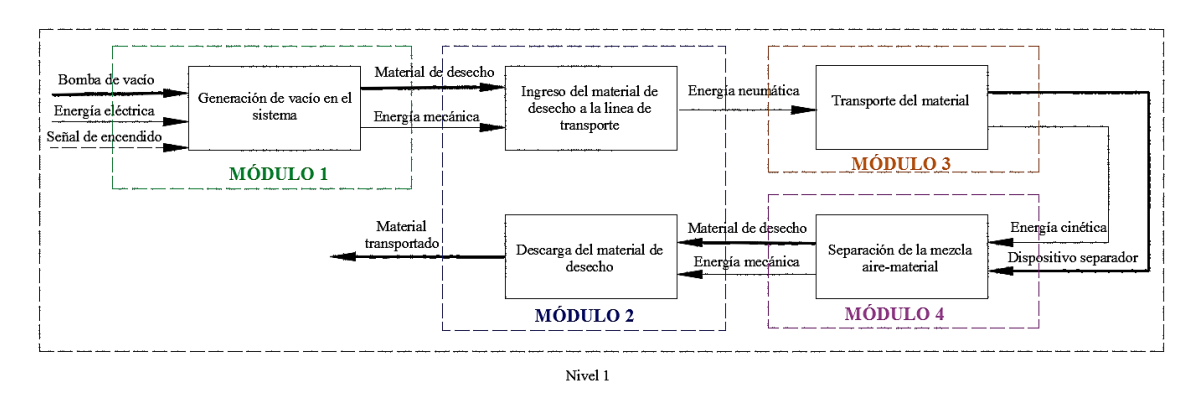

**Gráfico 3-3.** Nivel 1 del análisis funcional y definición de módulos **Realizado por:** Alcoser Jesus, 2019

# **3.4. Alternativas de solución para cada módulo**

A partir del Gráfico 3-3, se determina cada uno de los módulos que contienen las funciones y procesos necesarios para realizar el transporte por vacío de los desechos generados en el proceso de prensado de revestimientos cerámicos. A continuación se detallan las alternativas de solución que permitan cumplir con el objetivo de cada uno de los módulos planteados, así como las ventajas y desventajas que cada una presenta.

## *3.4.1. Módulo 1*

El módulo 1 comprende la generación de vacío en el sistema de transporte, lo cual es de gran importancia dentro del diseño del sistema. Compresores, sopladores y ventiladores son empleados para cumplir este objetivo y por ello se analizarán sus ventajas y desventajas en la Tabla 3-3.

| <b>MÓDULO 1</b>     |                                           |                                  |  |  |  |
|---------------------|-------------------------------------------|----------------------------------|--|--|--|
| <b>ALTERNATIVAS</b> | <b>VENTAJAS</b>                           | <b>DESVENTAJAS</b>               |  |  |  |
| Compresor           | Presión de trabajo alta o media           | Flujo volumétrico dependiente de |  |  |  |
|                     | Caudal elevado de aire                    | caída de presión                 |  |  |  |
| Soplador            | Relación ideal presión-caudal             |                                  |  |  |  |
|                     | Usados como bombas de vacío o             | Eficiencia<br>termodinámica      |  |  |  |
|                     | extractores                               | relativamente baja               |  |  |  |
|                     | Caudal entregado varía muy poco           |                                  |  |  |  |
|                     | en relación a la caída de presión         |                                  |  |  |  |
| Ventilador          | Alto caudal de fluido a baja presión      | Usados en sistemas de longitud   |  |  |  |
|                     |                                           | corta                            |  |  |  |
|                     | sistemas<br>Ideales<br>fase<br>para<br>en | Curva característica casi plana  |  |  |  |
|                     | diluida                                   |                                  |  |  |  |

**Tabla 3-3:** Alternativas para el módulo 1

**Realizado por:** Alcoser Jesus, 2019

## *3.4.2. Módulo 2*

Dentro del sistema de transporte, tanto el ingreso como la salida del material de desecho generado en el proceso de prensado deben realizarse de forma controlada. Es por ello que en la Tabla 4-3 se realiza una comparación entre las ventajas y desventajas de cada una de las alternativas para el ingreso y salida adecuada del material al sistema.

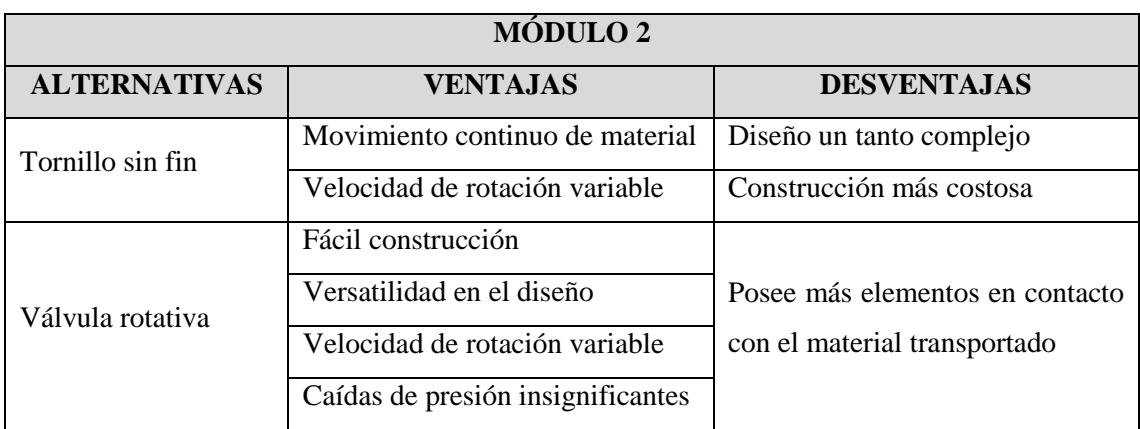

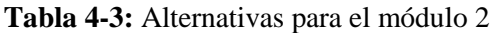

**Realizado por:** Alcoser Jesus, 2019

*3.4.3. Módulo 3*

Una vez que el ingreso y salida del material está controlado, se debe seleccionar la tubería a utilizar por la cual se va a transportar el material de desecho, tomando en consideración características como el material y espesor de la tubería. El acero galvanizado representa la mejor opción para tuberías de transporte neumático, por lo cual será la única alternativa de solución para el Módulo 3.

## *3.4.4. Módulo 4*

Antes que la mezcla aire-material llegue al punto de descarga, es necesario que el material sea separado del aire empleado para el transporte para evitar que partículas de material ingresen a la unidad generadora de vacío y produzcan daños en la misma. Para ello se emplean unidades separadoras denominadas ciclones, las cuales pueden ser convencionales, de alta eficiencia y de alta capacidad. Las ventajas y desventajas de cada una de ellas se muestran a continuación en la Tabla 5-3.

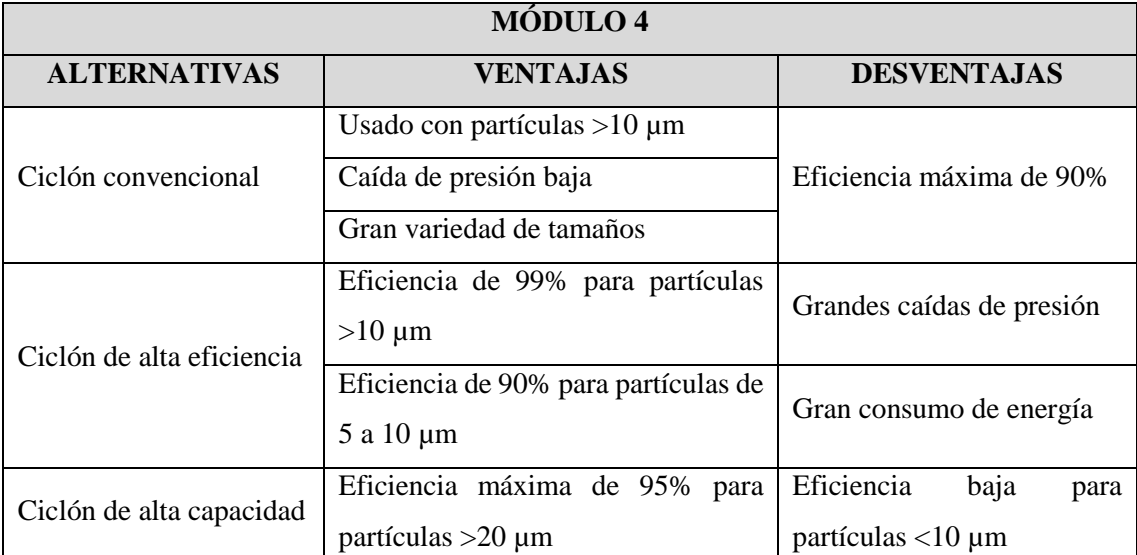

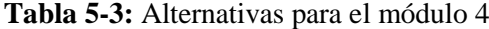

**Realizado por:** Alcoser Jesus, 2019

### **3.5. Matriz morfológica**

A continuación, en la Figura 2-3 se muestra la matriz morfológica que permite seleccionar la alternativa de solución más adecuada para el sistema de transporte por vacío. Dicha matriz está formada las alternativas de cada uno de los módulos, las cuales se combinan entre sí formando alternativas de solución que cumplan con los requerimientos del usuario expuestos en la casa de la calidad mostrada en el Gráfico 1-3.

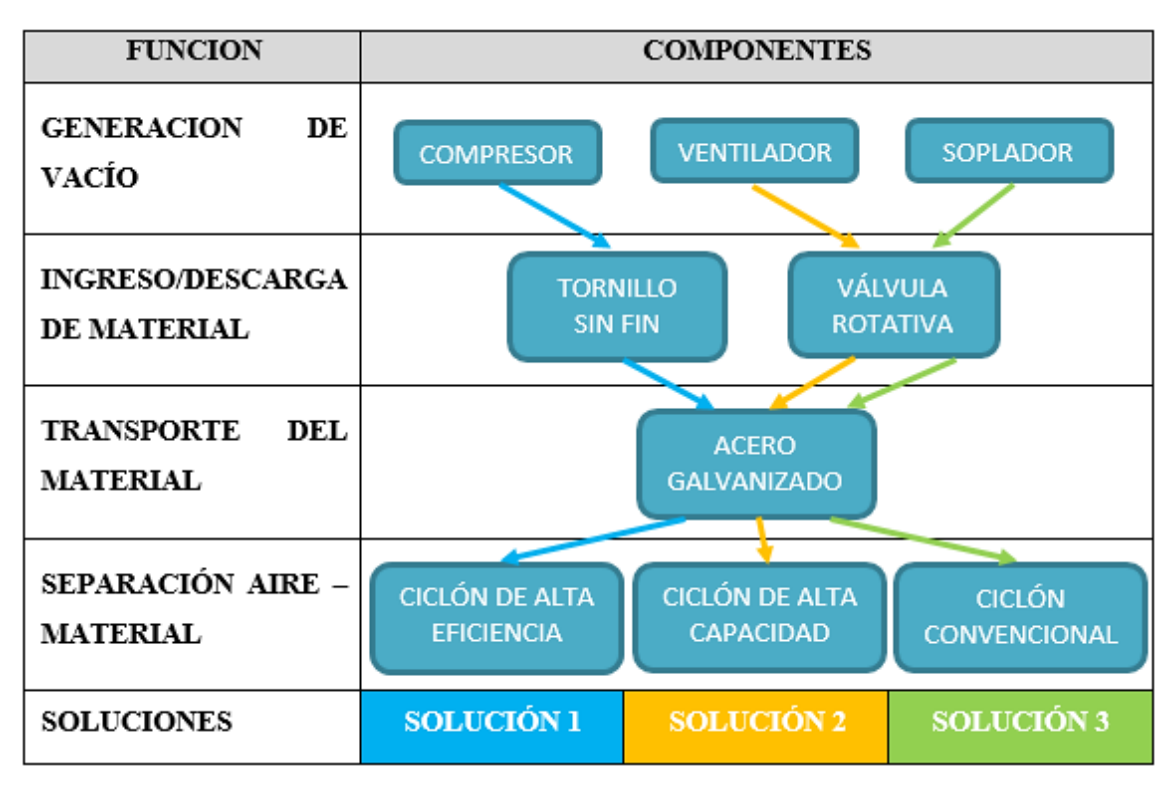

**Figura 2-3.** Matriz morfológica del sistema **Realizado por:** Alcoser Jesus, 2019

Una vez conformada la matriz morfológica se analizará cada una de las soluciones mostradas para determinar así cuál es la mejor opción que permita cumplir con la función principal del sistema.

# **3.6. Análisis de soluciones**

A continuación, se describirá cada una de las alternativas de solución propuestas en la matriz morfológica, junto con las ventajas y desventajas que presentan.

# *3.6.1. Solución 1*

Para esta opción la generación de vacío en el sistema se llevará a cabo a través de un compresor, el ingreso y salida del material será mediante un tornillo sin fin ubicados en los puntos de generación y descarga, para el transporte del material se utilizará un línea de tubería de acero galvanizado en su totalidad, y la separación de la mezcla aire-material será dentro de un ciclón de alta eficiencia.

# Ventajas:

Se asegura un buen caudal de aire para el sistema.

Gran eficiencia en la separación de la mezcla aire-material.

# Desventajas:

- Existen caídas de presión considerables.
- El consumo de energía es mayor.
- Costo elevado de construcción.

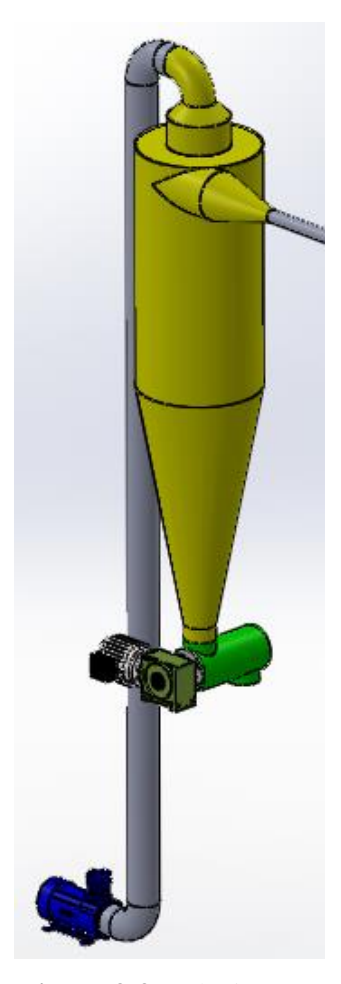

**Figura 3-3.** Solución 1 **Realizado por:** Alcoser Jesus, 2019

# *3.6.2. Solución 2*

Para esta opción la generación de vacío en el sistema se llevará a cabo a través de un ventilador, el ingreso y salida del material será mediante válvulas rotativas ubicadas en los puntos de generación y descarga, para el transporte del material se utilizará un línea de tubería de acero galvanizado en su totalidad, y la separación de la mezcla aire-material será dentro de un ciclón de alta capacidad.

## Ventajas:

- Caídas de presión insignificantes.
- Garantiza un buen caudal de aire a baja presión.

## Desventajas:

- Baja eficiencia para partículas pequeñas.
- La generación de vacío no es adecuada para longitudes de transporte largas.
- Requiere de mayor mantenimiento.

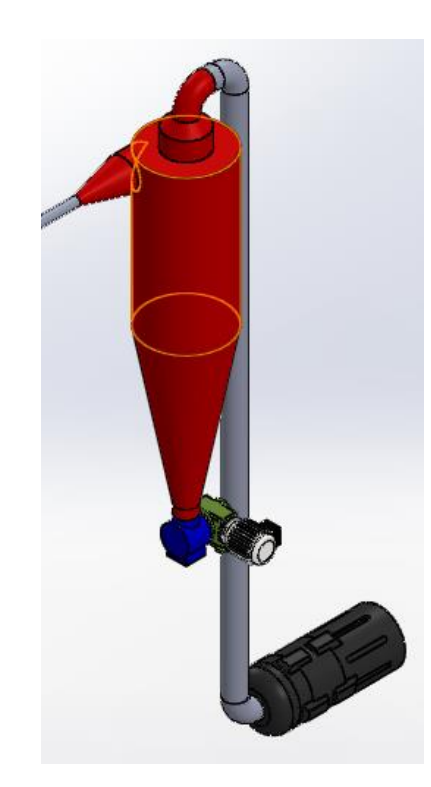

**Figura 4-3.** Solución 2 **Realizado por:** Alcoser Jesus, 2019

## *3.6.3. Solución 3*

Para esta opción la generación de vacío en el sistema se llevará a cabo a través de un soplador, el ingreso y salida del material será mediante válvulas rotativas ubicadas en los puntos de generación y descarga, para el transporte del material se utilizará un línea de tubería de acero galvanizado en su totalidad, y la separación de la mezcla aire-material será dentro de un ciclón convencional.

# Ventajas:

- Las caídas de presión no tienen mayor impacto en el caudal entregado.
- El diseño del sistema es muy versátil.
- Ideal para el tamaño de partícula del material transportado.

# Desventajas:

- Mayor cantidad de elementos en contacto con el material.
- Requiere de mayor mantenimiento.
- Mayor costo de energía.

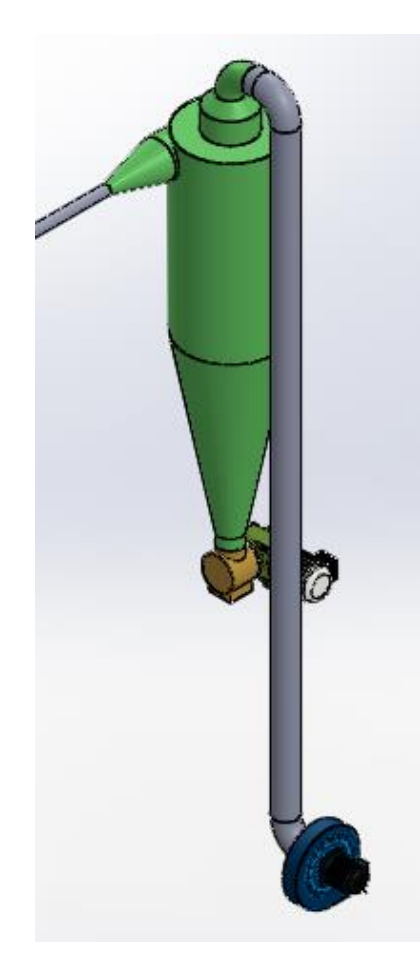

**Figura 5-3.** Solución 3 **Realizado por:** Alcoser, J. 2019

## **3.7. Evaluación de soluciones**

Una vez descritas las diferentes alternativas de solución para el diseño del sistema, se procede a evaluarlas en base a criterios que permitan otorgar valores numéricos que luego serán ponderados y así realizar una toma de decisiones adecuada (Ribas, 2002, pp.59-60).

Para ello deben existir dos elementos importantes: las alternativas que deben ser como mínimo dos, y los criterios alrededor de los cuales se evaluaran las alternativas y se realizará la ponderación relativa correspondiente (Ribas, 2002, pp.59-60).

La evaluación se realiza mediante el método ordinal corregido de criterios ponderados, el cual está conformado por tablas donde cada criterio o solución propuesta se compara con el resto de criterios o soluciones y se asignan los siguientes valores numéricos: 1 si el criterio o solución de la fila es mayor o mejor que el de la columna, 0 en el caso contrario, y 0,5 si el criterio o solución tanto de la fila como de la columna son iguales o equivalentes (Ribas, 2002, pp.59-60).

Luego, los valores dados a cada criterio o solución se suman en forma horizontal y se añade una unidad para evitar que aquel criterio o solución con valor más bajo tenga una valoración de cero. A continuación se realiza la ponderación de cada uno de los criterios o soluciones en una última columna. Finalmente se realiza una evaluación final en la cual se suman los valores ponderados de cada solución por el peso específico de cada criterio respectivo (Ribas, 2002, pp.59-60).

### *3.7.1. Evaluación de criterios*

Para realizar esta evaluación se considerarán los parámetros más relevantes e importantes que fueron obtenidos en la matriz QFD, los cuales son:

- Presión de transporte: el valor de presión debe ser el suficiente para realizar el transporte total del material a través del sistema.
- Separación aire material: el material debe ser separado del aire de transporte para evitar que se produzca contaminación ambiental y daños en la unidad generadora de vacío.
- Capacidad de transporte: 50 kg/h deben ser evacuados desde los puntos de generación hasta el de descarga.
- Velocidad de transporte: debe ser el necesario para garantizar que no se produzcan ni bloqueos ni sedimentación en la línea de tubería.

Con los criterios de evaluación establecidos se procede a ponderar los pesos específicos de cada uno en la Tabla 6-3.

| <b>Criterio</b>                      | Presión de<br>transporte | Separación<br>aire-<br>material | Capacidad<br>de<br>transporte | <b>Velocidad</b><br>de<br>transporte | $\Sigma + 1$   | Ponderación  |
|--------------------------------------|--------------------------|---------------------------------|-------------------------------|--------------------------------------|----------------|--------------|
| Presión<br>de<br>transporte          |                          | $\mathbf{1}$                    | $\mathbf{1}$                  | 0,5                                  | 3,5            | 0,35         |
| Separación<br>aire-<br>material      | $\boldsymbol{0}$         |                                 | 0,5                           | $\boldsymbol{0}$                     | 1,5            | 0,15         |
| Capacidad<br>de<br>transporte        | $\boldsymbol{0}$         | 0,5                             |                               | 0,5                                  | $\overline{2}$ | 0,2          |
| <b>Velocidad</b><br>de<br>transporte | 0,5                      | $\mathbf{1}$                    | 0,5                           |                                      | 3              | 0,3          |
|                                      |                          | <b>Total</b>                    |                               |                                      | 10             | $\mathbf{1}$ |

**Tabla 6-3:** Evaluación de cada criterio

**Realizado por:** Alcoser Jesus, 2019

# *3.7.2. Evaluación de cada solución*

A continuación se procede a evaluar cada uno de los pesos específicos de las soluciones respecto a cada uno de los criterios.

| Presión de<br>transporte | Solución 1 | Solución 2 | Solución 3 | $\Sigma + 1$ | Ponderación |
|--------------------------|------------|------------|------------|--------------|-------------|
| Solución 1               |            |            |            |              | 0,167       |
| Solución 2               |            |            |            |              | 0,333       |
| Solución 3               |            |            |            |              | 0,5         |
| <b>Total</b>             |            |            |            | 6            |             |

**Tabla 7-3:** Evaluación de las soluciones respecto a la presión de transporte

**Realizado por:** Alcoser Jesus, 2019

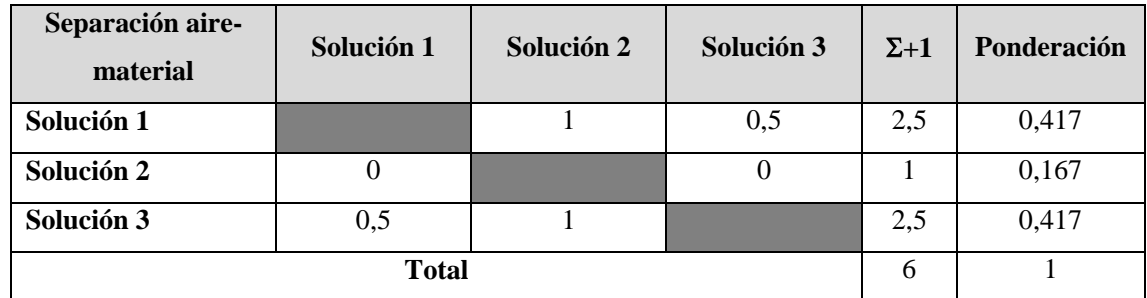

## **Tabla 8-3:** Evaluación de las soluciones respecto a la separación aire-material

**Realizado por:** Alcoser Jesus, 2019

# **Tabla 9-3:** Evaluación de las soluciones respecto a la capacidad de transporte

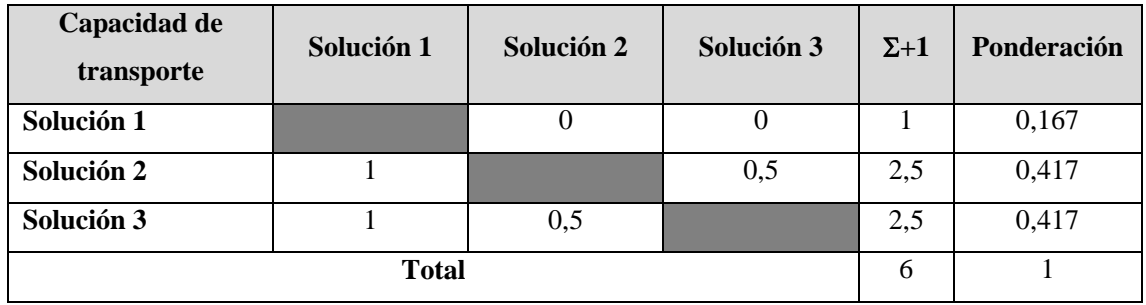

**Realizado por:** Alcoser Jesus, 2019

**Tabla 10-3:** Evaluación de las soluciones respecto a la velocidad de transporte

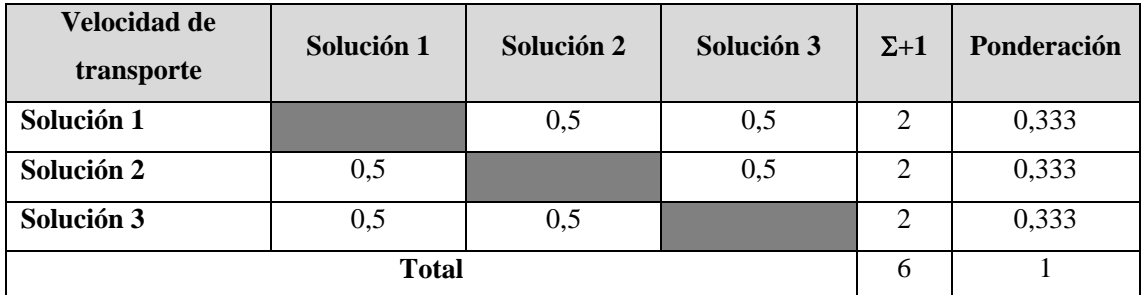

**Realizado por:** Alcoser Jesus, 2019

La evaluación final comprende la sumatoria de los pesos específicos de cada una de las soluciones por cada uno de los criterios, cuyos resultados se presentan en la Tabla 11-3.

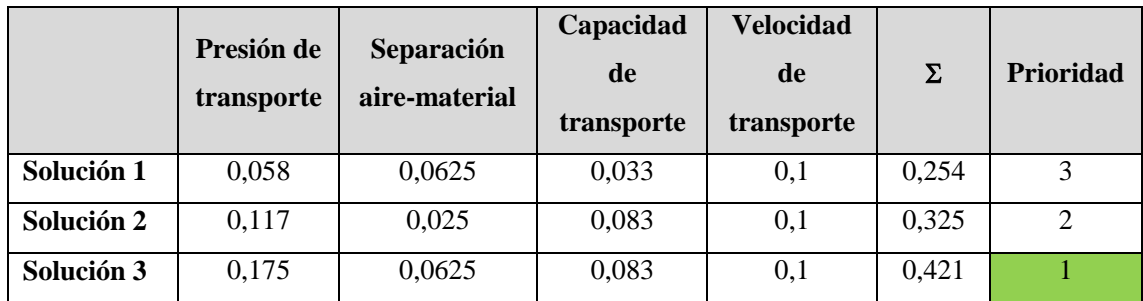

# **Tabla 11-3:** Evaluación final

**Realizado por:** Alcoser Jesus, 2019
Con los resultados obtenidos se observa que la alternativa que cumple con la mayoría de criterios de evaluación es la solución 1. Ésta indica que el sistema de transporte por vacío estará conformado por un soplador como unidad generadora de vacío, válvulas rotativas para el ingreso y salida de material, una línea de tubería de acero galvanizado en toda su extensión, y un ciclón convencional para la separación de la mezcla aire-material en la descarga.

# **3.8. Diseño mecánico del sistema de transporte por vacío para la evacuación de desechos en el proceso de prensado de revestimientos cerámicos**

Después de obtener la alternativa de solución final para el diseño del sistema, se procede a realizar el diseño mecánico del mismo, el cual comprende el dimensionamiento y selección de cada uno de sus componentes.

### *3.8.1. Parámetros iniciales de diseño*

Para iniciar con el dimensionamiento y selección de cada uno de los elementos del sistema de transporte por vacío, es necesario especificar parámetros iniciales que se obtienen de los datos recolectados, tanto de parte del usuario como de las instalaciones ubicadas en la ciudad de Riobamba. Estos valores se muestran a continuación en la Tabla 12-3.

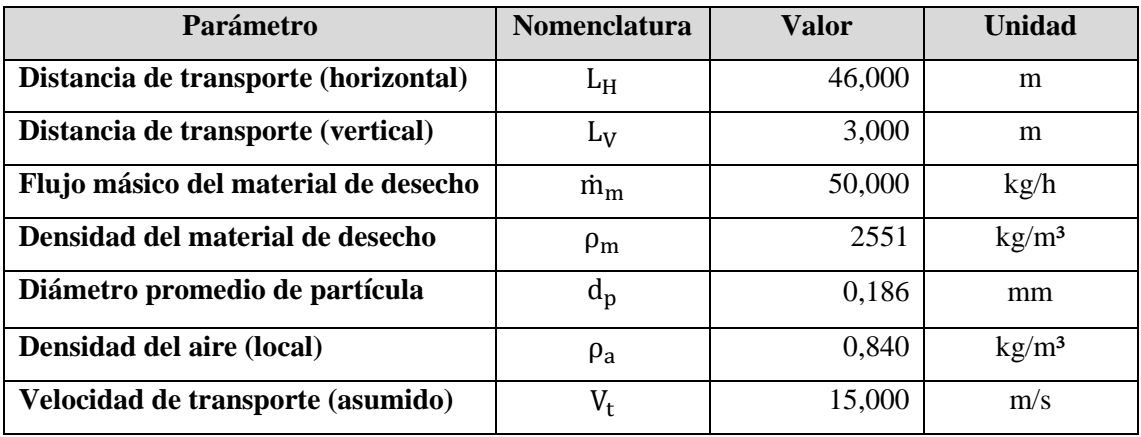

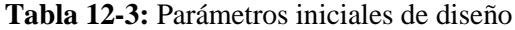

**Realizado por:** Alcoser Jesus, 2020

La velocidad de transporte especificada en la Tabla 12-3 se asume en base a los rangos de velocidad mostrados en el Anexo D, los cuales presentan parámetros de diseño recomendados para sistemas de transporte neumático.

# *3.8.2. Diseño del ciclón*

El diseño de este elemento inicia con la selección del ciclón especificado en la solución ganadora, el cual corresponde a un ciclón convencional. Dentro de esta familia de ciclones se escoge uno tipo Zenz, ya que los coeficientes para el cálculo de sus dimensiones permiten tener un diseño más eficiente, tal como se detalla en la Tabla 3-2. A continuación, se realiza el cálculo del diámetro del ciclón, con el cual se podrá establecer el resto de dimensiones.

### *3.8.2.1. Diámetro del ciclón tipo Zenz*

Para calcular el diámetro del ciclón seleccionado es necesario determinar el área de entrada del mismo, para lo cual en necesario conocer el caudal de aire que ingresará al ciclón mediante la ecuación 3.

$$
Q_a = \frac{\dot{m}_a}{\rho_a} \tag{3}
$$

Donde:

 $Q_a$ = Caudal de la corriente de aire [m<sup>3</sup>/h]  $\dot{m}_a$ = Flujo másico de la corriente de aire [kg/h]  $p_a$ = Densidad del aire [kg/m<sup>3</sup>]

Sin embargo, el valor del flujo másico de aire debe ser determinado usando la definición de relación de carga de sólidos. Se asume un valor de 2 para este parámetro al ser el más recomendado para transporte en fase diluida.

$$
\Phi = \frac{\dot{m}_{m}}{\dot{m}_{a}}\tag{4}
$$

Donde:

 $\Phi$  = Relación de carga de sólidos.

 $\dot{m}_{m}$  Flujo másico del material [kg/h]

Despejando el flujo másico de aire m<sub>a</sub> de la ecuación 4 y reemplazándola dentro de la ecuación 3 se obtiene el valor del caudal de aire a la entrada del ciclón.

$$
Q_a = \frac{\dot{m}_m}{\Phi * \rho_a}
$$
  

$$
Q_a = \frac{50 \frac{\text{kg}}{\text{h}}}{2 * 0.840 \frac{\text{kg}}{\text{m}^3}}
$$
  

$$
Q_a = 29.762 \frac{\text{m}^3}{\text{h}}
$$

Una vez que se tiene el caudal de aire determinado, y la velocidad de transporte establecida en la Tabla 12-3, se procede a calcular el área de entrada del ciclón con la ecuación 5.

$$
A_e = \frac{Q_a}{V_e} \tag{5}
$$

Donde:

V<sub>e</sub>= Velocidad de entrada [m/s]

$$
A_e = \frac{29,762 \frac{m^3}{h}}{15 \frac{m}{s} * \frac{3600 s}{1 h}}
$$

$$
A_e = 5,511 \times 10^{-4} m^2
$$

Finalmente, se calcula el diámetro del ciclón usando las relaciones detalladas en la Tabla 3-2 para ciclones convencionales tipo Zenz, y el área de entrada determinado anteriormente. La nomenclatura de cada una de las dimensiones del ciclón se muestra en la Figura 29-2.

$$
A_e = a * b \tag{6}
$$

$$
A_e = 0.5D_c * 0.25D_c
$$

Dónde:

a= Altura de la entrada del ciclón [m]

b= Ancho de la entrada del ciclón [m]

 $D_c$ = Diámetro del ciclón [m]

De la ecuación anterior se despeja el diámetro del ciclón y se reemplaza el valor del área de entrada teniendo así:

$$
D_c = \sqrt{\frac{A_e}{0.5 * 0.25}}
$$
  

$$
D_c = \sqrt{\frac{5.511 \times 10^{-4} \text{ m}^2}{0.5 * 0.25}}
$$
  

$$
D_c = 0.066 \text{ m}
$$

Se observa que el diámetro obtenido es muy pequeño y no forma una geometría notable, por lo cual se incrementa el flujo másico del material de desecho hasta un valor empírico y se recalcula el área de entrada y el diámetro del ciclón obteniendo de esta manera lo siguiente:

$$
Q_{a} = \frac{2000 \frac{\text{kg}}{\text{h}}}{2 * 0.840 \frac{\text{kg}}{\text{m}^{3}}}
$$
  

$$
Q_{a} = 1190,476 \frac{\text{m}^{3}}{\text{h}}
$$
  

$$
A_{e} = \frac{1190,476 \frac{\text{m}^{3}}{\text{h}}}{15 \frac{\text{m}}{\text{s}} * \frac{3600 \text{ s}}{1 \text{ h}}}
$$
  

$$
A_{e} = 2,205x10^{-2} \text{ m}^{2}
$$
  

$$
D_{c} = \sqrt{\frac{2,205x10^{-2} \text{ m}^{2}}{0,5 * 0,25}}
$$
  

$$
D_{c} = 0,420 \text{ m}
$$

### *3.8.2.2. Dimensiones del ciclón tipo Zenz*

Tal como se observa en la Tabla 3-2, las dimensiones del ciclón se calculan mediante distintas relaciones que están en función del diámetro encontrado en el apartado anterior. Todas estas dimensiones se detallan a continuación en la Tabla 13-3.

| <b>Dimensión</b>                   | <b>Nomenclatura</b> | <b>Relación</b> | <b>Valor</b>          |
|------------------------------------|---------------------|-----------------|-----------------------|
| Altura de la entrada               | a                   | 0,50Dc          | $0,210 \; \mathrm{m}$ |
| Ancho de la entrada                | b                   | 0,25Dc          | $0,105 \; \mathrm{m}$ |
| Altura de la salida de gas         | S                   | 0,75Dc          | $0,315 \; \mathrm{m}$ |
| Diámetro de la salida de gas       | $D_{S}$             | 0,50Dc          | $0,210 \; \mathrm{m}$ |
| Altura de la sección cilíndrica    | h                   | 2Dc             | $0,840 \; \mathrm{m}$ |
| Altura de la sección cónica        | Z                   | 2Dc             | $0,840 \; \mathrm{m}$ |
| Altura total del ciclón            | H                   | 4Dc             | $1,680 \; \mathrm{m}$ |
| Diámetro de la salida del material | R                   | 0,25Dc          | $0,105 \; \mathrm{m}$ |
| Número de cabezas de velocidad     | $N_{\rm H}$         |                 | 8                     |

**Tabla 13-3:** Dimensiones del ciclón tipo Zenz

**Realizado por:** Alcoser, J. 2020

## *3.8.2.3. Resuspensión del material*

La resuspensión del material debe ser evitada en el diseño del ciclón, para lo cual se debe satisfacer la siguiente relación de velocidades:

$$
\frac{V_e}{V_S} < 1.35\tag{7}
$$

Dónde:

 $V_e$ = Velocidad de entrada [m/s]

 $V_S$  = Velocidad de saltación [m/s]

Para encontrar la velocidad de saltación primero es necesario realizar el cálculo de la velocidad equivalente mediante la ecuación 8, la cual se evalúa tomando en cuenta las propiedades del aire (Anexo E) y del material transportado.

$$
V_{eq} = \sqrt[3]{\frac{4 * g * \mu * (\rho_m - \rho_a)}{3 * \rho_a^2}}
$$
(8)

Dónde:

 $V_{eq}$  = Velocidad equivalente [m/s]

 $g =$  Aceleración de la gravedad  $[m/s^2]$ 

μ = Viscosidad dinámica del gas [kg/ms]

 $\rho_m$  = Densidad del material [kg/m<sup>3</sup>]

$$
V_{eq} = \sqrt[3]{\frac{4 * 9.81 \frac{m}{s^2} * 1.819x10^{-5} \frac{kg}{ms} * (2551 - 0.84) \frac{kg}{m^3}}{3 * (0.84 \frac{kg}{m^3})^2}}
$$

$$
V_{eq} = 0.951 \frac{m}{s}
$$

Con la velocidad equivalente calculada se procede a utilizar la ecuación 9 para definir la velocidad de saltación.

$$
V_{S} = \frac{4.913 \times V_{eq} \times K_{b}^{0.4} \times D_{c}^{0.067} \times \sqrt[3]{V_{e}^{2}}}{\sqrt[3]{1 - K_{b}}}
$$
(9)

Dónde:

 $K_b$  = Relación entre el ancho de la entrada y el diámetro de ciclón (b/D<sub>C</sub>)

$$
V_S = \frac{4,913 * 0,951 \frac{m}{s} * 0,25^{0,4} * (0,42 \text{ m})^{0,067} * \sqrt[3]{\left(15 \frac{m}{s}\right)^2}}{\sqrt[3]{1 - 0,25}}
$$

$$
V_S = 16,95 \frac{m}{s}
$$

Con la velocidad de saltación calculada, se la reemplaza dentro de la ecuación 7 y se evalúa la existencia de resuspensión dentro del ciclón.

$$
\frac{15\frac{\text{m}}{\text{s}}}{16,95\frac{\text{m}}{\text{s}}} < 1,35
$$

$$
0.88<1.35
$$

Se comprueba que no existe resuspensión de material con la relación de velocidades calculada, por lo tanto todas las dimensiones definidas del ciclón son las adecuadas para el diseño de su geometría.

# *3.8.3. Diseño de la tubería de transporte*

El diseño de la tubería de transporte considera varios parámetros mostrados en la Tabla 12-3 con respecto al material de desecho generado en la planta. El diseño comprende el cálculo del diámetro de la tubería y su respectiva selección a partir de catálogos.

## *3.8.3.1. Diámetro de la tubería*

Para calcular el diámetro de la tubería es necesario conocer el caudal de aire que pasa a través de la tubería. Hay que tener en cuenta que éste es constante durante todo el sistema de transporte, por lo cual se toma su valor ya calculado en el diseño del ciclón y se lo utiliza la ecuación 10.

$$
Q_a = At * Vt * \varepsilon \tag{10}
$$

Donde:

 $Q_a =$  Caudal de la corriente de aire [m<sup>3</sup>/h] At = Área de la tubería  $[m^2]$  $Vt = Velocidad de transporte (asumido) [m/s]$ ε = Porosidad

El valor de porosidad es importante pues es un indicativo de la relación que existe entre las densidades del aire y del material transportado. Es por ello que debe ser calculado mediante la siguiente expresión:

$$
\varepsilon = \frac{\rho_{\rm m}}{\rho_{\rm m} + \frac{\rho_{\rm a}}{\rho_{\rm m}}} \tag{11}
$$

Dónde:

 $\rho_m$  = Densidad del material de desecho [kg/m<sup>3</sup>]  $\rho_a$  = Densidad del aire [kg/m<sup>3</sup>]

$$
\epsilon = \frac{2551 \frac{\text{kg}}{\text{m}^3}}{2551 \frac{\text{kg}}{\text{m}^3} + \frac{0.84 \frac{\text{kg}}{\text{m}^3}}{2551 \frac{\text{kg}}{\text{m}^3}}}
$$

$$
\epsilon = 0.99
$$

Teniendo el valor de porosidad determinado y la definición del área circular para una tubería, se reemplazan ambos en la ecuación 10 y se despeja el diámetro de la tubería para calcular su valor final.

$$
Q_{a} = \frac{\pi}{4} Dt^{2} * Vt * \epsilon
$$

$$
Dt = \sqrt{\frac{4 * Q_{a}}{\pi * Vt * \epsilon}}
$$

$$
Dt = \sqrt{\frac{4 * 29.762 \frac{m^3}{h} \left(\frac{1 h}{3600 s}\right)}{\pi * 15 \frac{m}{s} * 0.99}}
$$

 $Dt = 0.0326$  m

Se escoge un diámetro estándar en función del valor calculado, que en este caso será una tubería de 1¼ pulgadas. Con este valor se vuelve a calcular el caudal y el flujo másico de aire para comprobar que la relación de carga de sólidos siga siendo adecuada para un transporte en fase diluida. Para esto se emplean las ecuaciones 3, 4 y 10 definidas anteriormente.

$$
Q_a = \frac{\pi}{4} Dt^2 * Vt * \varepsilon
$$
  

$$
\pi_{\varepsilon} Q_a \circ \varepsilon = \frac{32}{4} \varepsilon^m
$$

$$
Q_a = \frac{1}{4} (0.03175 \text{ m})^2 \times 15 \frac{\text{m}}{\text{s}} \times 0.99
$$

$$
Q_{a} = 9,406x10^{-3} \frac{m^{3}}{s}
$$
  
\n
$$
\dot{m}_{a} = Q_{a} * \rho_{a}
$$
  
\n
$$
\dot{m}_{a} = 9,406x10^{-3} \frac{m^{3}}{s} * 0,84 \frac{kg}{m^{3}}
$$
  
\n
$$
\dot{m}_{a} = 0,0079 \frac{kg}{s} = 28,443 \frac{kg}{h}
$$
  
\n
$$
\Phi = \frac{\dot{m}_{m}}{\dot{m}_{a}}
$$
  
\n
$$
\Phi = \frac{50 \frac{kg}{h}}{28,443 \frac{kg}{h}}
$$
  
\n
$$
\Phi = 2,11
$$

La relación de carga de sólidos calculada permite comprobar que el diámetro escogido para la tubería de transporte es el adecuado y por tanto se puede continuar con el diseño de la tubería.

## *3.8.3.2. Material de la tubería*

Teniendo en cuenta que el sistema de transporte utiliza presión negativa o "vacío", se elige una tubería de acero galvanizado ASTM A53 grado B, sin costura y cédula 80; la misma que se elige del catálogo de DIPAC (Anexo F)

# *3.8.4. Pérdidas de carga en el sistema*

Dentro del sistema de transporte se producen pérdidas de presión por diversos factores tales como la naturaleza de la mezcla gas-sólido, la longitud de la tubería, la fricción del gas y del sólido con la pared de la tubería, entre otros. Es importante que estas caídas de presión tengan el valor más bajo posible, asegurando así un rendimiento óptimo del sistema; y para ello es recomendable que la velocidad de transporte sea la más baja posible, sin caer por debajo de la velocidad de sedimentación.

Encontrar el valor exacto de la velocidad de sedimentación no es posible teóricamente, sin embargo, existe una expresión empírica que permite hallar su valor aproximado y que se muestra a continuación.

$$
\frac{\dot{m}_{\text{m}}}{\rho_{\text{a}} * v_{\text{SALT}} * \text{At}} = \left[\frac{1}{10^{(1440 * d_{\text{p}} + 1,96)}}\right] \left(\frac{v_{\text{SALT}}}{\sqrt{g * \text{Dt}}}\right)^{(1100 * d_{\text{p}} + 2,5)}\tag{12}
$$

Dónde:

 $\dot{m}_m$  = Flujo másico de material [kg/s]  $p_a$  = Densidad del aire [kg/m<sup>3</sup>]  $v_{SALT}$  = Velocidad de sedimentación [m/s] At = Área de la sección transversal de la tubería [m²]  $d_p = D$ iámetro de partícula del material [m]  $g =$  Aceleración de la gravedad  $[m/s^2]$ Dt = Diámetro de la tubería [m]

$$
\frac{0.014\frac{\text{kg}}{\text{s}}}{0.84\frac{\text{kg}}{\text{m}^3} * v_{\text{SALT}} * 7,917 \text{x} 10^{-4}\text{ m}^2} = \left[\frac{1}{10^{(1440*0.000186+1.96)}}\right] \left(\frac{v_{\text{SALT}}}{\sqrt{9.81\frac{\text{m}}{\text{s}^2} * 0.03175\text{ m}}}\right)^{(1100*0.000186+2.5)}
$$
  

$$
v_{\text{SALT}} = 5,938\frac{\text{m}}{\text{s}}
$$

Al ser la ecuación 12 una expresión empírica y darnos un valor de velocidad de sedimentación aproximado, ésta arrastra errores en su cálculo. Por lo tanto, es aconsejable que la relación entre la velocidad de transporte asumida y la de sedimentación sea de 1,5 o más para garantizar un caudal de aire apropiado.

$$
\frac{\text{Vt}}{\text{v}_{\text{SALT}}} \ge 1.5
$$

$$
\frac{15\frac{\text{m}}{\text{s}}}{5,938\frac{\text{m}}{\text{s}}} \ge 1.5
$$

### $2,53 \geq 1,5$

Se comprueba que la velocidad de transporte asumida del Anexo D es adecuada para garantizar que el material sea transportado de forma diluida durante su trayecto desde los puntos de generación hasta el punto de descarga.

# *3.8.4.2. Caída de presión en la tubería*

Para determinar la caída de presión que se produce a lo largo de la tubería de transporte, es necesario realizar un balance de energía mecánica que permita determinar cada una de las pérdidas de carga de forma individual, tal como se muestra en la Figura 6-3.

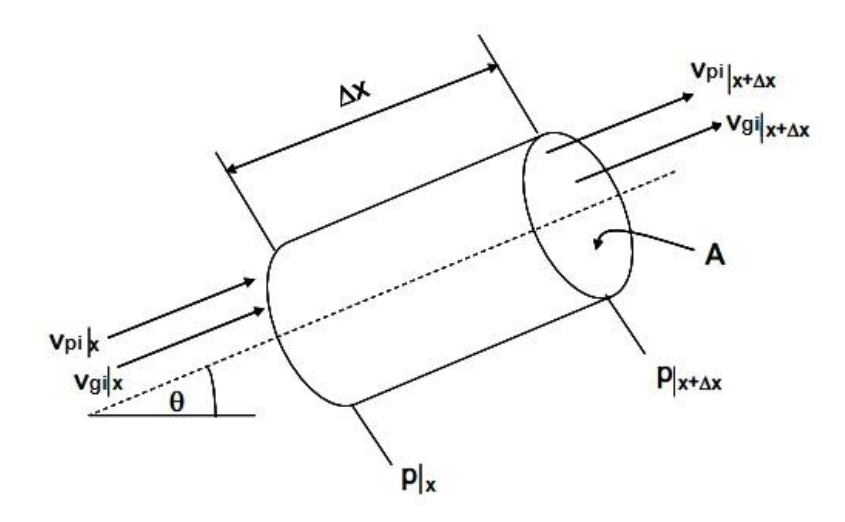

**Figura 6-3.** Sección de tubería **Fuente:** (CRIBA, 2012)

Para este análisis el balance energético se asume en estado estacionario, es decir que la densidad y la porosidad se mantienen constantes en el sistema. El resultado de este balance se muestra a continuación en la ecuación 13.

$$
\Delta P_{\rm tub} = \frac{1}{2} \varepsilon \rho_{\rm a} v_{\rm gi}^2 + \frac{1}{2} (1 - \varepsilon) \rho_{\rm m} v_{\rm pi}^2 + F_{\rm gp} L + F_{\rm mp} L + (1 - \varepsilon) L \rho_{\rm m} g \sin \theta + \varepsilon L \rho_{\rm g} g \sin \theta \quad (13)
$$

Dónde:

 $\Delta P_{tub} =$ Caída de presión en la tubería [Pa] ε = Porosidad  $p_a$  = Densidad del gas (aire) [kg/m<sup>3</sup>]  $v_{gi}$  = Velocidad intersticial del gas [m/s]

 $\rho_m$  = Densidad del material [kg/m<sup>3</sup>]

 $v_{pi}$  = Velocidad intersticial de las partículas (material) [m/s]

 $F_{gp} L =$  Pérdida de carga por fricción gas-pared [Pa]

 $\mathrm{F_{mp}L} =$  Pérdida de carga por fricción material-pared [Pa]

 $g =$  Aceleración de la gravedad  $[m/s^2]$ 

 $L =$ Longitud de la línea de tubería [m]

Caída de presión en el tramo horizontal

La línea de transporte contiene tramos horizontales por lo cual los 2 últimos términos de la ecuación 13 toman un valor nulo, entonces se trabaja con la siguiente expresión:

$$
\Delta P_{th} = \frac{1}{2} \varepsilon \rho_a v_{gi}^2 + \frac{1}{2} (1 - \varepsilon) \rho_m v_{pi}^2 + F_{gp} L + F_{mp} L \tag{14}
$$

Dónde:

 $\Delta P_{th}$  = Caída de presión en el tramo horizontal

Los términos de la ecuación 14 representan las pérdidas de carga por aceleración del gas, por la aceleración del material, por la fricción entre el gas con la pared, y por la fricción entre el material y la pared.

La velocidad intersticial del gas viene determinada por la siguiente expresión:

$$
v_{gi} = \frac{Vt}{\varepsilon} \tag{15}
$$

Dónde:

 $Vt = Velocidad de transporte [m/s]$ 

$$
v_{gi} = \frac{15\frac{m}{s}}{0.99}
$$

$$
v_{gi}=15{,}152\frac{\text{m}}{\text{s}}
$$

Para el cálculo de la velocidad intersticial del material tenemos:

$$
v_{\rm pi} = Vt * (1 - 0.0638 * d_{\rm p}^{0.3} * \rho_{\rm m}^{0.5})
$$
 (16)

Dónde:

d<sup>p</sup> = Diámetro de la partícula [m]

$$
v_{\text{pi}} = 15 \frac{\text{m}}{\text{s}} * \left( 1 - 0.0638 * (0.000186 \text{ m})^{0.3} * \left( 2551 \frac{\text{kg}}{\text{m}^3} \right)^{0.5} \right)
$$
  

$$
v_{\text{pi}} = 11.326 \frac{\text{m}}{\text{s}}
$$

La pérdida de carga por fricción entre el gas y la pared de la tubería se determina de la siguiente manera:

$$
F_{gp}L = \frac{2 * f_g * \rho_a * Vt^2 * L_H}{Dt}
$$
 (17)

Dónde:

 $f<sub>g</sub>$  = Factor de fricción  $L_H =$  Longitud de transporte horizontal [m] Dt = Diámetro de la tubería [m]

La ecuación para el cálculo del factor de fricción viene dado en función del número de Reynolds para el flujo de gas en la tubería. Tenemos entonces:

$$
Re_G = \frac{\rho_a * Vt * Dt}{\mu}
$$
 (18)

Dónde:

 $Re<sub>G</sub>$  = Número de Reynolds del flujo de gas μ = Viscosidad dinámica del gas [kg/ms]

$$
Re_G = \frac{0.84 \frac{\text{kg}}{\text{m}^3} \times 15 \frac{\text{m}}{\text{s}} \times 0.03175 \text{ m}}{1.819 \times 10^{-5} \frac{\text{kg}}{\text{ms}}}
$$

$$
Re_G = 21992,853
$$

Con el valor obtenido del número de Reynolds se emplea la siguiente ecuación para definir el factor de fricción entre el gas y la tubería:

$$
f_g = 0.046 * Re_G^{-0.2}
$$
\n
$$
f_g = 0.046 * 21992.853^{-0.2}
$$
\n
$$
f_g = 6.227 \times 10^{-3}
$$
\n(19)

Reemplazando en la ecuación 17 los valores calculados se obtiene:

$$
F_{gp}L = \frac{2 * 6,227x10^{-3} * 0,84 \frac{kg}{m^3} * (15 \frac{m}{s})^2 * 46 m}{0,03175 m}
$$

$$
F_{gp}L = 2522,344 Pa
$$

Para el cálculo de la pérdida de carga por la fricción entre el material y la pared de la tubería se utiliza la ecuación 20 que expresa:

$$
F_{mp}L = \frac{2 * f_m * (1 - \epsilon) * \rho_m * v_{pi}^2 * L_H}{Dt}
$$
 (20)

Dónde:

 $\mathbf{f}_\mathrm{m} =$  Factor de fricción entre el material y la tubería

Es necesario evaluar el número de Reynolds del flujo de material con la siguiente expresión:

$$
Re_M = \frac{\rho_a * (v_{gi} - v_{pi}) * d_p}{\mu}
$$
 (21)

Dónde:

 $Re<sub>M</sub>$  = Número de Reynolds del flujo de material

$$
\text{Re}_{\text{M}} = \frac{0.84 \frac{\text{kg}}{\text{m}^3} \times \left(15,152 \frac{\text{m}}{\text{s}} - 11,326 \frac{\text{m}}{\text{s}}\right) \times 0.000186 \text{ m}}{1,819 \times 10^{-5} \frac{\text{kg}}{\text{ms}}}
$$

$$
\mathrm{Re}_\mathrm{M} = 28.257
$$

El número de Reynolds determinado nos permite definir el coeficiente de arrastre de la siguiente manera:

$$
C_D = 18.5 * Re_M^{-0.6}
$$
 (22)

Dónde:

 $C_D$  = Coeficiente de arrastre

$$
C_D = 18.5 * (28.257)^{-0.6}
$$
  
 $C_D = 2.492$ 

Se calcula el factor de fricción entre el material transportado y la tubería con el valor obtenido de C<sub>D</sub>, teniendo así:

$$
f_{m} = \frac{3}{8} * \frac{\rho_{a}}{\rho_{m}} * \frac{Dt}{d_{p}} * C_{D} * \left(\frac{v_{gi} - v_{pi}}{v_{pi}}\right)^{2}
$$
(23)

$$
f_{\rm m} = \frac{3}{8} * \frac{0.84 \frac{\text{kg}}{\text{m}^3}}{2551 \frac{\text{kg}}{\text{m}^3}} * \frac{0.03175 \text{ m}}{0.000186 \text{ m}} * 2.492 * \left(\frac{15.152 - 11.326}{11.326}\right)^2
$$

$$
f_{\rm m} = 0.006
$$

Con la ecuación 20 y los valores obtenidos anteriormente, se determina la pérdida de carga por fricción entre el material y la tubería.

$$
F_{mp}L = \frac{2 * 0.006 * (1 - 0.99) * 2551 \frac{\text{kg}}{\text{m}^3} * (11.326 \frac{\text{m}}{\text{s}})^2 * 46 \text{ m}}{0.03175}
$$

$$
F_{mp}L = 42016,593 Pa
$$

Finalmente, se calcula la caída de presión total en la tubería de transporte mediante la ecuación 14, obtenida por el balance de energía realizado en la línea de transporte.

$$
\Delta P_{th} = \frac{1}{2}(0.99) \left(0.84 \frac{\text{kg}}{\text{m}^3}\right) \left(15.152 \frac{\text{m}}{\text{s}}\right)^2 + \frac{1}{2}(1 - 0.99) \left(2551 \frac{\text{kg}}{\text{m}^3}\right) \left(11.326 \frac{\text{m}}{\text{s}}\right)^2 + 2522.344 \text{ Pa} + 42016.593 \text{ Pa}
$$
  

$$
\Delta P_{th} = 45819.694 \text{ Pa}
$$

# Caída de presión en el tramo vertical

Al analizar la caída de presión en el tramo vertical, los dos primeros términos de la ecuación 13 toman un valor nulo ya que son más significativos en el transporte horizontal y el valor del seno del ángulo equivale a la unidad. Además, las pérdidas de carga que involucran al material se eliminan ya que el tramo vertical de tubería se encuentra después del ciclón. Entonces se obtiene la siguiente expresión:

$$
\Delta P_{tv} = F_{gp} L + \epsilon L_v \rho_g g \tag{24}
$$

Dónde:

 $\Delta P_{\text{tv}} = \text{Caída}$  de presión en el tramo vertical [Pa]  $L_v$  = Longitud del tramo vertical [m]

Los términos de la ecuación 24 representan las pérdidas de carga por la fricción entre el gas con la pared, por la fricción entre el material y la pared, por la energía potencial del material, y por la energía potencial del gas.

La pérdida de carga por fricción entre el gas y la pared de la tubería se determina de la siguiente manera:

$$
F_{gp}L = \frac{2 * f_g * \rho_a * Vt^2 * L_V}{Dt}
$$
 (25)

El factor de fricción del gas viene dado en función de su número de Reynolds, sin embargo, este último se calcula de la misma forma que en el tramo horizontal, por lo cual se utiliza el valor obtenido con la ecuación 19.

$$
F_{gp}L = \frac{2 * 6{,}227x10^{-3} * 0{,}84\frac{kg}{m^3} * (15\frac{m}{s})^2 * 3m}{0{,}03175 m}
$$

$$
F_{gp}L = 164,501 \text{ Pa}
$$

Finalmente se evalúa la caída de presión en el tramo de tubería vertical mediante la ecuación 24, con los datos calculados anteriormente:

$$
\Delta P_{\text{tv}} = 164,501 \text{ Pa} + 0,99 * 3 \text{ m} * 0,84 \frac{\text{kg}}{\text{m}^3} * 9,81 \frac{\text{m}}{\text{s}^2}
$$

$$
\Delta P_{tv} = 188,975 \text{ Pa}
$$

Caída de presión total en la tubería

El valor total de la caída de presión en la tubería se determina sumando las caídas del tramo horizontal y vertical. Se tiene entonces:

$$
\Delta P_{\text{tub}} = \Delta P_{\text{th}} + \Delta P_{\text{tv}}
$$
\n
$$
\Delta P_{\text{tub}} = 45819,694 \text{ Pa} + 188,975 \text{ Pa}
$$
\n
$$
\Delta P_{\text{tub}} = 46008,669 \text{ Pa}
$$
\n(26)

### *3.8.4.3. Caída de presión por accesorios*

El cálculo de pérdida de carga por accesorios, codos principalmente, dentro de sistemas de transporte neumático no ha arrojado correlaciones que permitan determinar su valor de manera precisa y exacta. Sin embargo, se ha llegado a una expresión que ayuda a definir esta caída de presión de forma aproximada, tal como lo muestra la ecuación 27.

$$
\Delta P_{\text{acc}} = Nc * 7.5 * \frac{\Delta P_{\text{tv}}}{L_V}
$$
 (27)

Dónde:

 $\Delta P_{\text{acc}} = \text{Caída}$  de presión por accesorios [Pa] Nc = Número de codos en el sistema

 $\Delta P_{\text{tv}} =$  Caída de presión en el tramo vertical [Pa]  $L_V =$  Longitud del tramo vertical [m]

$$
\Delta P_{acc} = 1 * 7.5 * \frac{188,975 \text{ Pa}}{3 \text{ m}}
$$

$$
\Delta P_{acc} = 472,438 \text{ Pa}
$$

*3.8.4.4. Caída de presión en el ciclón*

Para determinar la caída de presión que se genera dentro del ciclón se emplea la ecuación de Shepherd – Lapple.

$$
\Delta P_{\text{ciclón}} = \frac{1}{2} * \rho_a * V_e^2 * N_H \tag{28}
$$

Dónde:

 $\Delta P_{\text{ciclón}} = \text{Caída}$  de presión en el ciclón [Pa]

 $p_a$  = Densidad del gas (aire) [kg/m<sup>3</sup>]

 $V_e$  = Velocidad de entrada del gas [m/s]

 $N_H$  = Número de cabezas de velocidad del ciclón

$$
\Delta P_{\text{ciclón}} = \frac{1}{2} * 0.84 \frac{\text{kg}}{\text{m}^3} * \left( 15 \frac{\text{m}}{\text{s}} \right)^2 * 8
$$

$$
\Delta P_{\text{ciclón}} = 756 \text{ Pa}
$$

### *3.8.4.5. Caída de presión total*

Una vez que se determinan las caídas de presión en los diferentes elementos del sistema, se procede a calcular la pérdida total de energía del sistema diseñado.

$$
\Delta P_{\text{sistema}} = \Delta P_{\text{tub}} + \Delta P_{\text{acc}} + \Delta P_{\text{ciclón}} \tag{29}
$$

 $ΔP<sub>sistema</sub> = 45945,677 Pa + 472,438 Pa + 756 Pa$ 

$$
\Delta P_{\text{sistema}} = 47237,107 \text{ Pa}
$$

### *3.8.5. Diseño del soplador*

El diseño del soplador constituye una parte fundamental del sistema de transporte por vacío puesto que proporciona la potencia y caudal de aire necesario para su correcto funcionamiento. Para ello, se debe conocer el caudal de aire requerido para transportar todo el material, y a partir de ahí determinar la potencia que debe proporcionar el motor escogido para dicho trabajo.

### *3.8.5.1. Caudal de aire requerido en el sistema*

Para determinar el caudal de aire requerido para el transporte total del material se debe multiplicar el área de la tubería por el que se va a trasladar la mezcla aire-material, por la velocidad empleada en el diseño del sistema, la misma que es mayor que la velocidad de sedimentación.

$$
Q_{\text{sistema}} = \frac{\pi}{4} * Dt^2 * Vt
$$
\n
$$
Q_{\text{sistema}} = \frac{\pi}{4} * (0.03175 \text{ m})^2 * 15 \frac{\text{m}}{\text{s}}
$$
\n
$$
Q_{\text{sistema}} = 0.0119 \frac{\text{m}^3}{\text{s}}
$$
\n(30)

### *3.8.5.2. Potencia requerida en el sistema*

Con el caudal de aire obtenido, la potencia requerida en el sistema se calcula multiplicando este valor por suma total de todas las caídas de presión que se presentan durante el transporte del material, tal como lo muestra la ecuación 31.

$$
Potsistema = \Delta Psistema * Qsistema
$$
 (31)

$$
Potsistema = 47237,107 Pa * 0,0119 \frac{m^3}{s}
$$

$$
Pot_{\text{sistema}} = 560,986 \,\mathrm{W}
$$

Considerando que el factor de seguridad sea de 1,5, la potencia de diseño se vuelve:

$$
Pot_{\text{sistema}} = (560,986 \,\mathrm{W}) * 1.5
$$

# $Pot<sub>sistema</sub> = 841,479 W$

La potencia de diseño es la entregada al sistema por el soplador seleccionado, sin embargo, debido a la eficiencia presente en estos equipos se debe determinar la potencia de entrada. Para ello se tiene la siguiente ecuación:

$$
Potsplador = \frac{Potsistema}{Eficiencia}
$$
 (32)

Asumimos una eficiencia del 60% con el fin de asegurar que el soplador alcance un rendimiento óptimo:

$$
Pot_{\text{solador}} = \frac{841,479 \text{ W}}{0,6}
$$

$$
Pot_{\rm{soplador}} = 1402,465 \,\mathrm{W}
$$

### *3.8.5.3. Selección del soplador*

Basándonos en los requerimientos de potencia y caudal de aire que fueron calculados previamente, se escoge un soplador de media presión directo trifásico modelo MB 31/12 T4 fabricado por la empresa CASALS y cuyas características técnicas se encuentran en el Anexo G.

### *3.8.5.4. Selección de la válvula dosificadora*

Para que el material ingrese a la tubería y sea descargado del ciclón, se escoge válvulas rotativas de entrada redonda y salida cuadrada de la empresa SOCOM, las cuales son ideales para transporte neumático y descarga de ciclones. Además, se elige un adaptador *Blow-Thru* de la marca SCHENK PROCESS para la válvula rotativa que alimenta el material al sistema. El Anexo H muestra las dimensiones y características de ambos elementos.

# **3.9. Simulación del comportamiento del material de desecho dentro del sistema de transporte mediante el software ANSYS**

Con el diseño mecánico del sistema de transporte ya concluido, se procede a simular el comportamiento del material dentro del mismo usando el módulo ANSYS *Fluent*, el cual permite un análisis de volúmenes finitos. Para ello se debe escoger el sistema de análisis para flujo de fluido, crear el volumen de control para el análisis o a su vez importarlo desde otro software CAD, generar el mallado computacional, establecer las condiciones de frontera y las propiedades de la mezcla aire-material, usar el solucionador basado en presión del software y visualizar los datos deseados de desplazamiento, presión y velocidad para contrastarlos con los calculados previamente.

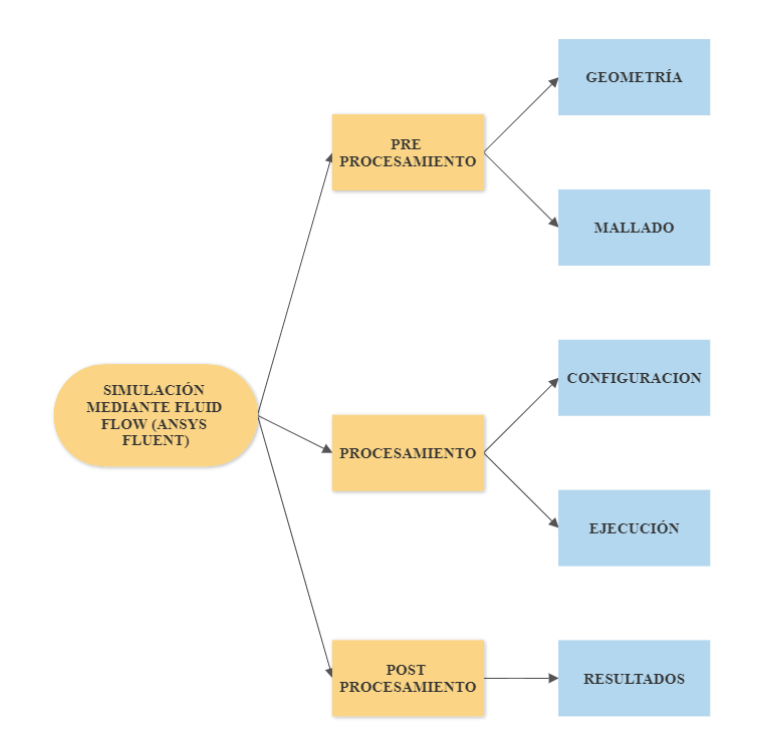

**Gráfico 4-3.** Diagrama de flujo para el proceso de simulación **Realizado por:** Alcoser Jesus, 2021

# *3.9.1. Creación del sistema de análisis en ANSYS*

Para empezar con la simulación del sistema de transporte abrimos el software ANSYS *Workbench* y a continuación se elige el sistema de análisis que nos permitirá obtener y visualizar los resultados deseados. En este caso se elige el módulo *Fluid Flow (Fluent)* ya que es el recomendado para el análisis de problemas de flujo que involucran mezclas gas-sólido.

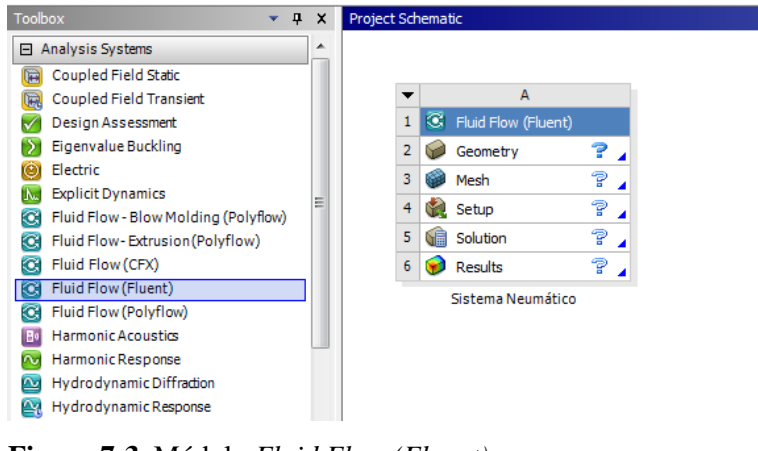

**Figura 7-3.** Módulo *Fluid Flow (Fluent)* **Realizado por:** Alcoser Jesus, 2021

# *3.9.2. Geometría del sistema*

Dentro del componente *Fluid Flow (Fluent)* es necesario contar con la geometría del sistema que permita generar el volumen de control para el análisis. La geometría a usar puede ser creada directamente mediante ANSYS *SpaceClaim* o, como en este caso, ser importada desde el software SolidWorks.

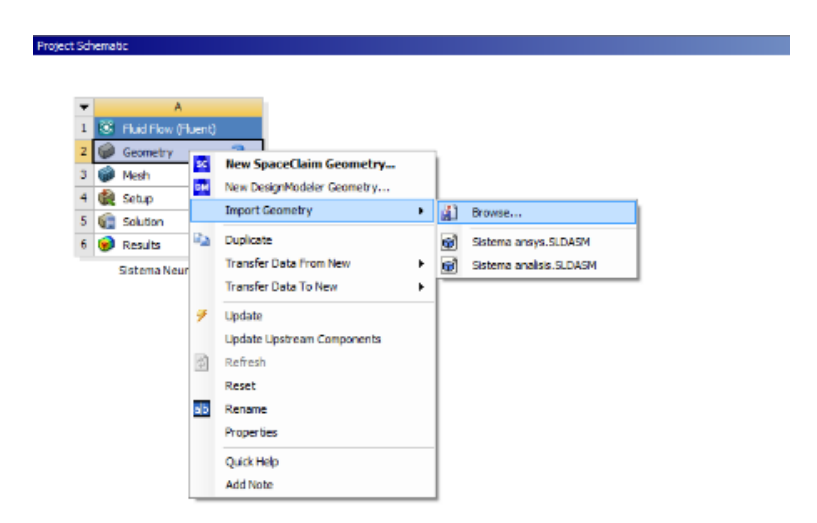

**Figura 8-3.** Importación de la geometría **Realizado por:** Alcoser Jesus, 2021

La geometría está compuesta por la tubería de transporte y el ciclón convencional diseñados, ya que son los elementos en donde inicia y concluye el transporte del material de desecho. A continuación se abre la geometría importada y se utiliza la opción *Volume Extract* para crear el volumen de control necesario para la simulación, tal como se muestra en la Figura 9-3.

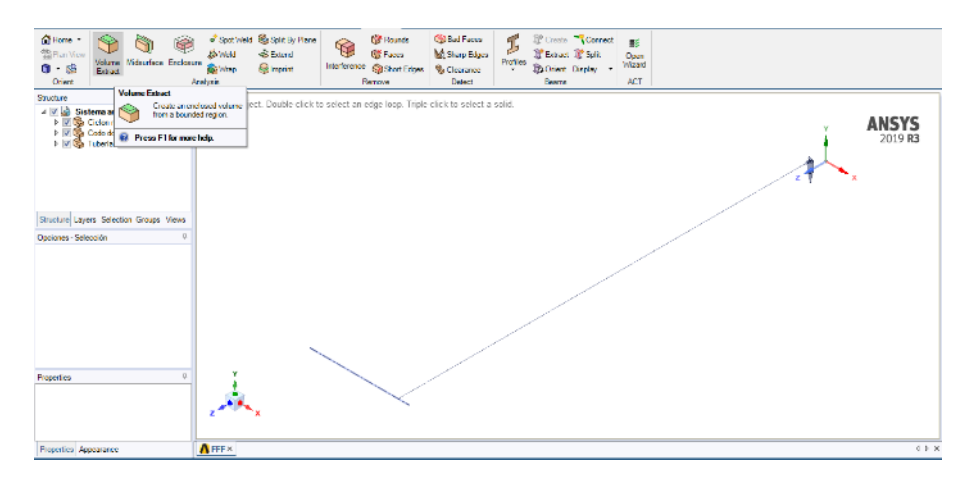

**Figura 9-3.** Creación del volumen de control **Realizado por:** Alcoser Jesus, 2021

Con el volumen de control creado, se elimina la geometría dentro de la estructura para evitar problemas con el resto del proceso y se procede al mallado computacional.

# *3.9.3. Generación del mallado*

El software ANSYS con su módulo *Fluid Flow (Fluent)*, permite un análisis de volúmenes finitos que requiere de un mallado computacional en el volumen de control. Mediante la opción *Mesh* se configura un mallado con el método Tetraédrico, el cual es recomendado para obtener una mejor malla computacional.

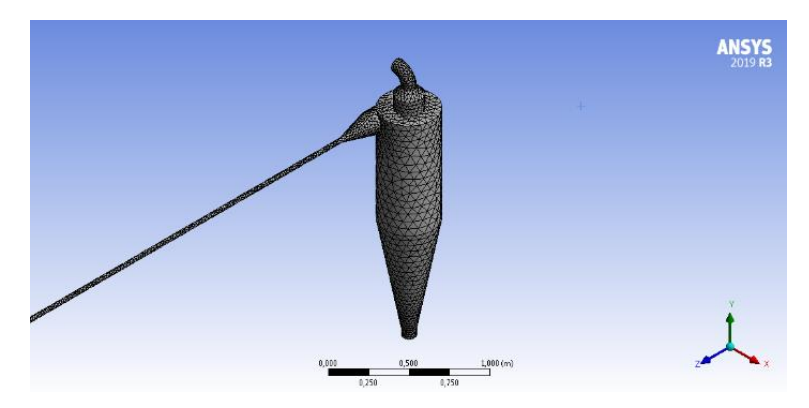

**Figura 10-3.** Mallado del volumen de control **Realizado por:** Alcoser Jesus, 2021

Se evalúa la calidad del mallado con los datos obtenidos en la sección *Quality* y *Statistics*, los cuales muestran que se han formado 57344 elementos, 19941 nodos, con una calidad promedio del 85,43%, lo cual se toma como aceptable.

|                         | Details of "Mesh" according to the second $\bullet$ $\uparrow$ $\Box$ |                        |   |
|-------------------------|-----------------------------------------------------------------------|------------------------|---|
|                         | Minimum Edge Length 9,9746e-002 m                                     |                        | 싁 |
| $\Box$                  | Quality                                                               |                        |   |
|                         | <b>Check Mesh Quality</b>                                             | Yes, Errors            |   |
|                         | <b>Target Skewness</b>                                                | Default (0.900000)     |   |
|                         | Smoothing                                                             | High                   |   |
|                         | Mesh Metric                                                           | <b>Element Quality</b> |   |
|                         | Min                                                                   | 0,20452                |   |
|                         | Max                                                                   | 0,99981                |   |
|                         | Average                                                               | 0,85433                |   |
|                         | Standard Deviation                                                    | 9,4059e-002            |   |
| $\overline{\mathbf{r}}$ | <b>Inflation</b>                                                      |                        |   |
| $\overline{+}$          | <b>Assembly Meshing</b>                                               |                        |   |
| $\overline{+}$          | <b>Advanced</b>                                                       |                        |   |
| $\overline{}$           | <b>Statistics</b>                                                     |                        |   |
|                         | Nodes                                                                 | 19941                  |   |
|                         | <b>Elements</b>                                                       | 57344                  |   |

**Figura 11-3.** Detalles del mallado **Realizado por:** Alcoser Jesus, 2021

Finalmente se nombran las superficies para la entrada y salida del material, la salida del flujo de aire y las paredes del sistema. Éstas son denominadas "Entrada", "Salidaaire", "Salidamaterial", y "Paredes", las mismas que servirán como condiciones de frontera en la configuración posterior de la simulación.

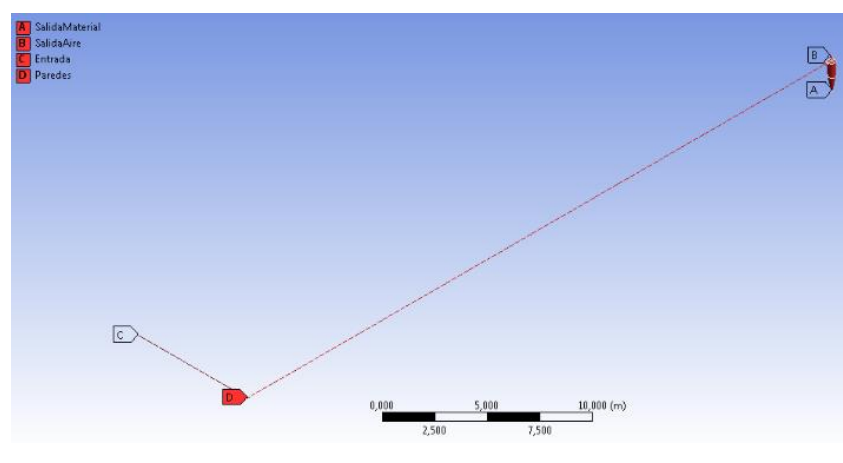

**Figura 12-3.** Superficies de control **Realizado por:** Alcoser Jesus, 2021

# *3.9.4. Configuración de la simulación*

Aquí se configuran los parámetros bajo los cuales se ejecutará la solución de la simulación. Para ello, entramos en la opción *Set Up* del módulo *Fluid Flow (Fluent)* y establecemos todos modelos computacionales, materiales y condiciones de frontera necesarios para la simulación del sistema de transporte.

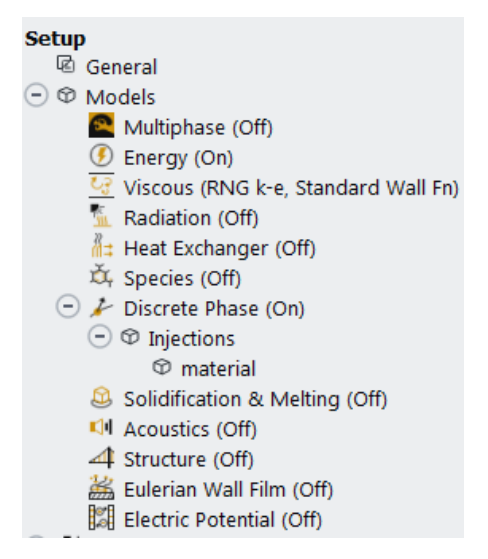

**Figura 13-3.** Métodos computacionales a usar **Realizado por:** Alcoser Jesus, 2021

Dentro de los modelos computacionales a ser activados tenemos: *Energy (On), Viscous ( RNG ke, Standard Wall Fn),* y *Discrete Phase (On)*. El modelo de fase discreta o DPM por sus siglas en inglés, es clave ya que permite configurar las características del material transportado dentro del sistema.

Las propiedades físicas, tanto del gas (aire) como del material transportado se ingresan en la sección de materiales y luego se determinan las condiciones de frontera para la simulación.

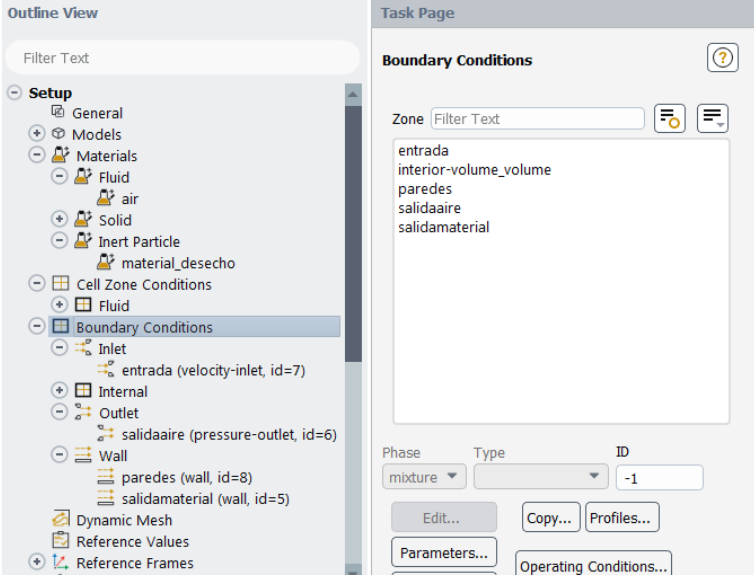

**Figura 14-3.** Configuración de materiales y condiciones de frontera **Realizado por:** Alcoser Jesus, 2021

### *3.9.5. Ejecución del solucionador*

Una vez ingresados todos los datos necesarios, se inicia el solucionador que permite ejecutar los cálculos para la simulación del comportamiento del material dentro del sistema de transporte. Para esto ingresamos en la opción *Solution* dentro de ANSYS *Workbench* y seleccionamos un *solver* basado en presión denominado SIMPLE, ideal para mezclas gas-solidos.

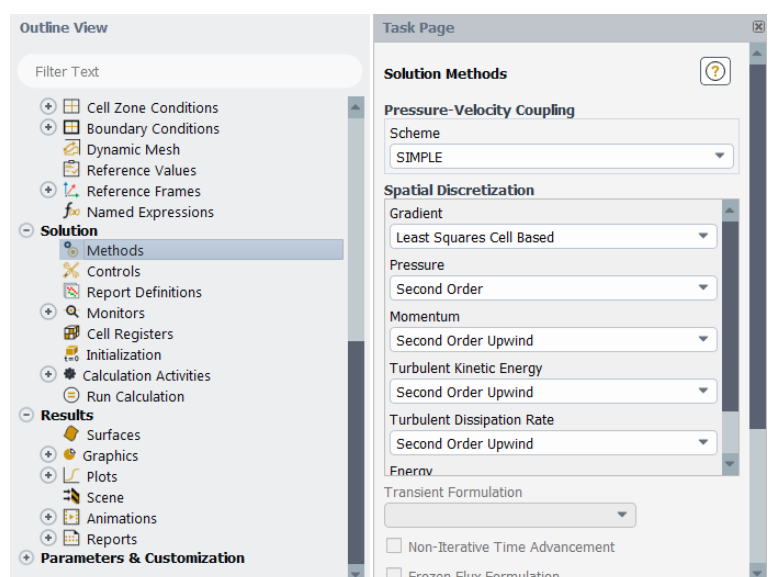

**Figura 15-3.** Selección del tipo de *solver* a utilizar **Realizado por:** Alcoser Jesus, 2021

Se inicializa el *solver* de forma estándar, empezando el análisis desde la entrada de material y estableciendo un máximo de 500 iteraciones para obtener una mejor precisión en la simulación.

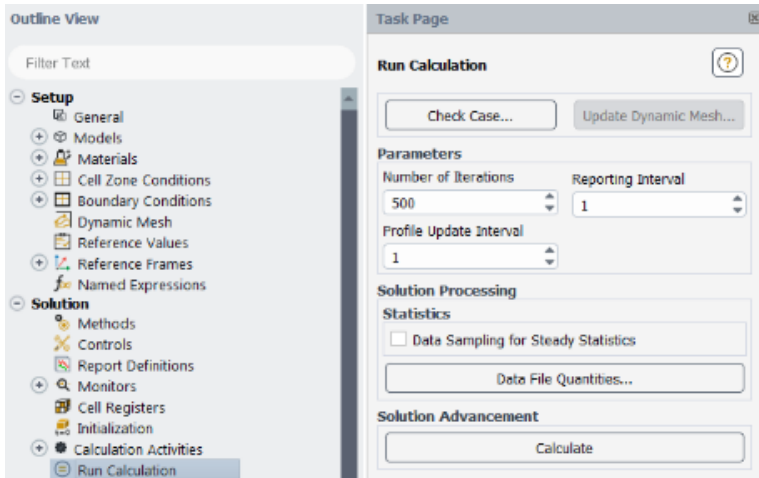

**Figura 16-3.** Inicialización del *solver*

**Realizado por:** Alcoser Jesus, 2021

Una vez terminados los cálculos correspondientes, se exporta el historial de partículas creado para la visualización de resultados con el post procesador del software ANSYS.

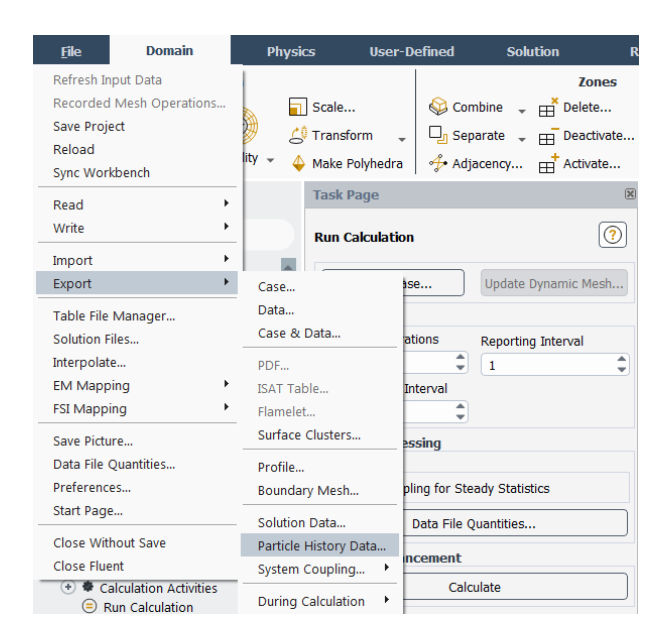

**Figura 17-3.** Exportación del historial de partículas **Realizado por:** Alcoser Jesus, 2021

# *3.9.6. Simulación*

Dentro de la opción *Results* en el módulo *Fluid Flow (Fluent)*, se importa el historial de partículas creado anteriormente y se procede a observar el comportamiento del material dentro del sistema de transporte diseñado, tal como se muestra en la Figura 18-3.

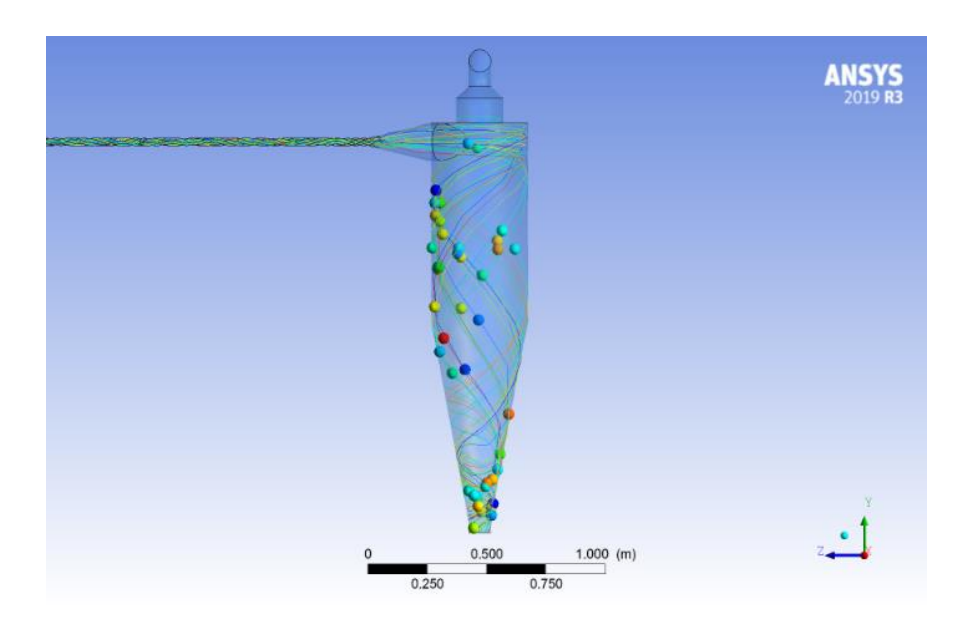

**Figura 18-3.** Simulación del sistema **Realizado por:** Alcoser Jesus, 2021

# **CAPITULO IV**

### **4. RESULTADOS**

Con el diseño y simulación finalizados, se muestra el modelo 3D del sistema de transporte por vacío para la evacuación de desechos en el proceso de prensado de revestimientos cerámicos tomando en cuenta los parámetros de diseño calculados. Además, se visualiza el comportamiento del material de desecho en función de su desplazamiento, velocidad y la caída de presión en el sistema, para así contrastarlos con los obtenidos durante el diseño mecánico del mismo.

# *4.1.1. Resultados del diseño*

En la Figura 1-4 se muestra el modelo del sistema en sus totalidad, el cual está compuesto de dos válvulas rotativas para el ingreso y descarga del material, una línea de tubería de 1 ¼" de acero galvanizado ASTM A53 grado B, sin costura y cédula 80, un ciclón convencional para la separación de la mezcla aire-material, y un soplador para la generación de vacío.

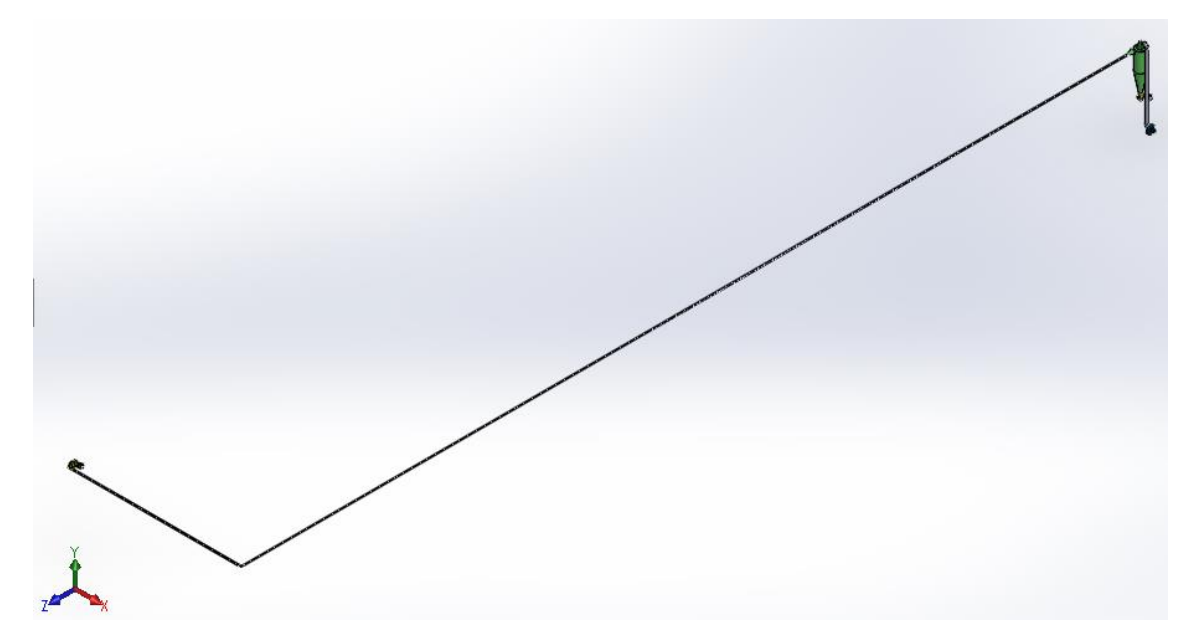

**Figura 1-4.** Modelo del sistema de transporte por vacío **Realizado por:** Alcoser Jesus, 2021

| Elemento                                                                      | Cantidad     | <b>Resultado</b> |  |
|-------------------------------------------------------------------------------|--------------|------------------|--|
| Válvula rotativa con adaptador Blow-Thru<br>para el ingreso de material       | 1            |                  |  |
| Valvula rotativa para la descarga de material                                 | $\mathbf{1}$ |                  |  |
| Tubo de 1 ¼" de acero galvanizado ASTM<br>A53 grado B SCH80 sin costura x 6 m | 8            |                  |  |
| Ciclón convencional                                                           | $\mathbf{1}$ |                  |  |
| Soplador para la generación de vacío                                          | $\mathbf{1}$ |                  |  |
| Codo 90° de 1 ¼" radio corto                                                  | 1            |                  |  |

**Tabla 1-4:** Elementos del sistema de transporte por vacío

**Realizado por:** Alcoser Jesus, 2021

# *4.1.2. Resultados de la simulación*

La simulación del sistema mediante ANSYS permite observar cómo se desplaza el material desde su ingreso hasta su descarga, con qué velocidad lo hace y también la caída de presión que existe durante su recorrido.

# *4.1.2.1. Desplazamiento*

La Figura 2-4 muestra la trayectoria de las partículas de material dentro del sistema de transporte, así como el tiempo que demoran en moverse desde su ingreso a la línea de tubería hasta su descarga en el ciclón.

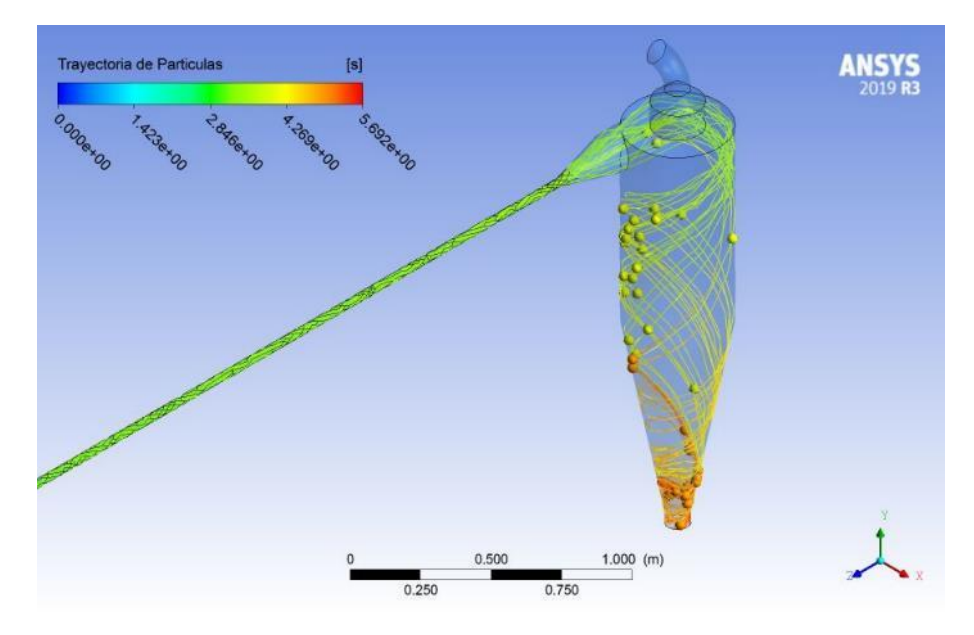

**Figura 2-4.** Desplazamiento del material **Realizado por:** Alcoser Jesus, 2021

Con este resultado se comprueba que el diseño del ciclón y de la tubería son las correctas pues el material llega hasta el ciclón y cae en espiral hacia el fondo, separándose del gas transportador. El tiempo que demora en hacer dicho recorrido es de 5 segundos aproximadamente.

### *4.1.2.2. Velocidad*

En la Figura 3-4 se muestra la velocidad con la que el material se traslada a través del sistema neumático.

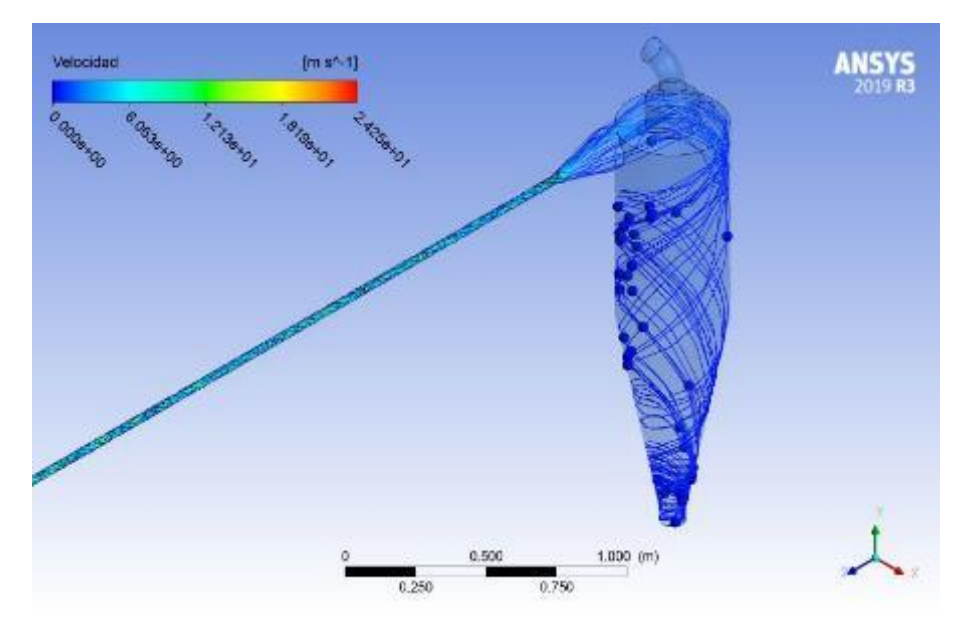

**Figura 3-4.** Velocidad de transporte del material **Realizado por:** Alcoser Jesus, 2021

Se observa que velocidad promedio en el transporte del material se encuentra entre 12,13 y 18,19 m/s, lo cual es mayor a la velocidad de sedimentación calculada y es cercana a la asumida para el diseño de los elementos del sistema.

# *4.1.2.3. Presión*

Con la Figura 4-4 se aprecia la caída de presión que se produce dentro del sistema de transporte.

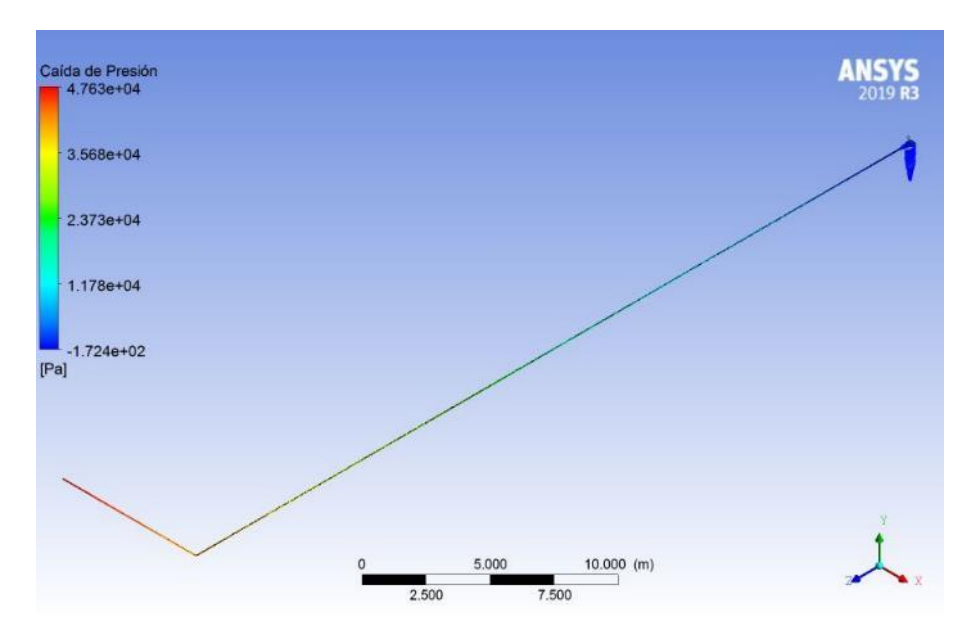

**Figura 4-4.** Caída de presión en el sistema **Realizado por:** Alcoser Jesus, 2021

Los valores mostrados muestran que la caída de presión en el sistema es de 47802,4 Pa, la misma que posee un valor cercano a la calculada teóricamente, y por lo tanto se considera como aceptable.

# *4.1.2.4. Comparación de resultados*

Con los datos obtenidos en la simulación, se realiza una tabla comparativa para contrastarlos con aquellos que resultaron de los cálculos teóricos y determinar que el porcentaje de error sea menor o igual al 5%, tal como se muestra en la Tabla 2-4.

**Tabla 2-4:** Comparación de resultados

| <b>Parámetros</b>            | <b>Resultados</b> |                     | Porcentaje de |
|------------------------------|-------------------|---------------------|---------------|
|                              | <b>Teóricos</b>   | <b>Simulados</b>    | error         |
| Velocidad de transporte      | $15 \text{ m/s}$  | $15,16 \text{ m/s}$ | 1,067%        |
| Caída de presión del sistema | 47237,107 Pa      | 47802,4 Pa          | 1,197%        |

**Realizado por:** Alcoser Jesus, 2021

El porcentaje de error de ambos parámetros nos muestra valores menores al error máximo permitidos, por lo tanto se puede validar así los resultados del sistema de transporte por vacío diseñado.

# **CONCLUSIONES**

Terminado el diseño y simulación del sistema de transporte por vacío para la evacuación de desechos en el proceso de prensado de revestimientos cerámicos, se concluye que:

- El diseño conceptual y mecánico del sistema fue realizado tomando en consideración los requerimientos de producción de Ecuacerámica, y los fundamentos teóricos de ingeniería, obteniendo un sistema conformado por un soplador como unidad generadora de vacío, válvulas rotativas para el ingreso y salida de material, una línea de tubería de acero galvanizado, y un ciclón convencional para la separación de la mezcla aire-material en la descarga.
- El ciclón diseñado fue sobredimensionado para una capacidad de transporte mayor a la requerida por Ecuacerámica, sin que ello suponga un riesgo para la descarga completa del material, tal como se pudo comprobar con la inexistencia de resuspensión dentro del ciclón. Esto debido a que la velocidad de transporte de material en el sistema no llega a sobrepasar la velocidad de resuspensión calculada de 16,95 m/s.
- La tubería que satisface con el transporte de la capacidad de producción de Ecuacerámica es de 1 ¼" SCH80, la misma que posee un espesor que le permite trabajar en condiciones de vacío, y un recubrimiento galvanizado para disminuir el desgaste. Además, el material transportado se mantendrá en suspensión durante todo el trayecto ya que velocidad de sedimentación calculada dentro de la tubería es de 5,94 m/s, asegurando una relación de carga de solidos de 2,11.
- La caída de presión calculada para el sistema de 47237,107 Pa, la cual se genera por la longitud de la tubería, los accesorios instalados, y por el ciclón utilizado, se mantiene dentro de la caída de presión máxima para sistemas de transporte neumático por vacío que es del 50% de la presión atmosférica.
- Al contrastar los resultados de desplazamiento del material, así como los valores de velocidad y presión obtenidos mediante cálculos con los obtenidos mediante la simulación del sistema en ANSYS, éstos muestran una variación menor al 5% de error, y por lo tanto el diseño planteado en este trabajo es válido y confiable.
- El diseño propuesto en este trabajo de titulación puede ser aplicado en otras plantas de producción con similares características de producción que las de Ecuacerámica. Además,

el procedimiento realizado para la simulación del comportamiento del material dentro del sistema sirve como modelo para futuros estudios de este tipo de transporte de material, al existir escasa información disponible en medios bibliográficos.

# **RECOMENDACIONES**

- Es recomendable que se realice un estudio de mayor profundidad del material de desecho generado en el área de prensas, para obtener datos más precisos que permitan mejorar el diseño de los elementos del sistema.
- Se puede emplear la misma metodología propuesta en este trabajo para sistemas de transporte por presión positiva o para sistemas mixtos de dos etapas sin ningún inconveniente puesto que es general para sistemas de transporte neumático.
- Se recomienda realizar pruebas de funcionamiento con el material de desecho dentro de la línea de transporte una vez que sea instalada para observar posibles fallos por componentes mal instalados o por desperfectos de fábrica en el material de construcción.
- En el punto de descarga del material es necesario garantizar un ingreso mínimo o nulo de aire para mantener el vacío del sistema, por lo cual se recomienda construir un contenedor para la recolección del material y realizar pruebas que permitan verificar su hermeticidad.
- Es recomendable emplear los diferentes métodos computacionales presentes en el *solver* de ANSYS *Fluent*, para simular el mismo sistema y poder realizar una comparación con los datos obtenidos en este trabajo.
- Se recomienda realizar una simulación del comportamiento del material a través de las válvulas rotativas para comparar los resultados con los datos ofrecidos por el fabricante y verificar su precisión.

# **BIBLIOGRAFÍA**

AVGUSTINIK, A.I. *Cerámica*. 2ª ed. España: Editorial Reverte, 1983. ISBN 978-84-291-1403-4, p.127.

**BHATIA, A.** Pneumatic Conveying Systems [En línea]. [Consulta: 10 diciembre 2019]. Disponible en: https://www.cedengineering.com/userfiles/Pneumatic%20Conveying%20Systems.pdf.

**CASALS.** Catálogo técnico de Casals Ventilación. [en línea]. [Consulta: 24 agosto 2020]. Disponible en: https://www.casals.com/es/documentacion/biblioteca-documental/catalogotecnico/.

**CHROMALOX.** Propiedades del aire [en línea]. [Consulta: 19 agosto 2020]. Disponible en: https://www.chromalox.com/catalog/resources/technical-information/Reference-Data-Properties-of-Air-sp.pdf.

**COCCO, Ray; et al.** Introduction to Fluidization. *Chemical Engineering Progress* [en línea], 2014, (Estados Unidos), pp. 22-29. [Consulta: 9 de diciembre 2019]. Disponible en: https://www.aiche.org/resources/publications/cep/2014/november#features.

**CONSTRUMÁTICA.** Almacenamiento, Transporte, Suministro y Recepción de las Baldosas. [en línea]. [Consulta: 3 diciembre 2019]. Disponible en: https://www.construmatica.com/construpedia/Almacenamiento,\_Transporte,\_Suministro\_y\_Rec epci%C3%B3n\_de\_las\_Baldosas.

**CRIBA.** Transporte neumático [en línea]. [Consulta: 22 agosto 2020]. Disponible en: http://www.criba.edu.ar/cinetica/solidos/Capitulo6.pdf.

**DECHSIRI, C.** Particle transport in fluidized beds: experiments and stochastic models (Tesis) (Doctorado) [en línea]. Universidad de Groningen. Groningen-Países Bajos. 2004. p. 10 [Consulta: 10 diciembre 2019]. Disponible en: https://www.rug.nl/research/portal/publications/particle-transport-in-fluidized-beds(7f4d1bdf-812e-459a-a462-4777336923a9).html.
*Diccionario de química*. Madrid-España: Editorial Complutense, 2003. ISBN 978-84-89784-72- 7, p. 274.

*Diccionario de química*. Madrid-España: Editorial Complutense, 2003. ISBN 978-84-89784-72- 7, p. 551.

**DIPAC S.A.** Tubo Cédula 80. *Dipac Manta S.A.* [en línea]. [Consulta: 21 septiembre 2020]. Disponible en: http://www.dipacmanta.com/tubo-cedula-80.

**ECHEVERRI, C.** "Diseño óptimo de ciclones". *Ingenierías Universidad de Medellín* [en línea], 2006, (Colombia) vol. 5 (9), pp. 123-139. [Consulta: 13 de enero 2020]. ISSN 2248-4094. Disponible en: http://www.scielo.org.co/scielo.php?script=sci\_abstract&pid=S1692- 33242006000200011&lng=en&nrm=iso&tlng=es.

**ECUACERÁMICA.** Ecuacerámica | Quienes somos. [en línea]. [Consulta: 13 agosto 2019]. Disponible en: http://www.ecuaceramica.com/quienes-somos.

*El origen de la arcilla* [blog]. 5 de octubre, 2018 [Consulta: 31 octubre 2019]. Disponible en: http://www.ladrilleramecanizada.com/blog/el-origen-de-la-arcilla/.

**GARCÍA LEÓN, R.A. y BOLÍVAR LEÓN, R., 2017.** "Caracterización hidrométrica de las arcillas utilizadas en la fabricación de productos cerámicos en Ocaña, Norte de Santander". *INGE CUC*, 2017, (Colombia) vol. 13 (1), pp. 53-60. [Consulta: 30 de octubre 2019]. ISSN 2382-4700. Disponible en: https://revistascientificas.cuc.edu.co/ingecuc/article/view/1460.

**INSTITUT DE PROMOCIÓ CERÀMICA**. Proceso de fabricación [en línea]. [Consulta: 19 de noviembre 2019]. Disponible en: http://www.ipc.org.es/dms/pdfs/Baldosas\_ceramicas\_clasificacion\_comercial/El\_proceso\_de\_fa bricacion/4-4-1-B%20DOC6\_vPDF.pdf.

**INSTITUTO DE TECNOLOGÍA CERÁMICA.** Procesos de fabricación de baldosas cerámicas. Conocimientos básicos [en línea]. [Consulta: 27 noviembre 2019]. Disponible en: https://issuu.com/itceramica/docs/procesos\_fabricacion.

**LINDER, Hermann J.** Sistemas de transporte neumático – Una recapitulación de soluciones acreditadas, incluso para productos difíciles y problemáticas complejas [en línea]. [Consulta: 17 de diciembre 2019]. Disponible en:

https://www.solids.es/fileadmin/content/pdf/Fachartikel\_\_Fallstudien/Articulo\_Sistemas\_de\_tra nsporte\_neumatico.pdf.

**MCGLINCHEY, Don., 2008.** *Bulk Solids Handling: Equipment Selection and Operation*. Oxford-Gran Bretaña: Blackwell Publishing Ltd., 2008. ISBN 978-1-4051-5825-1, pp. 149-150.

**MCGLINCHEY, Don., 2008.** *Bulk Solids Handling: Equipment Selection and Operation*. Oxford-Gran Bretaña: Blackwell Publishing Ltd., 2008. ISBN 978-1-4051-5825-1, p. 160.

MILLS, David. Pneumatic Conveying Design Guide. 2<sup>ª</sup> ed. Oxford-Gran Bretaña: ELSEVIER, 2004. ISBN 0 7506 5471 6, pp. 6-144.

**NIEMI, Timo J.** Particle Size Distribution in CFD Simulation of Gas-Particle Flows (Tesis) (Maestría). [En línea]. Aalto University. Espoo-Finlandia. 2012. pp. 3-23 [Consulta: 7 diciembre 2019]. Disponible en: https://aaltodoc.aalto.fi:443/handle/123456789/5222.

**PILAMUNGA RIGCHAG, David Patricio.** Diseño de un sistema de absorción de polvos para la planta de pisos de la empresa Ecuacerámica de la ciudad de Riobamba (Tesis) (Ingeniería) [en línea]. Escuela Superior Politécnica de Chimborazo, Facultad de Mecánica, Escuela de Ing. Mecánica. Riobamba-Ecuador. 2019. pp. 9-34 [Consulta: 19 noviembre 2019]. Disponible en: http://dspace.espoch.edu.ec/handle/123456789/10195.

**RIBAS, Carles.** *Diseño concurrente*. Barcelona-España: Ediciones UPC, 2002. ISBN 84-8301- 598-6, pp.59-60.

**SÁNCHEZ SORNOZA, Edwin Geovanny. 2017.** Diseño de un sistema de transporte neumático de dos etapas mixto para quinua con capacidad de 40 quintales hora (Tesis) (Ingeniería). Escuela Superior Politécnica de Chimborazo, Facultad de Mecánica, Escuela de Ing. Mecánica. Riobamba-Ecuador. 2017. pp. 4-22.

**SHENCK PROCESS.** Brochures. [en línea]. [Consulta: 24 febrero 2021]. Disponible en: https://www.schenckprocess.com/brochures.

**SOTHIS.** Sistema de transporte neumático para transportar sólidos. [En línea]. [Consulta: 13 agosto 2020]. Disponible en: https://www.sothis.tech/sistemas-para-el-transporte-neumatico-desolidos/.

**SOCOM.** Serie L - Socom: válvulas rotativas. [En línea]. [Consulta: 24 febrero 2021]. Disponible en: https://www.socom.com.ar/es/valvulas-paso-vertical/socom-valvulas-serie-l.

**TANMAY.** *Pneumatic Conveying System Market 2019 Precise Outlook – Nilfisk Group, Schenck Process, Zeppelin Systems, KC Green Holdings* [blog]. Chicago: The Chicago Sentinel, 8 de octubre, 2019. [Consulta: 10 diciembre 2019]. Disponible en: https://www.ccsentinel.com/business/pneumatic-conveying-system-market-2019-preciseoutlook-nilfisk-group-schenck-process-zeppelin-systems-kc-green-holdings/.

**VEGA TRIANA, Juan Pablo, & ARAQUE MANRIQUE, Carlos Eduardo. 2009.** Diseño y construcción de sistema de transporte neumático mixto de dos etapas para cereales (Tesis) (Ingeniería). [En línea]. Universidad Industrial de Santander. Bucaramanga-Colombia. 2009. pp. 34-56. [Consulta: 5 septiembre 2019]. Disponible en: https://studylib.es/doc/5873591/diseño-yconstrucción-de-sistema-de-transporte-neumático-...

**WOODCOCK, C.R. y MASON, J.S.** *Bulk Solids Handling: An Introduction to the Practice and Technology*. Springer Science & Business Media, 2012. ISBN 978-94-009-2635-6, p.1.

### **ANEXO A**

# **ANÁLISIS GRANULOMÉTRICO**

# $\begin{array}{c} \texttt{MUESTRA:} \texttt{MUESTRA} \# \texttt{1}\\ \texttt{PROCEDENCLA:} \end{array}$ NORMA: INEN 696

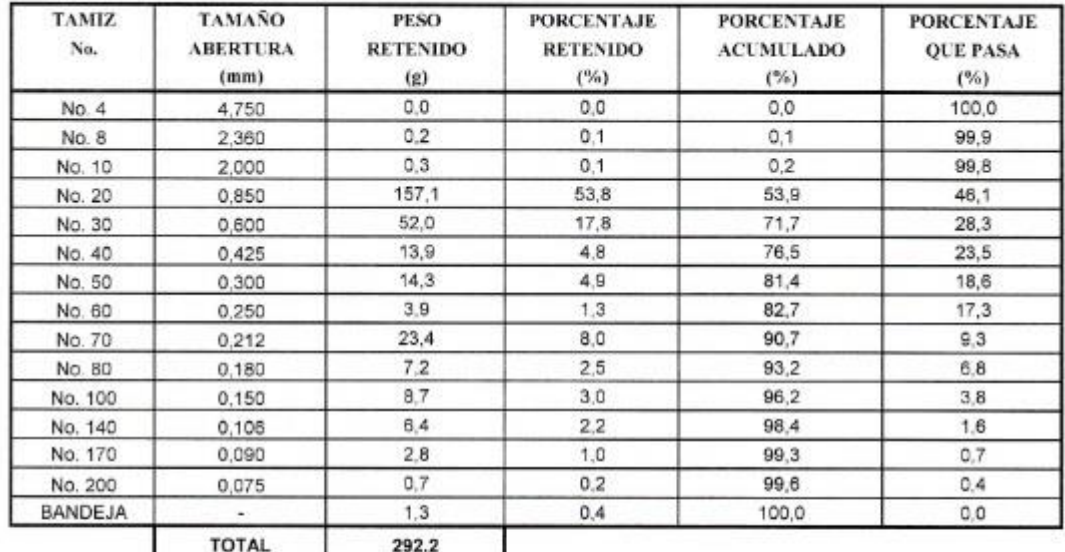

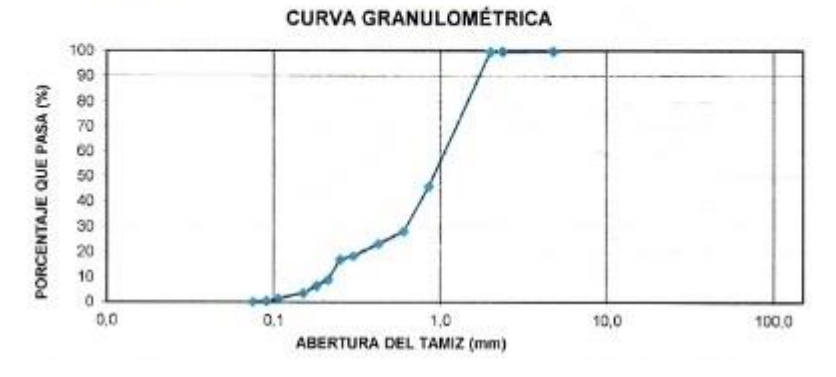

**Figura 1.** Análisis granulométrico

#### **ANEXO B**

## **ANÁLISIS DE DENSIDAD**

MUESTRA: MUESTRA 1 / 160-02 PROCEDENCIA: \*\*\* PROFUNDIDAD: \*\*\* NORMA: ASTM D 854-14

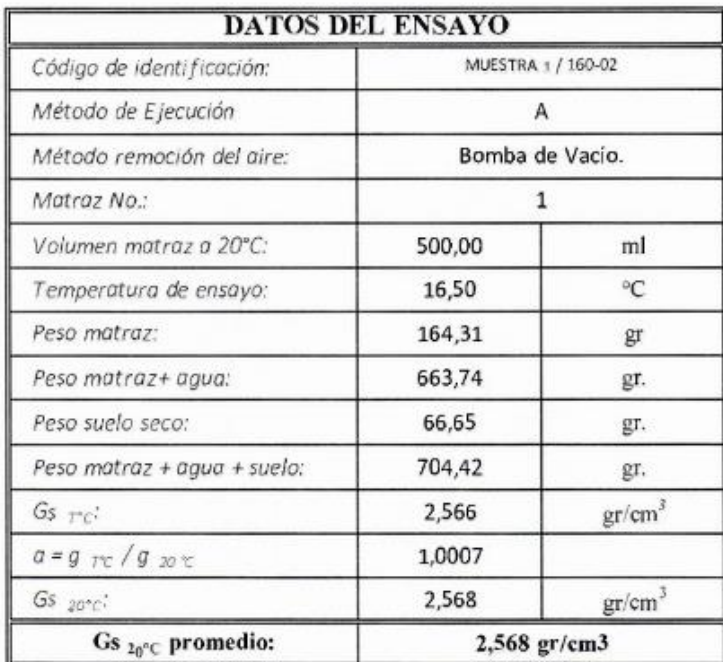

**Figura 2.** Análisis de densidad de la muestra #1

MUESTRA: MUESTRA 2 / 160-01 PROCEDENCIA: \*\*\* PROFUNDIDAD: \*\*\* **NORMA: ASTM D 854-14** 

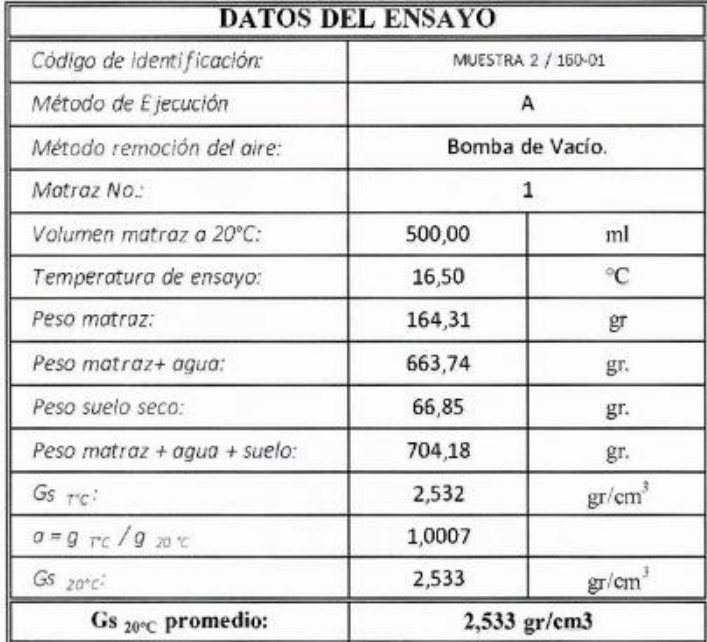

#### **Figura 3.** Análisis de densidad de la muestra #2

**Realizado por:** Alcoser, J., 2019

MUESTRA: MUESTRA 3 / 160-03 PROCEDENCIA: \*\*\* PROFUNDIDAD: \*\*\* NORMA: ASTM D 854-14

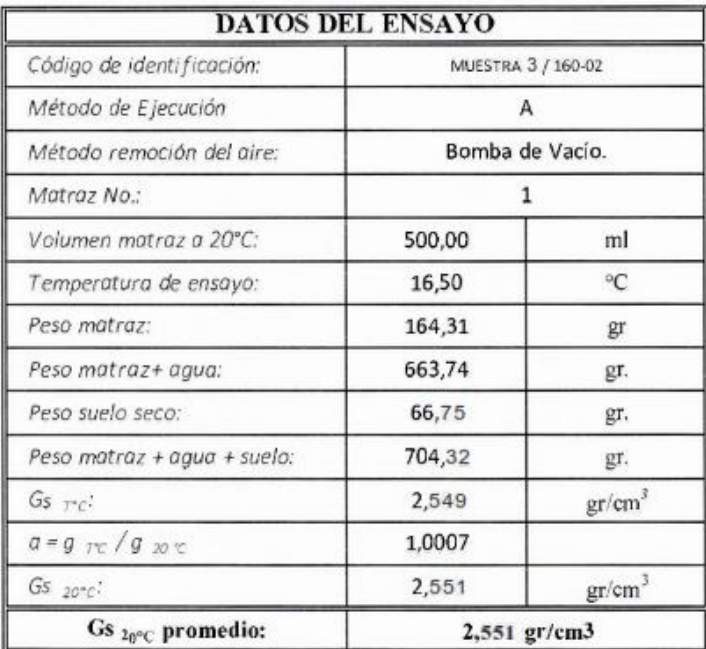

**Figura 4.** Análisis de densidad de la muestra #3

#### **ANEXO C**

### *LAYOUT* **DE LA PLANTA**

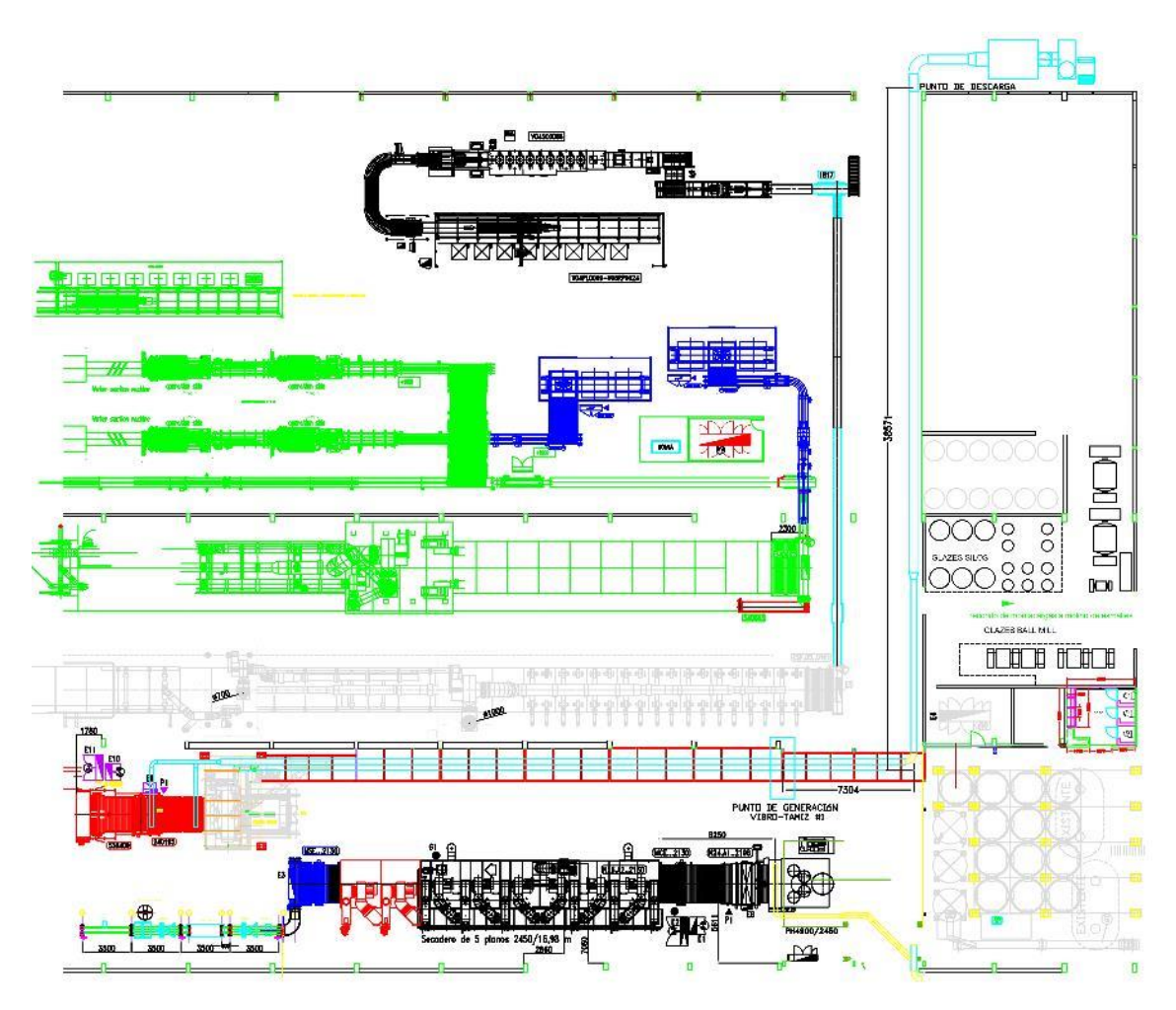

**Figura 5.** *Layout* de la planta con los puntos de generación y descarga **Realizado por:** Alcoser, J., 2019

#### **ANEXO D**

## **PARÁMETROS DE DISEÑO RECOMENDADOS**

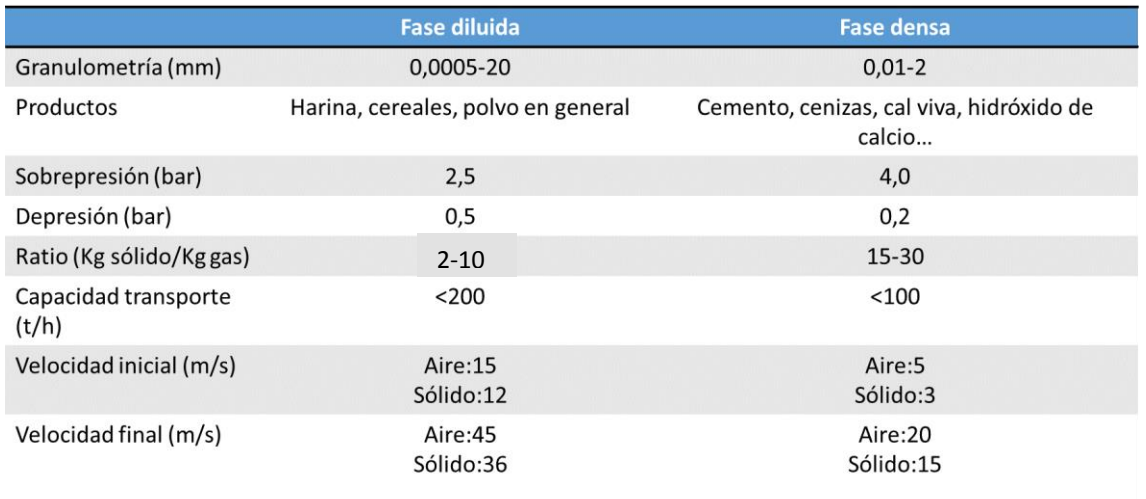

**Figura 6.** Parámetros de diseño recomendados para sistemas de transporte neumático

**Fuente:** (Sothis, 2019) **Realizado por:** Alcoser, J., 2020

#### **ANEXO E**

### **PROPIEDADES DEL AIRE**

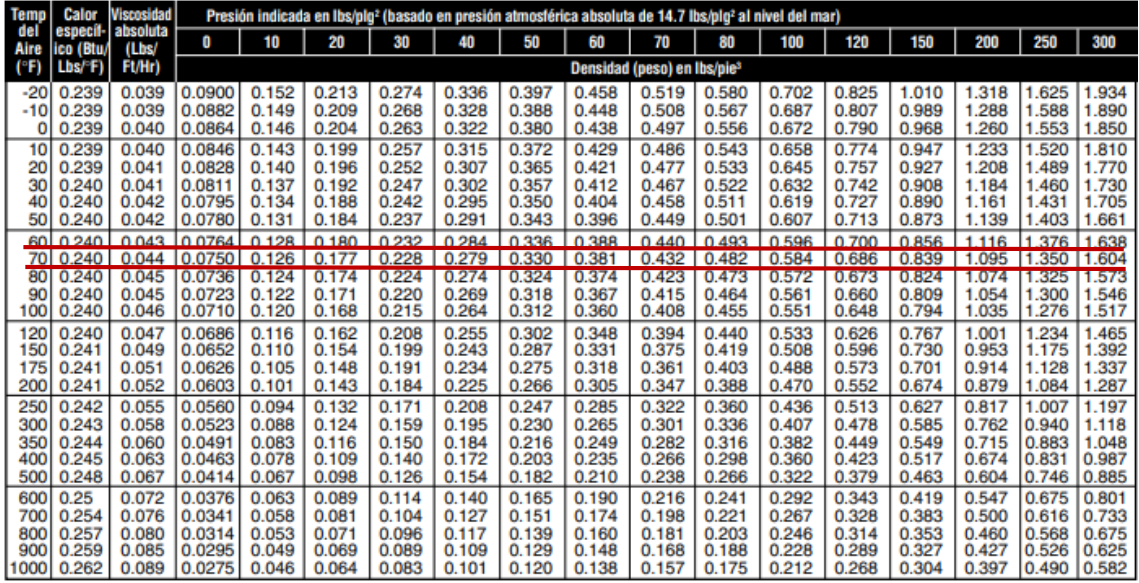

**Figura 7.** Propiedades del aire en función de temperatura y presión

**Fuente:** (Chromalox, 2010)

#### **ANEXO F**

# **CATALOGO DE TUBERÍA ASTM A53 SCH80**

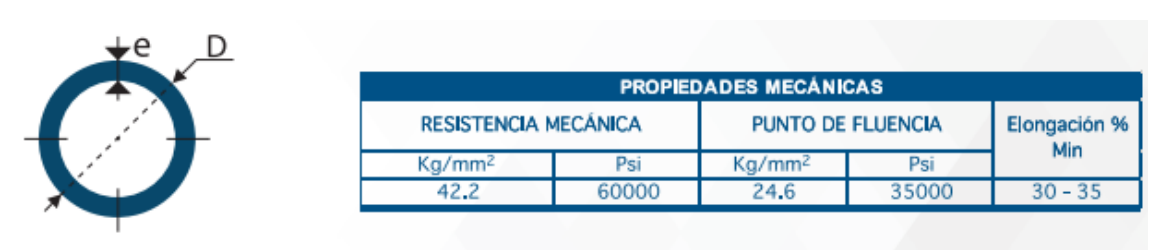

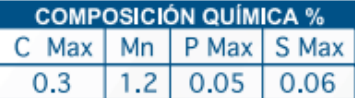

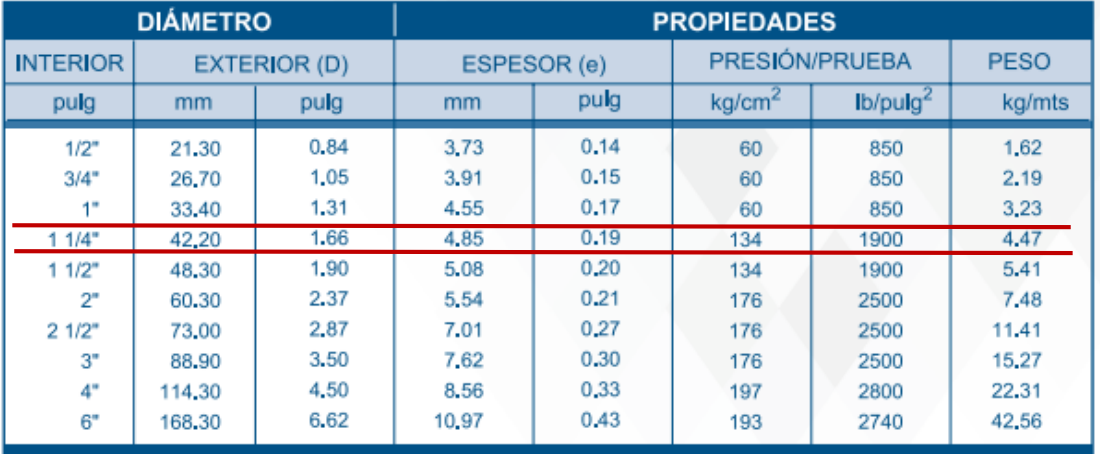

**Figura 8.** Catálogo de tubería ASTM A53 grado B SCH80

**Fuente:** (DIPAC S.A., 2016) **Realizado por:** Alcoser, J., 2020

#### **ANEXO G**

### **CATÁLOGO DEL SOPLADOR**

#### **THREE PHASE RANGE / serie trifásica**

4 POLE/4 polos

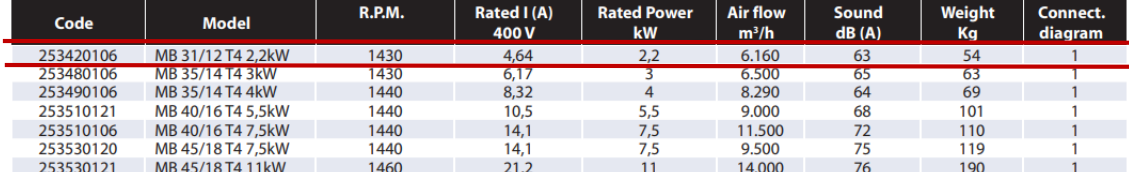

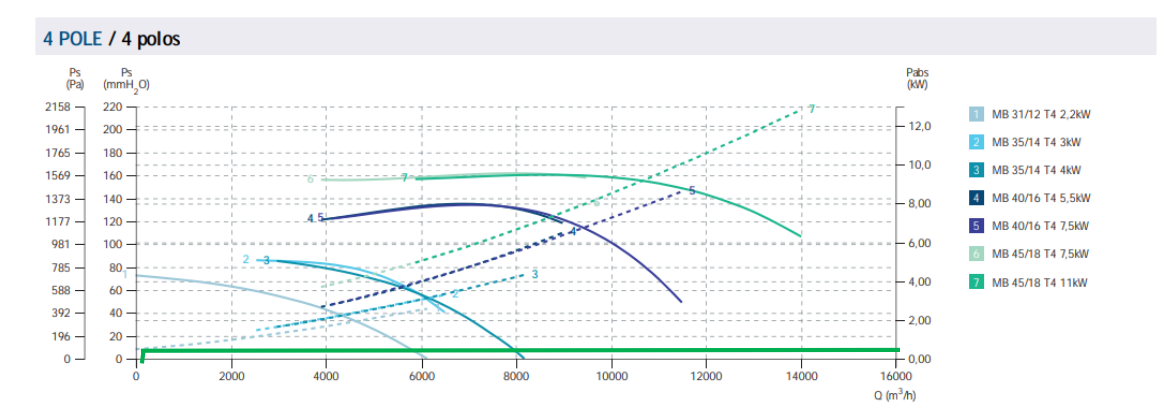

**Figura 9.** Catálogo de sopladores de media presión

**Fuente:** (Casals, 2017) **Realizado por:** Alcoser, J., 2020

#### **ANEXO H**

### **CATÁLOGO DE VÁLVULAS ROTATIVAS**

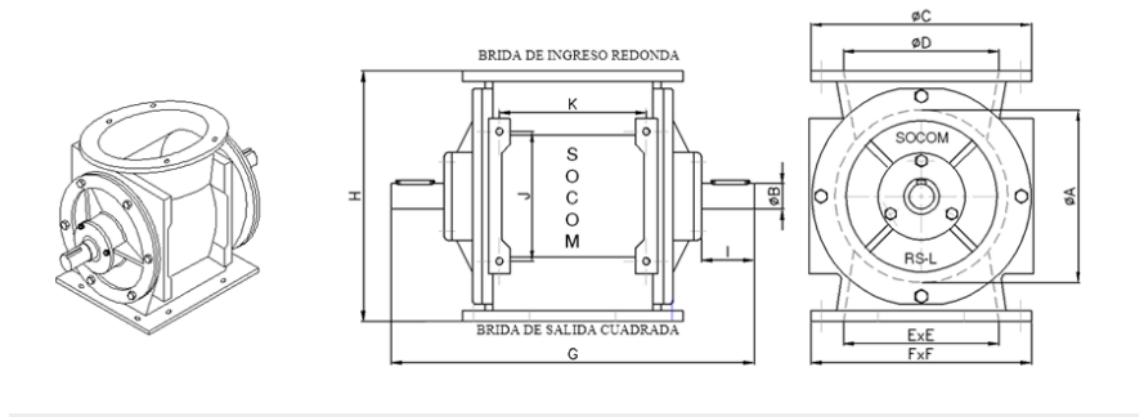

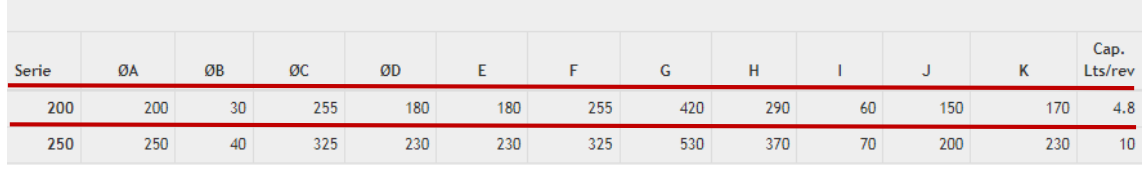

#### **Figura 10.** Catálogo de válvulas rotativas

**Fuente:** (SOCOM, 2012) **Realizado por:** Alcoser, J., 2021

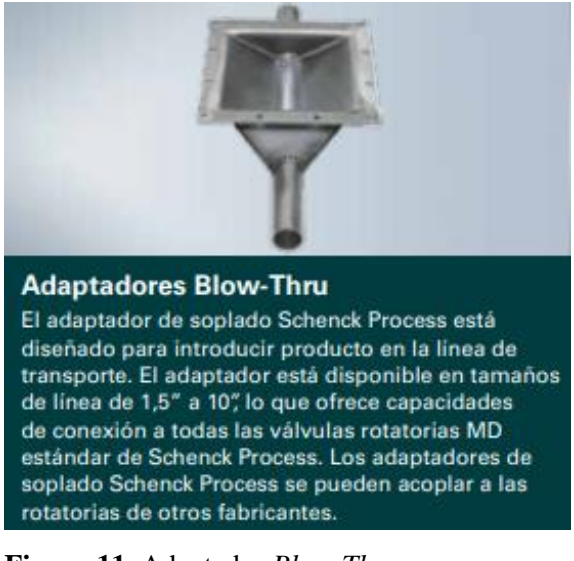

**Figura 11.** Adaptador *Blow-Thru*

**Fuente:** (Shenck Process, 2013) **Realizado por:** Alcoser, J., 2021